# **ESCUELA SUPERIOR POLITÉCNICA DEL LITORAL**

# **Facultad de Ingeniería en Mecánica y Ciencias de la Producción**

"Optimización de recursos en el proceso de Cultivo Protegido (F1, F2 y Cuarentena)"

# **PROYECTO INTEGRADOR**

Previo la obtención del Título de:

# **Ingenieros Industriales**

Presentado por: Roberto Ignacio Acosta Valle Marco Eduardo Almeida Daqui

GUAYAQUIL - ECUADOR Año: 2021

### **DEDICATORIA**

Es mi deseo dedicar este trabajo de titulación primordialmente a mis padres Roberto y María de los Ángeles, quienes fueron los pilares y la fuente de amor incondicional diaria para superar los obstáculos por los que he pasado para lograr esta meta, a mi abuela María Elisa por ser el complemento de apoyo y enseñanza diaria, a mis hermanos por enseñarme como ser un ejemplo a seguir. Finalmente quiero dedicar este trabajo de titulación a Patricia, por ser pieza fundamental de apoyo y motivación durante mi curso universitario.

Roberto Ignacio Acosta Valle

## **DEDICATORIA**

El presente proyecto se lo dedico especialmente a mi mamá Susana ya que sin su amor y apoyo incondicional esto no hubiera sido posible, a mi hermana Luisa por ser mi consejera en momentos de duda y quien siempre me ha ayudado desde que tengo memoria, a mi tío Nacho quien también fue una pieza fundamental en momentos difíciles de mi vida y a mi papá que sé que desde el cielo está orgulloso de todo lo que he logrado.

A mis amigos, Roberto, Joao, Guido, Karen y Flor por ser un gran equipo de trabajo dentro del aula y grandes personas fuera de ella, sin ustedes hubiera sido muy difícil recorrer todo este camino.

Marco Eduardo Almeida Daqui

## **AGRADECIMIENTOS**

En primer lugar, agradezco a Dios por cada persona y enseñanza que puso durante mi curso universitario, a mis padres y hermanos quienes fueron apoyo y motivación día a día. Agradezco también a la ESPOL por haber sido mi segunda casa estos últimos 5 años, a Marco quien fue compañero y amigo desde el inicio de mi curso universitario y pieza fundamental de este trabajo y, finalmente, agradezco a cada uno de los docentes quienes forman el equipo de tutores y evaluadores de materia integradora por ser una guía sincera y oportuna en el desarrollo de estetrabajo.

Roberto Ignacio Acosta Valle

## **AGRADECIMIENTOS**

Agradezco primeramente a Dios por haberme dado la fuerza y la fe necesaria para dar cada paso durante todo este tiempo.

A mi familia, por siempre creer en mí y ser mi motivación para dar todo en lo que me propongo.

A M.Sc. Israel Herrera por su tutela durante todo el proyecto.

A la empresa, por haberme abierto las puertas y darme soporte en todo lo necesario para realizar el proyecto

A la ESPOL, por haber sido mi segundo hogar en estos años de carrera.

Y también a Roberto por ser mi compañero y amigo desde el preuniversitario.

Finalmente, agradezco a todo el cuerpo docente de la carrera de Ingeniería Industrial por haber compartido todos sus conocimientos para llegar a ser un gran profesional.

Marco Eduardo Almeida Daqui

## **DECLARACIÓN EXPRESA**

"Los derechos de titularidad y explotación, nos corresponde conforme al reglamento de propiedad intelectual de la institución; Roberto Ignacio Acosta Valle y Marco Eduardo Almeida Daqui, y damos nuestro consentimiento para que la ESPOL realice la comunicación pública de la obra por cualquier medio con el fin de promover la consulta, difusión y uso público de la producción intelectual"

Roberto Peopla Vally Roberto Ignacio

富

Acosta Valle Autor 1

**REACA** Marco Eduardo Almeida Daqui Autor 2

# **EVALUADORES**

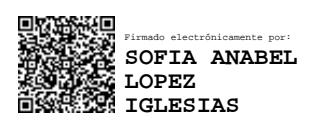

. . . . . . . . . .

Ő.

Firmado electrónicamente por: **ISRAEL DAVID HERRERA GRANDA**

**Sofía López I., M.Sc. Israel Herrera G., M.Sc.**

PROFESOR DE LA MATERIA PROFESOR TUTOR

## **RESUMEN**

<span id="page-7-0"></span>La empresa en la que se desarrolla el presente proyecto es una bio fábrica, que se dedica a la multiplicación de plantas in vitro. Su línea posee 3 etapas: cuarentena, F1 y F2. En base a la revisión de la situación, se puede evidenciar la existencia de falencias en la línea de cultivo protegido lo cual es confirmado por la gerencia en entrevistas realizadas. El objetivo de este proyecto es aumentar el valor de la productividad global de la línea de cultivo protegido de 3.41 a 4.4. De forma paralela, se tiene como objetivo mejorar el control de los procesos, reducir costos e implementar indicadores para una evaluación precisa del estado de la línea. Para la lograr los objetivos se implementó la metodología DMAIC en donde se recogió información en sus 5 etapas de forma que se pueda definir el problema que acoge la empresa, encontrar sus causas raíz mediante la herramienta de 5 porque y determinar soluciones a implementarse mediante una matriz de impactoesfuerzo. Mediante la implementación de las propuestas seleccionadas, se estima una mejora en su productividad global del 58.06% arrojado en la simulación, implicando un aumento del 44% en su volumen de producción. De forma paralela se estima una reducción aproximada del 27% de los costos no presupuestados mediante el plan de abastecimiento y una reducción de residuos estimada del 30%. En base a los resultados se logró alcanzar el objetivo planteado al inicio de este proyecto dejando una pauta de mejora a seguir para la empresa.

**Palabras Clave:** Productividad global, cultivo protegido, producción, costos.

## *ABSTRACT*

<span id="page-8-0"></span>*The company in which this project is being developed is a biofactory, dedicated to the multiplication of plants in vitro. Its line has 3 stages: quarantine, F1 and F2. Based on the review of the situation, it can be evidenced the existence of shortcomings in the protected crop line, which is confirmed by management in interviews. The objective of this project is to increase the overall productivity value of the protected crop line from 3.41 to 4.4. At the same time, the objective is to improve process control, reduce costs and implement indicators for an accurate evaluation of the line's status. In order to achieve the objectives, the DMAIC methodology was implemented, where information was collected in its 5 stages in order to define the problem facing the company, find its root causes using the 5-cause tool and determine the solutions to be implemented using an impact-effort matrix. Through the implementation of the selected proposals, it is estimated an improvement in its global productivity of 58.06% shown in the simulation, implying an increase of 44% in its production volume. At the same time, an approximate 27% reduction in non-budgeted costs is estimated through the supply plan and an estimated waste reduction of 30%. Based on the results, the objective set at the beginning of this project was achieved, leaving a guideline for improvement to be followed by the company. Keywords: global productivity, protected crop, production, costs*

# ÍNDICE GENERAL

<span id="page-9-0"></span>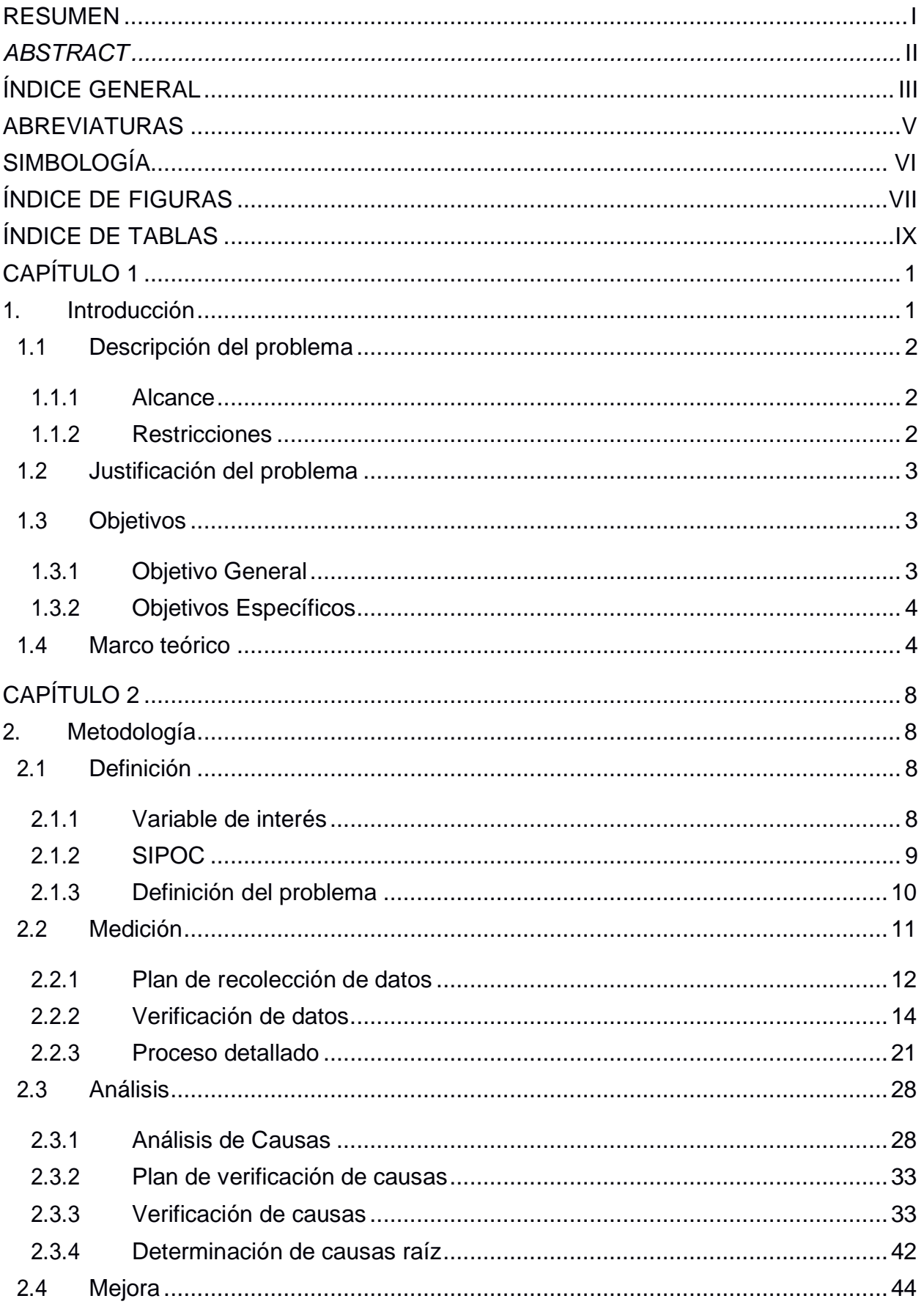

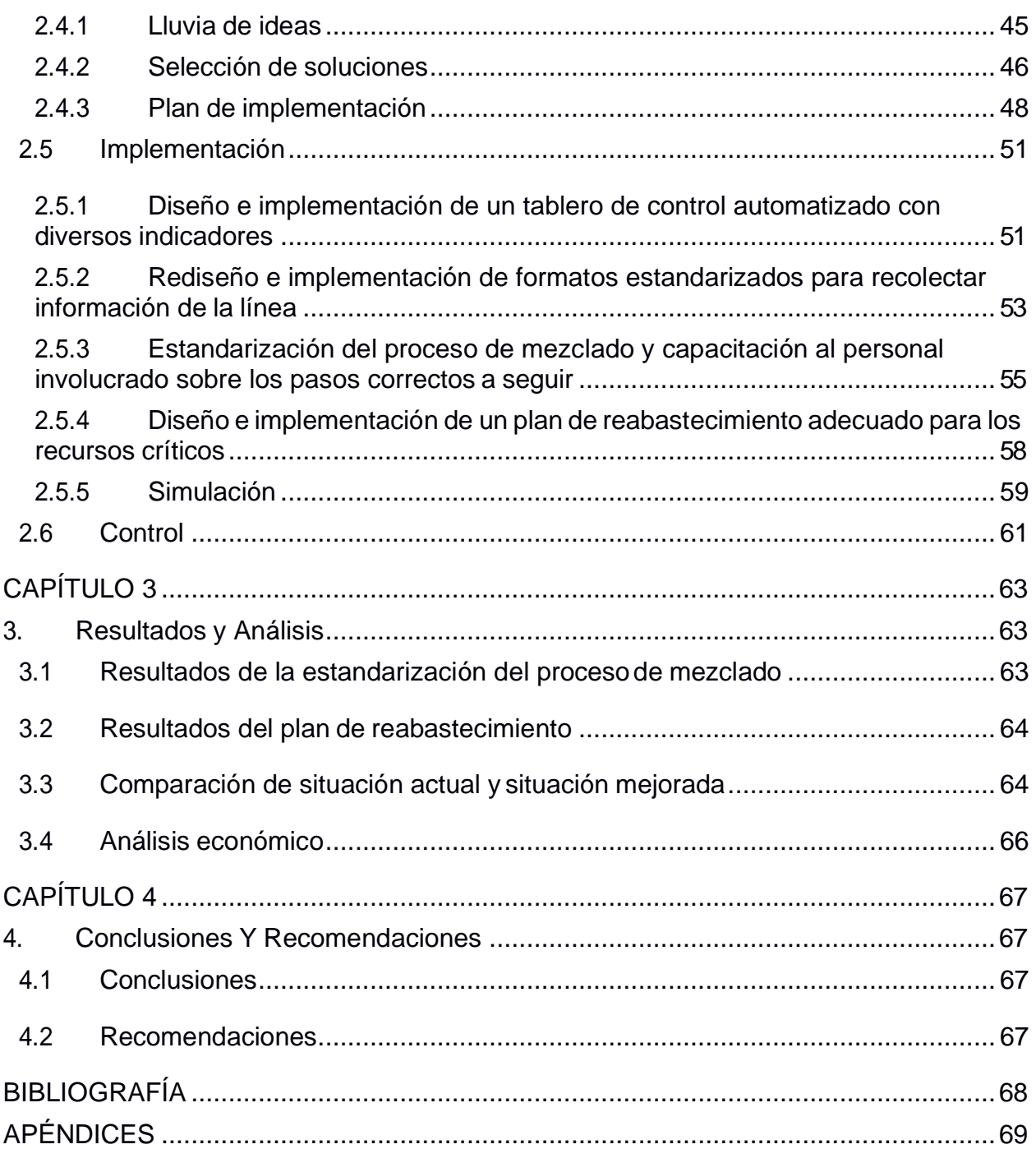

# **ABREVIATURAS**

- <span id="page-11-0"></span>ESPOL Escuela Superior Politécnica del Litoral
- DMAIC Definición, Medición, Análisis, Mejora,Control
- SIPOC Proveedor, Entradas, Procesos, Salidas, Cliente
- VOC Voice of Customer
- CTQ Critical to Quality
- F1 Fase 1
- F2 Fase 2

# **SIMBOLOGÍA**

<span id="page-12-0"></span>USD dólares

Kg kilogramos

# **ÍNDICE DE FIGURAS**

<span id="page-13-0"></span>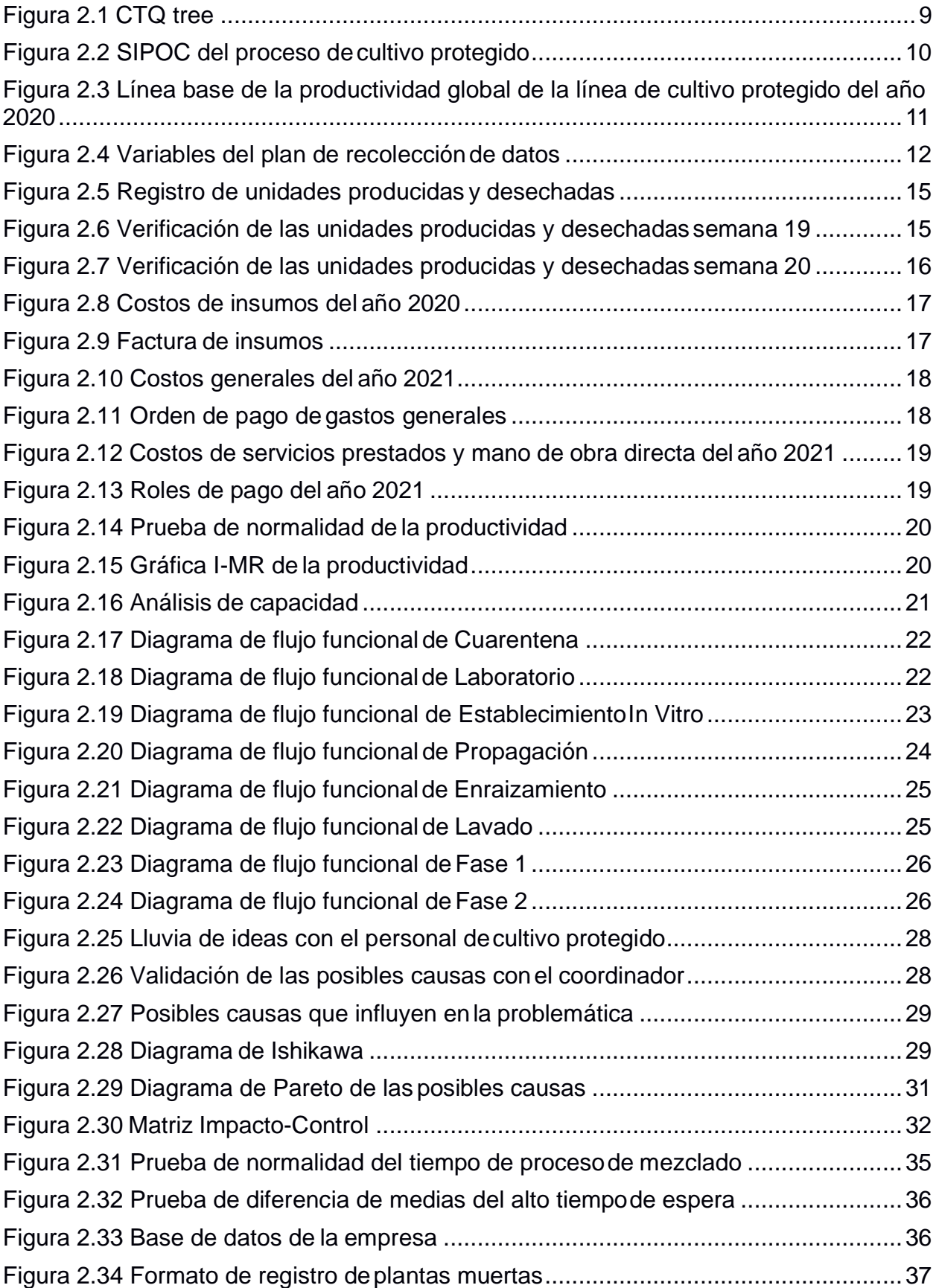

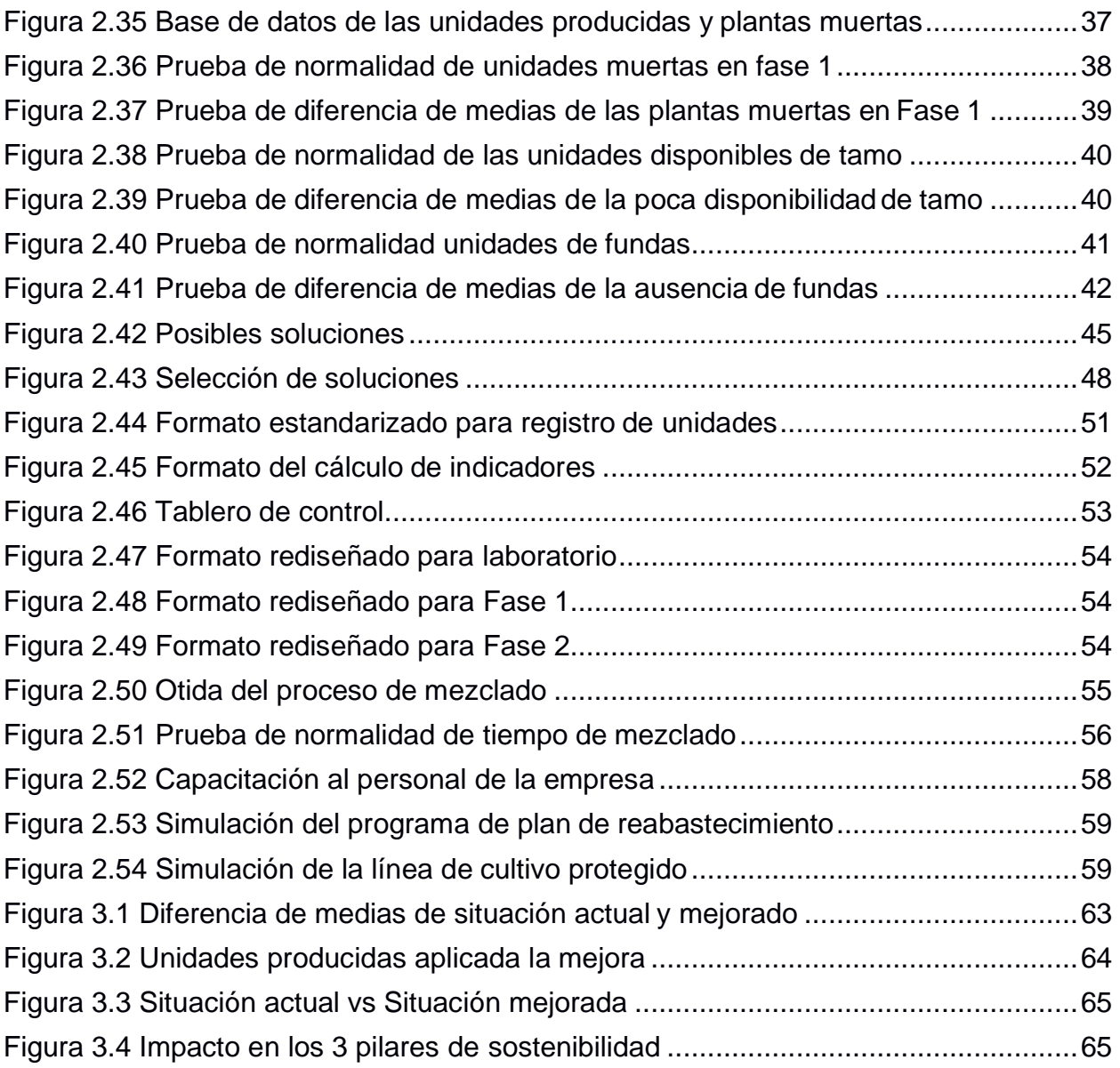

# **ÍNDICE DE TABLAS**

<span id="page-15-0"></span>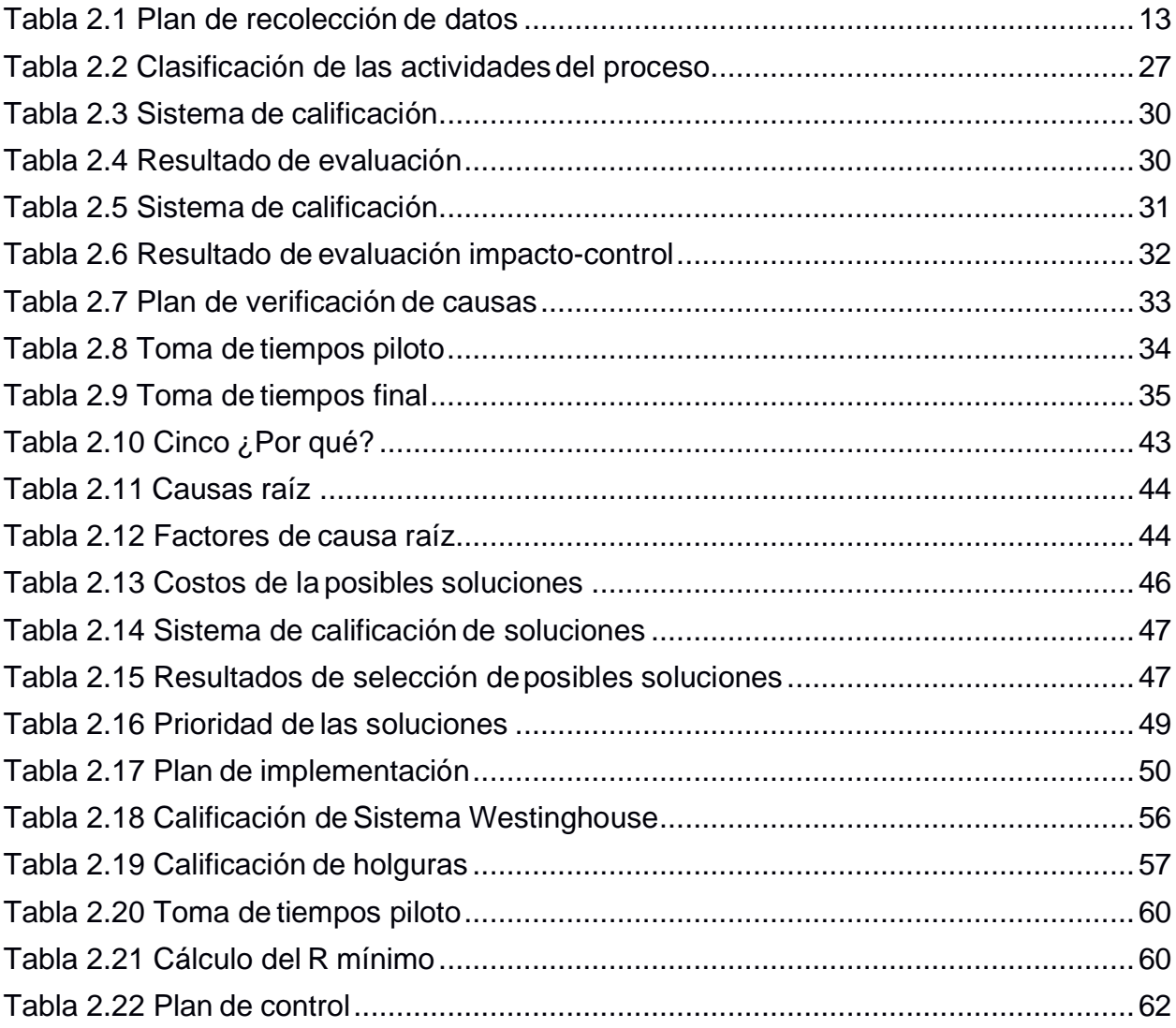

# **CAPÍTULO 1**

# **1. INTRODUCCIÓN**

<span id="page-16-1"></span><span id="page-16-0"></span>La organización en la que se ejecutó el presente proyecto es una bio fábrica, que se dedica a la multiplicación de plantas in vitro como el banano y el plátano. Con más de 20 años en el mercado, distribuye su producto a distintos clientes como lo son los agricultores grandes, medianos y pequeños de las provincias que más siembran banano como Los Ríos, Guayas, El Oro, Santa Elena y Manabí.

La línea de proceso a estudiar es el de cultivo protegido, el cual consiste en 3 etapas principales: cuarentena, donde el colino traído del proveedor es analizado, y entra a un proceso selección donde los más óptimos serán destinados para el proceso productivo; F1, invernadero de almacenamiento en cubetas simulando el proceso de termo cunas para su crecimiento; F2, invernadero en el cual el producto que sale de la fase anterior es depositado en fundas de cultivo hasta su desarrollo y crecimiento óptimo para posteriormente ser trasladado al cliente.

En los últimos dos años, la demanda se ha vuelto más irregular de lo que ya era debido al tipo de producto con el que se trabaja en consecuencia del surgimiento de la pandemia, lo que obligó a la empresa en cuestión a producir a un ritmo y volumen muy por debajo de su capacidad nominal, por lo que, el control de la producción e inventario pasó a segundo plano.

Usando la metodología DMAIC, en el presente proyecto se busca determinar el principal problema de la línea, cuello de botella y demás factores que bajan la productividad global, así mismo recolectar los datos que intervienen directamente en el proceso y verificar su confiabilidad. Finalmente, proponer herramientas útiles para el seguimiento y control de la producción con el objetivo de optimizar los recursos disponibles para la elaboración del producto terminado.

#### <span id="page-17-0"></span>**1.1 Descripción del problema**

Actualmente, la empresa en cuestión presenta varias inconformidades con respecto al volumen de producción la cual está por debajo de las expectativas de la línea, los recursos utilizados los cuales varían mucho por cada mes, los costos que se generan por ese excesivo uso de recursos, entre otras. Todo esto se origina debido a que no existe un control en todo el proceso de cultivo protegido, a lo que se alinea con las necesidades emitidas por el cliente.

Por lo que, la implementación de indicadores será vital más adelante para conocer el estado de la línea y posteriormente un sistema para mantener un orden en el inventario y lograr la optimización de recursos.

#### <span id="page-17-1"></span>**1.1.1 Alcance**

Debido a que el tiempo para realizar el proyecto es corto, y no se podría realizar todo lo que se desea, se establecerá un alcance con el que se trabajará todo el proyecto, tomando en cuenta todas las necesidades y problemas que mencionó el cliente, así como las restricciones que existen en el proceso. En este caso, en la línea de cultivo protegido intervienen varios procesos de distintas áreas, sin embargo, cuarentena, fase 1 y fase 2 son las áreas más críticas las cuales necesitan un análisis y mejoras para aun aumento del rendimiento general.

Por otro lado, se tomarán en cuenta otros criterios para determinar el alcance del proyecto:

- El proceso de enfundado se lo considera como cuello de botella, ya que de ese proceso depende la rapidez con la que el producto pasa de fase I a fase II.
- El proceso de crecimiento de la fase I y fase II, es donde se incurren más gastos de insumos y mano de obra.

#### <span id="page-17-2"></span>**1.1.2 Restricciones**

Se presentan restricciones en el proceso de cultivo protegido tanto a nivel operativo como administrativo, los cuales se presentan a continuación:

• La empresa cuenta con poco presupuesto, por lo que no pueden realizar grandes inversiones para mejorar la línea de cultivo protegido.

- Falta de equipos e insumos que provocan lentitud en ciertas partes del proceso.
- La empresa no tiene todos los invernaderos habilitados, por lo que el volumen de la producción es bastante limitado.
- Falta de formatos estandarizados para un mejor control del movimiento interno de la producción.

#### <span id="page-18-0"></span>**1.2 Justificación del problema**

Dentro del Ecuador, el mercado del banano marca uno de los exponentes de las importaciones mundiales. Esto se debe a las óptimas condiciones tanto de carácter ecológico y climáticas permitiendo que desde pequeños hasta grandes productores abastezcan la constante demanda que se presente alrededor del año. Es por esto que se busca que empresas como la del caso de estudio, que funcionan como proveedores de estos productores de banano, estén operando de la manera eficiente. En base a los análisis revisados y las consideraciones tenidas en cuenta, se puede evidenciar la existencia de falencias en la línea de cultivo protegido de la empresa en cuestión en donde no solo producen por debajo de su capacidad, lo cual fue confirmado por la gerencia en entrevistas realizadas, sino también presentan discrepancias en su planificación en comparación con su producción y recursos utilizados. Lo ideal por parte de la empresa es medir su desempeño de forma paulatina de forma que se realice autoevaluaciones sobre el rendimiento de la línea mediante la implementación de indicadores relacionadas a cada una de las fases de su proceso. Por esta razón, se lleva a cabo el siguiente proyecto DMAIC con el propósito de focalizar las falencias de la línea de cultivo protegido de la empresa a estudiar y proponer indicadores para un mejor y mayor control de su producción.

#### <span id="page-18-1"></span>**1.3 Objetivos**

#### <span id="page-18-2"></span>**1.3.1 Objetivo General**

Aumentar el valor de la productividad global de la línea de cultivo protegido de una bio fábrica de 3.41 a 4.4 a partir de junio de 2021 hasta septiembre del2021.

#### <span id="page-19-0"></span>**1.3.2 Objetivos Específicos**

- Mejorar el control de los procesos mediante el diseño y la implementación de formatos estandarizados.
- Reducir costos operativos, administrativos y de insumos asociados a la producción de banano y plátano.
- Implementar métricas e indicadores para una evaluación precisa del estado de la línea de cultivo protegido y una posterior toma de decisiones.

#### <span id="page-19-1"></span>**1.4 Marco teórico**

DMAIC es un conocido método dentro del campo de mejora de la calidad y resolución de problemas que se emplea para mejorar el rendimiento empresarial. Durante el proceso de aplicación de la herramienta DMAIC, la mejora ocurre proyecto por proyecto; un "proyecto" se puede definir mejor como un "problema programado para una solución" (Tanner, 2021). Esto significa que la gerencia ha decidido que es lo suficientemente importante programar los recursos que necesitan para resolver el problema. Un proyecto de mejora de la calidad es un problema que debe resolverse para reducir el desperdicio, mejorar la satisfacción del cliente o mejorar los niveles de calidad (defectos). Suele ser un problema enfocado al proceso, cliente o producto. Los proyectos de este carácter siguen la metodología que abarca cinco etapas distintas:

- Definir
- La medida
- Analizar
- Mejorar
- Control

La metodología DMAIC se utiliza normalmente como parte de un programa Lean Six Sigma para crear avances en una organización. Una vez que la alta dirección de una organización identifica un problema, se selecciona un equipo de proyecto para resolverlo. Este equipo simplemente sigue el estatuto de su proyecto a través de los cinco pasos de la metodología DMAIC, aplicando las herramientas DMAIC apropiadas durante cada paso DMAIC (Scotty, 2019).

4

#### **Definición**

En la primera etapa de la metodología DMAIC, el equipo del proyecto define de mejor manera el problema que les sido entregado por la gerencia, haciendo preguntas a los clientes internos y externos para afirmar que el problema realmente existe. Algunas de las herramientas para esta fase son:

- Análisis de las necesidades de las partes interesadas
- Recolección de la voz del cliente utilizando la matriz VOC
- Traducción del VOC al CTQ
- Mapa de procesos de alto nivel (diagrama SIPOC)

#### **Medición**

Durante la etapa de medición, los líderes del proyecto comienzan a evaluar el desempeño de línea base actual del problema, recopilando e interpretando los datos disponibles sobre el desempeño actual. Esto a menudo conduce a una redefinición del problema para centrarse en los problemas más urgentes. Algunas de las herramientas para esta fase son:

- Análisis de Pareto
- Plan de recolección de datos
- Mapa de proceso detallado
- Metodología 6s
- Mapeo de cadena de valor (VSM)

#### **Análisis**

Analizar es la tercera fase de la metodología DMAIC. Durante esta fase, el equipo del proyecto recopila y utiliza datos para probar las teorías de la causa raíz o las causas del problema. Estas causas fundamentales se conocen como "X's del proyecto". Para la conclusión de esta fase, el equipo habrá reducido sus múltiples teorías a unas pocas potenciales causas raíz para probar y demostrar que son verdaderas o falsas. Algunas de las herramientas para esta fase son:

- Cálculo del nivel sigma
- Gráficos y tablas
- Lluvia de ideas
- Estratificación
- **Histogramas**
- Diagramas de caja
- Diagramas de dispersión
- Diagramas de causa y efecto
- Análisis 5 Por que
- Análisis de causa y efecto
- Matriz de control de impacto

#### **Mejora**

Aquí es cuando el equipo del proyecto comienza el trayecto de recuperación y se comienza a actuar sobre lo que han aprendido al hacer mejoras. Una vez que se haya determinado qué está causando el problema, es hora de que el equipo implemente planes para resolver la (s) causa (s) raíz. La fase de mejora es donde el equipo refina sus ideas de contramedidas, procesa cambios de manera piloto, implementa soluciones y, por último, recopila datos para confirmar que hay una mejora medible (DeFeo, 2020). Un esfuerzo de mejora estructurado puede conducir a cambios innovadores y elegantes que mejoren la medida de referencia y, en última instancia, la experiencia del cliente. Las herramientas más comunes para esta fase son:

- Lluvia de ideas
- Matriz de soluciones
- Cuadro de barreras y ayudas
- Prueba de errores
- **Benchmarking**

#### **Control**

La quinta y última fase de la metodología DMAIC, es cuando el equipo del proyecto se asegura de que los logros obtenidos durante la fase de mejora se mantengan y que el problema no vuelva a ocurrir. Con las mejoras implementadas y el problema del proceso resuelto, el equipo debe trabajar para mantener las ganancias y facilitar la actualización de las mejores prácticas (Villanova, 2020). En esta fase se puede desarrollar un Plan de Monitoreo para rastrear el éxito del proceso actualizado, así como un Plan de Respuesta en caso de que haya una caída en eldesempeño.

#### **Bio fábrica**

Las bio fábricas son centros o laboratorios dedicados a la producción masiva de semillas y/o plántulas con la distinción de emplear diversos procedimientos y avances tecnológicos con el objetivo de mejorar sus cualidades y, por ende, su calidad (Mett, 2008). Estas bio fábricas se caracterizan por emplear el método de reproducción in-vitro, el cual a diferencia de la reproducción convencional de plantas ya sea por posturas, semillas, etc., previene la transmisión de varios patógenos ya sea por la especie de la cual procedan o los adquiridos producto de su manipulación.

#### **Producción In-Vitro**

Este proceso es el característico empleado en las bio fábricas, el cual se basa en procedimientos especializados donde se disponen plantas de fracciones reducidas dentro de recipientes generalmente de vidrio en donde se añadirán una serie de productos químicos controlados. Las técnicas de cultivo in vitro son ahora indispensables para la producción de plantas libres de enfermedades, la multiplicación rápida de genotipos de plantas raras, la transformación del genoma vegetal y la producción de metabolitos derivados de plantas de importante valor comercial (Espinosa, 2018). Siguiendo esta línea, esta forma de producción masiva posee dos caracterizaciones que marcan el desarrollo final de la planta teniendo en primer lugar la asepsia conocida también como la ausencia de gérmenes y en segundo lugar se tiene el control de los factores que pueden llegar a influenciar el crecimiento de la planta.

#### **Meristemos**

Los meristemos son regiones de células no especificadas en plantas que son capaces de realizar división celular. Los meristemos producen células no especializadas que tienen el potencial de convertirse en cualquier tipo de célula especializada. Mientras que los animales dejan de crecer en tamaño una vez que se convierten en adultos, las células producidas por los meristemos aseguran que las plantas sigan creciendo en altura y anchura durante toda su vida (BBC, 2019). Sólo se encuentran ciertas partes de la planta como la punta de las raíces y los brotes y entre el xilema y el floema, las cuales con los productos iniciales de la empresa en cuestión dispuestas en la zona de cuarentena.

7

# **CAPÍTULO 2**

# **2. METODOLOGÍA**

<span id="page-23-2"></span><span id="page-23-1"></span><span id="page-23-0"></span>Para la realización del proyecto se usó DMAIC proveniente del modelo Six Sigma donde su objetivo es la mejora de los procesos. Consta de cinco etapas que son:

#### **2.1 Definición**

En esta primera etapa se recolectaron todas las necesidades y problemáticas del cliente, para ello se tuvieron entrevistas con el de la empresa con el fin de poder determinar la variable a atacar y con la que se trabajó todo el proyecto.

#### <span id="page-23-3"></span>**2.1.1 Variable de interés**

En cuanto a la búsqueda de la variable respuesta precisa para contrarrestar la problemática, primero se tomó en consideración la voz del cliente, que en este caso es la empresa donde se está realizando el proyecto y la cual expresó los diferentes inconvenientes y necesidades que se presentan a continuación:

- "El volumen de la producción de la línea está por debajo de la expectativa".
- "La demanda del producto es estacional."
- "El proceso no posee controles tanto de producción como de inventario".
- "La planificación de recursos no va acorde a la planificación de la producción".
- "Existe un registro de las entradas y salidas de producto, pero no existe el tratamiento de dicha data".
- "Es vital el contar con métricas que dicten el camino a la mejora del proceso".
- "Reducir costos generados por los recursos".
- "El tipo de demanda exige la adquisición de mayores recursos en ciertas épocas como la contratación de personal temporal para el área de enfundado".

Con la información levantada se procede a la elaboración del CTQ tree (árbol de variables críticas), la cual es una herramienta que permite traducir las necesidades

del cliente en herramientas como las métricas que ayudarán con la medición de la solución del problema. En la figura 2.1 se evidencia el uso de dicha herramienta.

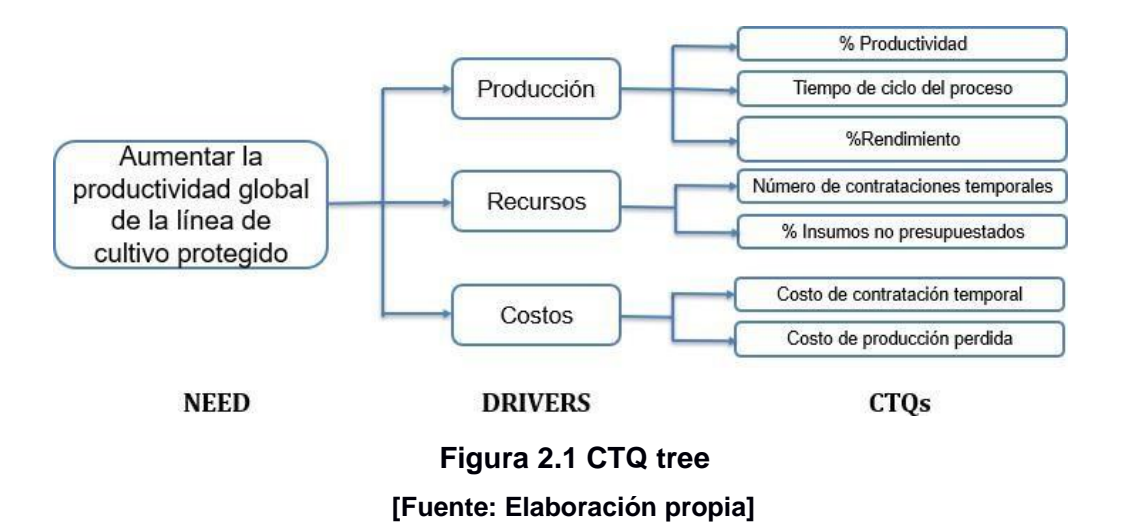

<span id="page-24-1"></span>Establecidas las variables críticas, se realiza un análisis con todas las necesidades mencionadas por el cliente. En este caso la variable respuesta "Y" seleccionada es la productividad global, ya que en ella se hace una relación entre las ventas del volumen de producción y los costos que incurren en elaborar ese lote de producción, las cuales son las variables principales que se van a estudiar en este proyecto como se puede evidenciar en la ecuación 2.1.

$$
Productividad global = \frac{Unidades productidas endólares}{\text{Rearsoo utilizados en dolares}} \tag{2.1}
$$

Donde los recursos utilizados se refieren a todos los gastos que intervienen en la fabricación de unidades producidas que en este caso son: mano de obra directa, servicios prestados, insumos y gastos generales.

#### <span id="page-24-0"></span>**2.1.2 SIPOC**

Para conocer a más detalle todo el proceso donde se realizará el proyecto, se levantó un diagrama SIPOC en el cual se puede observar de una manera general cada actividad que se lleva a cabo desde que se obtiene la materia prima hasta que el producto es entregado al cliente. En la figura 2.2 se puede observar dicho diagrama, que además sirvió para determinar el alcance expuesto en el **CAPÍTULO 1.**

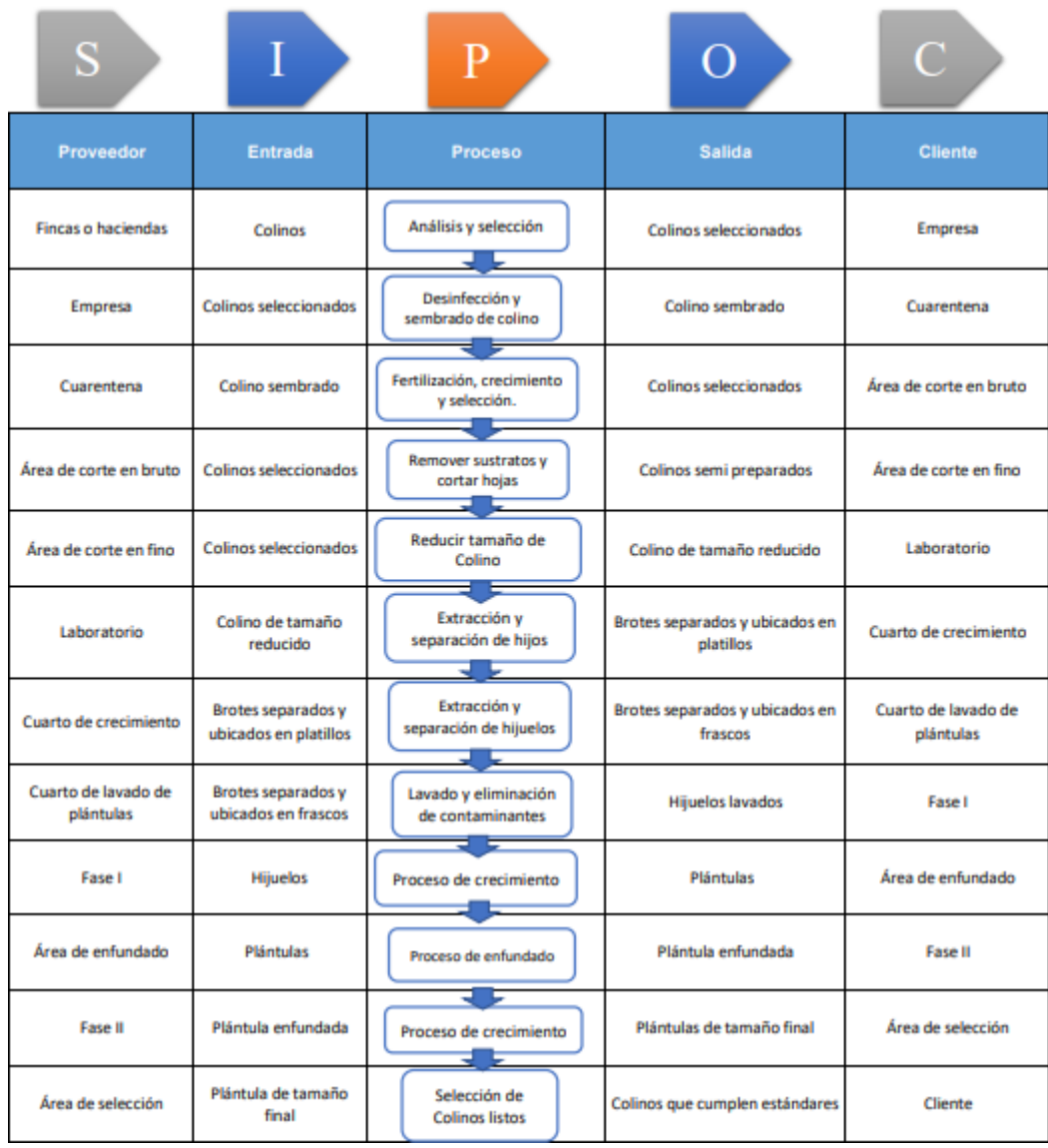

#### **Figura 2.2 SIPOC del proceso de cultivo protegido**

**[Fuente: Elaboración propia]**

#### <span id="page-25-1"></span><span id="page-25-0"></span>**2.1.3 Definición del problema**

Una vez que se determinó las necesidades del cliente, la variable de interés y el alcance del proyecto, se propuso analizar la productividad global en base a la data proporcionada por la empresa de todo el año 2020 como se puede evidenciar en la figura 2.3.

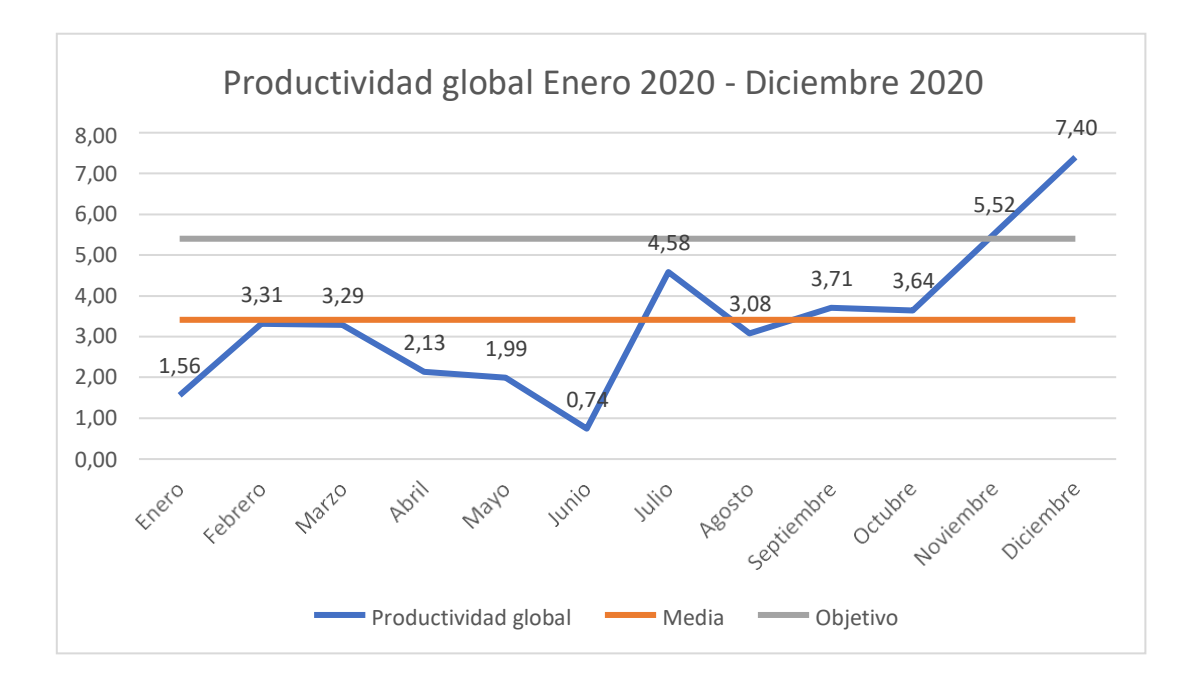

<span id="page-26-1"></span>**Figura 2.3 Línea base de la productividad global de la línea de cultivo protegido del año 2020**

#### **[Fuente: Elaboración propia]**

Se puede evidenciar una alta variabilidad de la productividad global, en la que la mayoría está debajo de la media e incluso en el mes de junio menor a 1 lo cual representa pérdida para la empresa. Sin embargo, también se puede notar que hay meses donde han superado la media en la cual han producido más usando menos recursos, pero no es constante, es por esto, que se ve la necesidad de atacar dicho problema. Dando como resultado la siguiente definición del problema:

"De acuerdo con los registros, el valor de la productividad global en la línea de cultivo protegido de una bio fábrica es en promedio de 3.41 desde enero a diciembre del 2020, cuando el valor más alto que se ha reportado fue de 7.4 obtenido en el mes de diciembre".

#### <span id="page-26-0"></span>**2.2 Medición**

Una vez que se definió el problema, en la presente etapa se tiene como objetivo recolectar la mayor cantidad de datos que intervienen de manera directa e indirecta con el proyecto, que a su vez serán verificados para conocer la fiabilidad de este.

#### <span id="page-27-0"></span>**2.2.1 Plan de recolección de datos**

Antes de definir qué datos se van a recolectar para determinar el plan de recolección se debe establecer una conexión con la variable respuesta la cual se observará en la figura 2.4.

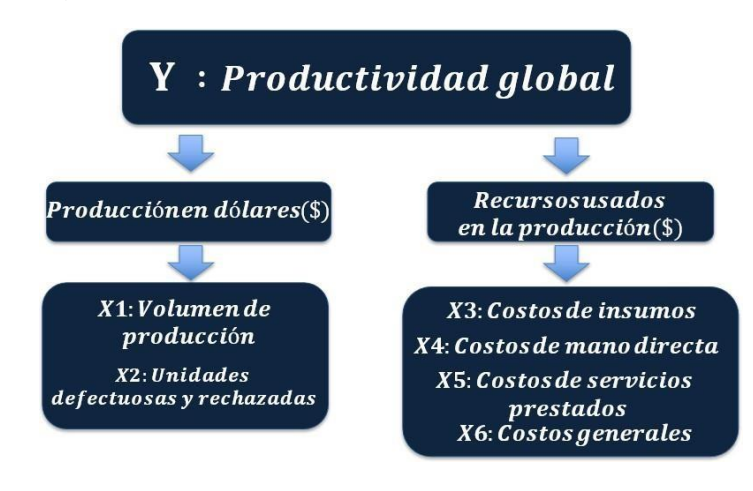

**Figura 2.4 Variables del plan de recolección de datos [Fuente: Elaboración propia]**

<span id="page-27-1"></span>Una vez determinado los tipos de datos a recolectar se levanta el plan de recolección de datos de manera detallada como se puede observar en la tabla 2.1.

## **Tabla 2.1 Plan de recolección de datos [Fuente: Elaboración propia]**

<span id="page-28-0"></span>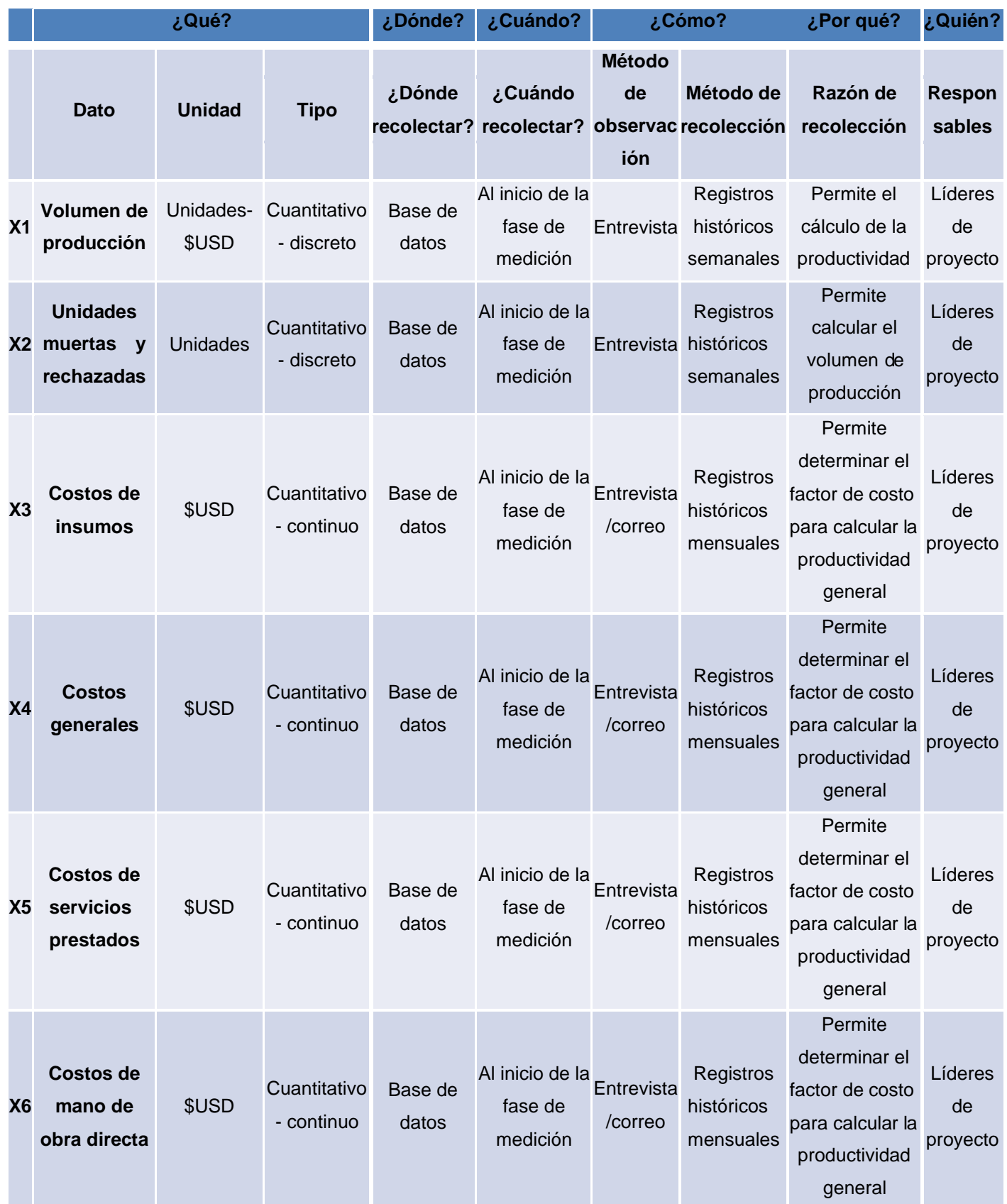

#### <span id="page-29-0"></span>**2.2.2 Verificación de datos**

Una vez levantado el plan de recolección de datos se procedió a la verificación donde se usó el Gemba como herramienta.

#### **Volumen de producción/unidades muertas y rechazadas**

Para estas dos variables se recolectaron los datos históricos que se encuentran en la base de datos de la empresa desde el año 2019 hasta la actualidad, sin embargo, para estar seguro de que dichos datos son confiables y correctos se procede a realizar una comparación de los registros semanales que posee el operador con el conteo realizado por los líderes del proyecto, y a su vez revisar que dichos valores estén correctamente registrados en la base de datos.

Para iniciar con la verificación se calcula la muestra para saber cuántos registros se deben revisar para estar seguros de que los datos son confiables, para ello se usará la ecuación 2.2.

$$
n = \frac{Z^2 * p * q * N}{N * e^2 Z^2 * p * q}
$$
 (2.2)

Donde:

Z= Basado en un nivel de confianza del 90% = 1,65

p= Proporción de la población que cumple con las características de estudio = 0,5 (peor de los casos)

q= Proporción de la población que no cumple con las características de estudio = 0,5 (peor de los casos)

N= Tamaño de población

 $e=$  error=  $10\%$ 

Finalmente, reemplazando los datos en la ecuación 2.1 da como resultado que se deben revisar 47 registros semanales. Como se puede evidenciar en la figura 2.5 se encuentra el formato usado por la empresa para registrar el número de plantas que son producidas. Mientras que en la figura 2.6 y 2.7 se comparó por parte de los líderes de proyecto con el registro de los operadores teniendo como conclusión que como los datos son iguales en ambos registros los datos recolectados por los obreros y que posteriormente son registrados en la base de datos son confiables.

| DETALLE                          |              |                           |            | LW3E I                                |              |                 |              |           |  |
|----------------------------------|--------------|---------------------------|------------|---------------------------------------|--------------|-----------------|--------------|-----------|--|
|                                  |              |                           | $P E $ ANO |                                       | <b>TOTAL</b> |                 |              |           |  |
|                                  | Williams     | Williams<br>(Observacion) | Valery     | Velory<br>(Observacion)               |              | Manzano Hawaimo | Harton       |           |  |
| <b>SALDO ANTERIOR</b>            | 39.300       | 25.055                    | 24.100     | 980                                   | 32           |                 | 1.264        | 90.731    |  |
| <b>INGRESO</b>                   |              |                           |            |                                       |              |                 |              |           |  |
| PLANTAS GRANDES                  |              |                           |            |                                       |              | 6.833           |              |           |  |
| PLANTAS MEDIANAS                 |              |                           |            |                                       |              | 0.053           |              |           |  |
| PLANTAS PEQUEÑAS                 |              |                           |            |                                       |              | 2/641           |              |           |  |
| <b>TOTAL INGRESOS DE PLANTAS</b> | $\mathbf{0}$ | $\bf{0}$                  | $\bf{0}$   | $\begin{array}{c} 0 \\ 0 \end{array}$ | $\circ$      | 51.533          | $\mathbf{O}$ | 11.631    |  |
| <b>SALIDA</b>                    |              |                           |            |                                       |              |                 |              |           |  |
| casa sombra 1                    |              |                           |            |                                       |              |                 |              |           |  |
| casa sombra 2                    |              |                           |            |                                       |              |                 |              |           |  |
| casa sombra 4                    |              |                           |            |                                       |              |                 |              |           |  |
| casa sombra 3                    |              |                           |            |                                       |              |                 |              |           |  |
| Casa sombra 5                    | 2.430        |                           | 4.760      |                                       |              |                 |              |           |  |
| Cuarentena                       |              |                           |            |                                       |              |                 |              |           |  |
| <b>TOTAL SALIDA</b>              | 2.430        | $\bf{0}$                  | 4.760      | O.                                    | $\mathbf{O}$ | $\mathbf{d}$    | $\bf{0}$     | 7.190     |  |
| <b>MORTALIDAD</b>                | 370          |                           | 240        |                                       |              |                 |              | 610       |  |
| <b>VARIACIONES GENETICAS</b>     |              |                           |            |                                       |              |                 |              | $\pmb{0}$ |  |
| TOTAL SALIDA DE PLANTAS          | 2.800        | $\mathbf{0}$              | 5.000      | $\Box$                                | $\mathbf{0}$ | $\mathbf{0}$    | $\bf{0}$     | 7.80      |  |
|                                  |              |                           |            |                                       |              |                 |              |           |  |
| <b>SALDO FINAL</b>               | 36.500       | 25.055                    | 19,100     | 980                                   | 32           | 1.1.692         | 1.264        | 94.5      |  |
| OBSERVACIONES GENERALES:         |              |                           |            |                                       |              |                 |              |           |  |
|                                  |              |                           |            |                                       |              |                 |              |           |  |

**Figura 2.5 Registro de unidades producidas y desechadas**

<span id="page-30-0"></span>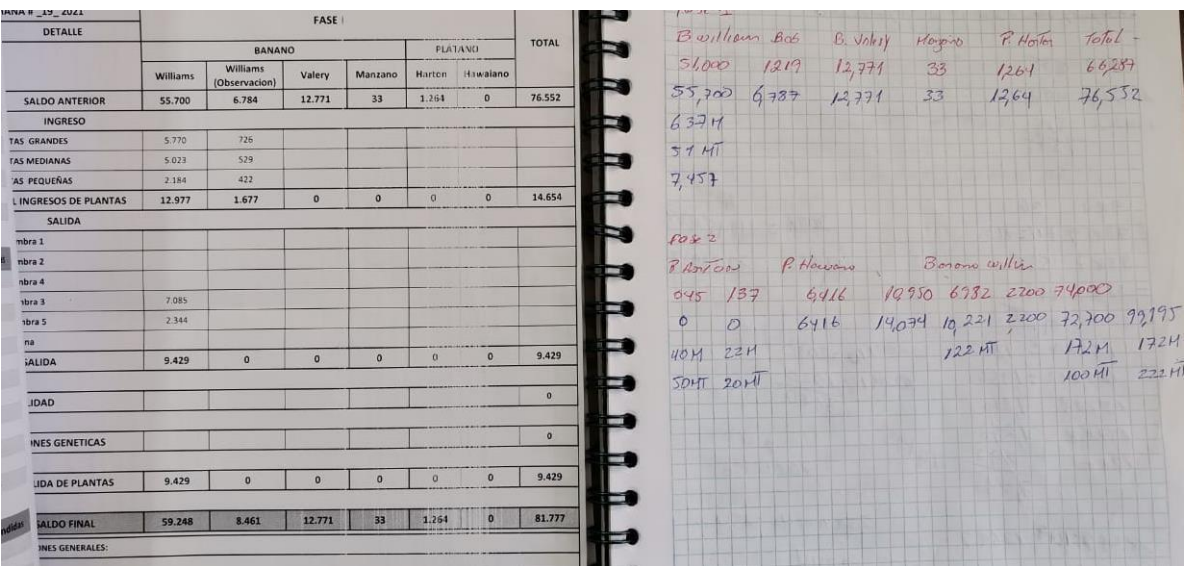

**[Fuente: Propiedad de la empresa]**

<span id="page-30-1"></span>**Figura 2.6 Verificación de las unidades producidas y desechadas semana 19 [Fuente: Elaboración propia]**

| VA# 20 2021               | <b>FASE!</b>  |                                  |              |                         |                |              |          |  |
|---------------------------|---------------|----------------------------------|--------------|-------------------------|----------------|--------------|----------|--|
| DETALLE                   |               |                                  |              |                         |                |              |          |  |
|                           |               | <b>PLATANO</b>                   | <b>TOTAL</b> |                         |                |              |          |  |
|                           | Williams      | <b>Williams</b><br>(Observacion) | Valery       | Valery<br>(Observacion) | <b>Manzano</b> | Harton       |          |  |
| <b>SALDO ANTERIOR</b>     | <b>59,248</b> | 8,461                            | 12.771       |                         | 32             | 1.264        | 81.776   |  |
| <b>INGRESO</b>            |               |                                  |              |                         |                |              |          |  |
| <b>S GRANDES</b>          | '490          | 4.210                            | 1,870        | 196                     |                |              |          |  |
| <b>SMEDIANAS</b>          | 168           | 4.622                            | 2.880        | 294                     |                |              |          |  |
| <b>PEQUEÑAS</b>           | 98            | 6,804                            | 4.954        | 490                     |                |              |          |  |
| <b>NGRESOS DE PLANTAS</b> | 756           | 15,836                           | 9.714        | 980                     |                | $\Omega$     | 27.286   |  |
| SALIDA                    |               |                                  |              |                         |                |              |          |  |
| rra 1                     | 6,660         |                                  |              |                         |                |              |          |  |
| ra2                       | 2,680         |                                  | 3.340        |                         |                |              |          |  |
| 724                       |               |                                  |              |                         |                |              |          |  |
| 72.3                      |               |                                  |              |                         |                |              |          |  |
| 435                       | 1.250         |                                  |              |                         |                |              |          |  |
|                           |               |                                  |              |                         |                |              |          |  |
| LIDA                      | 10.590        | $\sigma$                         | 3.340        | $\mathbf{a}$            | D.             | <b>i</b>     | 13.930   |  |
| AD.                       | 1614          |                                  |              |                         |                |              |          |  |
|                           |               |                                  |              |                         |                |              | 1.614    |  |
| <b>IS GENETICAS</b>       |               |                                  |              |                         |                |              |          |  |
|                           |               |                                  |              |                         |                |              | $\alpha$ |  |
| A DE PLANTAS              | 12.204        |                                  |              |                         |                |              |          |  |
|                           |               | $\alpha$                         | 3.340        |                         |                | $\mathbf{a}$ | 15,544   |  |
| <b>DO FINAL</b>           | 47,800        |                                  |              |                         |                |              |          |  |
|                           |               | 24.297                           | 19.145       | 980                     | 32             |              |          |  |
| <b>S GENERALES</b>        |               |                                  |              |                         |                | 1.764        | 93.518   |  |
|                           |               |                                  |              |                         |                |              |          |  |
|                           |               |                                  |              |                         |                |              |          |  |
| <b>JRADO POR:</b>         |               | <b>REMEANNY</b>                  |              |                         |                |              |          |  |

<span id="page-31-0"></span>**Figura 2.7 Verificación de las unidades producidas y desechadas semana 20 [Fuente: Elaboración propia]**

#### **Costos**

La variable de costos se divide en 4 tipos de costos que maneja la empresa, los cuales están registrados en reportes mensuales en una base datos. Para la verificación y validación que los datos de los costos se calculó un número de muestra donde se corroboró que las facturas, roles de pagos, y otros documentos concuerdan con el valor del costo reflejado en la base de datos que usa contabilidad para su registro.

#### **Costos de insumos**

Para calcular el número de muestra que se va a tomar para verificar los datos se utilizó la ecuación 2.2 dando el resultado de 28 registros.

| FECHA $_{-}$ | <b>MES</b>              | $\overline{CODH}$ |                       | <b>CUENTA</b><br>$\overline{\phantom{a}}$ |                | CUENTA2 <sub>JT</sub> | <b>FASE</b>       | $MC =$ | <b>REF</b><br>$\overline{\phantom{a}}$ | <b>CONCEPTO</b><br>$\overline{\mathbf{v}}$ | DEBE $\rightarrow$ |
|--------------|-------------------------|-------------------|-----------------------|-------------------------------------------|----------------|-----------------------|-------------------|--------|----------------------------------------|--------------------------------------------|--------------------|
| 14/02/2020   | $\overline{\mathbf{2}}$ |                   | 5140424 Fertilizantes |                                           | <b>INSUMOS</b> |                       | <b>FASE 1</b>     | 56970  | 19131                                  |                                            | 480,00             |
| 20/04/2020   | 4                       |                   | 5140424 Fertilizantes |                                           | <b>INSUMOS</b> |                       | <b>FASE 1</b>     | 57291  | 19221                                  |                                            | 480,00             |
| 06/05/2020   | 5                       |                   | 5140424 Fertilizantes |                                           | <b>INSUMOS</b> |                       | <b>FASE 1</b>     | 57386  | 19240                                  |                                            | 140,00             |
| 06/05/2020   | 5                       |                   | 5140424 Fertilizantes |                                           | <b>INSUMOS</b> |                       | <b>FASE 1</b>     | 57387  | 19241                                  |                                            | 134,40             |
| 08/06/2020   | 6                       |                   | 5140424 Fertilizantes |                                           | <b>INSUMOS</b> |                       | FASE 1            | 57555  | 19300                                  |                                            | 600,00             |
| 08/07/2020   | $\overline{7}$          |                   | 5140424 Fertilizantes |                                           | <b>INSUMOS</b> |                       | <b>FASE 1</b>     | 57686  | 19354                                  |                                            | 67,20              |
| 08/07/2020   | $\overline{7}$          |                   | 5140424 Fertilizantes |                                           | <b>INSUMOS</b> |                       | <b>FASE 1</b>     | 57688  | 19355                                  |                                            | 70,00              |
| 31/07/2020   | $\overline{7}$          |                   | 5140424 Fertilizantes |                                           | <b>INSUMOS</b> |                       | FASE 1            | 57743  | 19384                                  |                                            | 240,00             |
| 18/08/2020   | 8                       |                   | 5140424 Fertilizantes |                                           | <b>INSUMOS</b> |                       | FASE 1            | 57833  | 19422                                  |                                            | 134,40             |
| 18/08/2020   | 8                       |                   | 5140424 Fertilizantes |                                           | <b>INSUMOS</b> |                       | <b>FASE 1</b>     | 57834  | 19423                                  |                                            | 140,00             |
| 10/09/2020   | 9                       |                   | 5140424 Fertilizantes |                                           | <b>INSUMOS</b> |                       | <b>FASE 1</b>     | 58098  | 19541                                  |                                            | 480,00             |
| 18/09/2020   | 9                       |                   | 5140424 Fertilizantes |                                           | <b>INSUMOS</b> |                       | FASE 1            | 57990  | 19486                                  |                                            | 140,00             |
| 18/09/2020   | 9                       |                   | 5140424 Fertilizantes |                                           | <b>INSUMOS</b> |                       | <b>FASE 1</b>     | 57991  | 19487                                  |                                            | 134,40             |
| 25/09/2020   | 9                       |                   | 5140424 Fertilizantes |                                           | <b>INSUMOS</b> |                       | <b>FASE 1</b>     | 58099  | 19542                                  |                                            | 480,00             |
| 30/10/2020   | 10                      |                   | 5140424 Fertilizantes |                                           | <b>INSUMOS</b> |                       | <b>FASE 1</b>     | 58139  | 19581                                  |                                            | 360,00             |
| 21/12/2020   | 12                      |                   | 5140424 Fertilizantes |                                           | <b>INSUMOS</b> |                       | <b>FASE 1</b>     | 58643  | 19687                                  |                                            | 360,00             |
| 30/12/2020   | 12                      |                   | 5140424 Fertilizantes |                                           | <b>INSUMOS</b> |                       | FASE 1            | 58652  | 19688                                  |                                            | 67,20              |
| 30/12/2020   | 12                      |                   | 5140424 Fertilizantes |                                           | <b>INSUMOS</b> |                       | FASE 1            | 58653  | 19689                                  |                                            | 70,00              |
| 31/01/2020   | $\mathbf{1}$            | 5140425 Insumos   |                       |                                           | <b>INSUMOS</b> |                       | FASE 2            | 58518  | 10381                                  |                                            | 1.209,36           |
| 29/02/2020   | $\overline{2}$          | 5140425 Insumos   |                       |                                           | <b>INSUMOS</b> |                       | FASE 2            | 58520  | 10382                                  |                                            | 720,75             |
| 31/03/2020   | з                       | 5140425 Insumos   |                       |                                           | <b>INSUMOS</b> |                       | FASE 2            | 58521  | 10383                                  |                                            | 439,18             |
| 30/04/2020   | 4                       | 5140425 Insumos   |                       |                                           | <b>INSUMOS</b> |                       | FASE 2            | 58522  | 10384                                  |                                            | 280,83             |
| 30/05/2020   | 5                       | 5140425 Insumos   |                       |                                           | <b>INSUMOS</b> |                       | FASE 2            | 58523  | 10385                                  |                                            | 346,57             |
| 30/06/2020   | 6                       | 5140425 Insumos   |                       |                                           | <b>INSUMOS</b> |                       | <b>FASE 2</b>     | 58524  | 10386                                  |                                            | 807,53             |
| 30/07/2020   | 7                       | 5140425 Insumos   |                       |                                           | <b>INSUMOS</b> |                       | FASE <sub>2</sub> | 58525  | 10387                                  |                                            | 467,04             |
| 30/08/2020   | 8                       | 5140425 Insumos   |                       |                                           | <b>INSUMOS</b> |                       | FASE 2            | 58526  | 10388                                  |                                            | 411,69             |
| 30/09/2020   | 9                       | 5140425 Insumos   |                       |                                           | <b>INSUMOS</b> |                       | FASE 2            | 58527  | 10389                                  |                                            | 705,97             |
|              | $ME =$<br>l v           | $MOV$ =           |                       |                                           | ٠              | <b>CUENTA T</b>       | FASE $=$          |        | $MOV =$                                | $REF$ $=$<br>۰.                            | VALOR *            |
| <b>FECHA</b> |                         |                   | Fertilizantes         | <b>CUENTA</b>                             |                |                       | <b>FASE 1</b>     |        | 59097                                  | <b>CONCEPTO</b>                            |                    |
| 26/02/2021   | 2                       | 5140424           |                       |                                           |                | <b>INSUMOS</b>        |                   |        | 19759                                  |                                            | 360,00             |
| 26/02/2021   | 2                       | 5140425           | Insumos               |                                           |                | <b>INSUMOS</b>        | FASE <sub>2</sub> |        | 59082<br>19744                         |                                            | 4,28               |
| 08/03/2021   | з                       | 5140424           | Fertilizantes         |                                           |                | <b>INSUMOS</b>        | <b>FASE 1</b>     |        | 59325<br>19826                         |                                            | 67,20              |
| 08/03/2021   | з                       | 5140424           | <b>Fertilizantes</b>  |                                           |                | <b>INSUMOS</b>        | <b>FASE 1</b>     |        | 59326<br>19827                         |                                            | 70,00              |
| 24/03/2021   | з                       | 5140471           | Insumos F-1           |                                           |                | <b>INSUMOS</b>        | <b>FASE 1</b>     |        | 59275<br>19812                         |                                            | 19,60              |
| 05/04/2021   | 4                       | 5140424           | Fertilizantes         |                                           |                | <b>INSUMOS</b>        | <b>FASE 1</b>     |        | 59446<br>19855                         |                                            | 480,00             |
| 27/04/2021   | 4                       | 5140424           | Fertilizantes         |                                           |                | <b>INSUMOS</b>        | <b>FASE 1</b>     |        | 59447<br>19856                         |                                            | 480,00             |
|              |                         |                   |                       |                                           |                |                       |                   |        |                                        |                                            |                    |

**Figura 2.8 Costos de insumos del año 2020**

**[Fuente: Propiedad de la empresa]**

<span id="page-32-0"></span>En la figura 2.9 se puede visualizar una factura la cual se la comparó con la base de datos de la figura 2.8 para afirmar que los datos almacenados en su base de datos son confiables.

<span id="page-32-1"></span>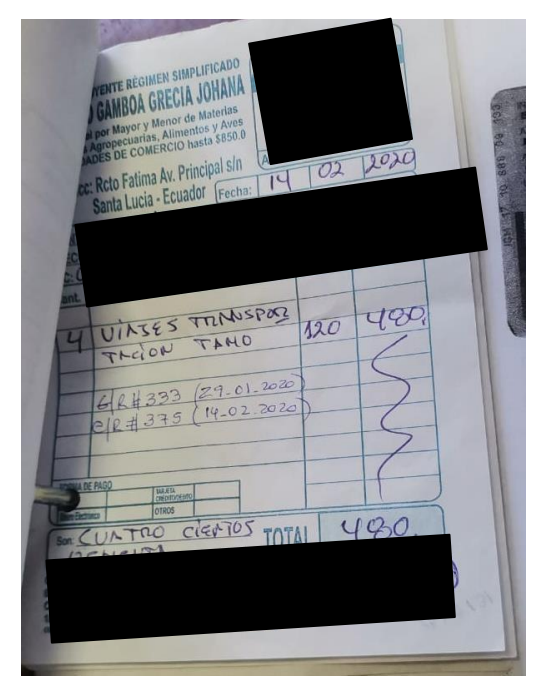

**Figura 2.9 Factura de insumos [Fuente: Propiedad de la empresa]**

#### **Costos generales**

Para esta variable se realizó una comparación de 48 registros obtenidos de la ecuación 2.2 con la base de datos que tiene la empresa.

| <b>FECHA</b> | <b>MES</b><br>$\overline{\phantom{a}}$ | $\overline{CODR}$ | <b>CUENTA</b><br>$\overline{\mathbf{v}}$ | CUENTA2 $\overline{f}$ | <b>FASE</b><br>$\overline{\phantom{a}}$ | $MC -$ | <b>REF</b><br>$\overline{\mathbf{v}}$ | <b>CONCEPTO</b><br>$\overline{\mathbf{v}}$ | DEBE $\rightarrow$ |
|--------------|----------------------------------------|-------------------|------------------------------------------|------------------------|-----------------------------------------|--------|---------------------------------------|--------------------------------------------|--------------------|
| 02/01/2020   | 1                                      |                   | 5140407 Consumo Telefono                 | <b>GG</b>              | FASE 2                                  | 56079  | 18876                                 |                                            | 22,55              |
| 02/02/2020   | 2                                      |                   | 5140407 Consumo Telefono                 | GG                     | FASE 2                                  | 56270  | 18906                                 |                                            | 22,55              |
| 02/03/2020   | з                                      |                   | 5140407 Consumo Telefono                 | GG                     | <b>FASE 2</b>                           | 56652  | 19038                                 |                                            | 22,55              |
| 02/04/2020   | 4                                      |                   | 5140407 Consumo Telefono                 | GG                     | FASE <sub>2</sub>                       | 57333  | 19234                                 |                                            | 22,55              |
| 02/05/2020   | 5                                      |                   | 5140407 Consumo Telefono                 | GG                     | FASE 2                                  | 57361  | 19238                                 |                                            | 22,55              |
| 02/06/2020   | 6                                      |                   | 5140407 Consumo Telefono                 | GG                     | <b>FASE 2</b>                           | 57395  | 19245                                 |                                            | 22,55              |
| 02/07/2020   | 7                                      |                   | 5140407 Consumo Telefono                 | GG                     | <b>FASE 2</b>                           | 57820  | 19411                                 |                                            | 22,55              |
| 02/08/2020   | 8                                      |                   | 5140407 Consumo Telefono                 | GG                     | <b>FASE 2</b>                           | 57685  | 19353                                 |                                            | 22,55              |
| 02/09/2020   | 9                                      |                   | 5140407 Consumo Telefono                 | GG                     | FASE 2                                  | 57831  | 19421                                 |                                            | 22,55              |
| 02/10/2020   | 10                                     |                   | 5140407 Consumo Telefono                 | GG                     | <b>FASE 2</b>                           | 57980  | 19479                                 |                                            | 22,55              |
| 02/11/2020   | 11                                     |                   | 5140407 Consumo Telefono                 | GG                     | FASE 2                                  | 58202  | 19583                                 |                                            | 22,55              |
| 02/12/2020   | 12                                     |                   | 5140407 Consumo Telefono                 | GG                     | FASE <sub>2</sub>                       | 58671  | 19690                                 |                                            | 22.55              |
| 31/03/2020   | в                                      |                   | 5140408 Movilizaiones                    | GG                     | <b>FASE 2</b>                           | 58265  | 10205                                 |                                            | 153,33             |
| 09/06/2020   | 6                                      |                   | 5140408 Movilizaiones                    | GG                     | FASE 2                                  | 57528  | 19287                                 |                                            | 8,25               |
| 29/12/2020   | 12                                     |                   | 5140408 Movilizaiones                    | GG                     | <b>FASE 2</b>                           | 58635  | 19680                                 |                                            | 2,01               |
| 31/01/2020   | $\mathbf{1}$                           |                   | 5140409 Suministros de Oficina           | GG                     | <b>FASE 2</b>                           | 58518  | 10381                                 |                                            | 2,05               |
| 29/02/2020   | $\overline{2}$                         |                   | 5140409 Suministros de Oficina           | GG                     | <b>FASE 2</b>                           | 58520  | 10382                                 |                                            | 6,48               |
| 30/06/2020   | 6                                      |                   | 5140409 Suministros de Oficina           | GG                     | FASE 2                                  | 58524  | 10386                                 |                                            | 9,93               |
| 30/08/2020   | 8                                      |                   | 5140409 Suministros de Oficina           | GG                     | <b>FASE 2</b>                           | 58526  | 10388                                 |                                            | 7,73               |
| 31/01/2020   | 1                                      |                   | 5140412 Uniformes                        | GG                     | FASE 2                                  | 58518  | 10381                                 |                                            | 69,57              |
| 31/03/2020   | з                                      |                   | 5140412 Uniformes                        | GG                     | FASE 2                                  | 58521  | 10383                                 |                                            | 7,80               |
| 18/06/2020   | 6                                      |                   | 5140412 Uniformes                        | GG                     | FASE 2                                  | 57576  | 19304                                 |                                            | 27,03              |
| 30/06/2020   | 6                                      |                   | 5140412 Uniformes                        | GG                     | FASE 2                                  | 58524  | 10386                                 |                                            | 20,08              |
| 31/01/2020   | 1                                      |                   | 5140414 Accesorios de Vidrios            | GG                     | <b>FASE 2</b>                           | 58518  | 10381                                 |                                            | 200,00             |
| 30/04/2020   | 4                                      |                   | 5140414 Accesorios de Vidrios            | GG                     | <b>FASE 2</b>                           | 58522  | 10384                                 |                                            | 274,06             |
| 30/05/2020   | 5                                      |                   | 5140414 Accesorios de Vidrios            | GG                     | <b>FASE 2</b>                           | 58523  | 10385                                 |                                            | 8,35               |
| 30/07/2020   | 7                                      |                   | 5140414 Accesorios de Vidrios            | GG                     | <b>FASE 2</b>                           | 58525  | 10387                                 |                                            | 27.66              |

**Figura2.10Costosgeneralesdelaño2021**

**[Fuente: Propiedad de la empresa]**

<span id="page-33-0"></span>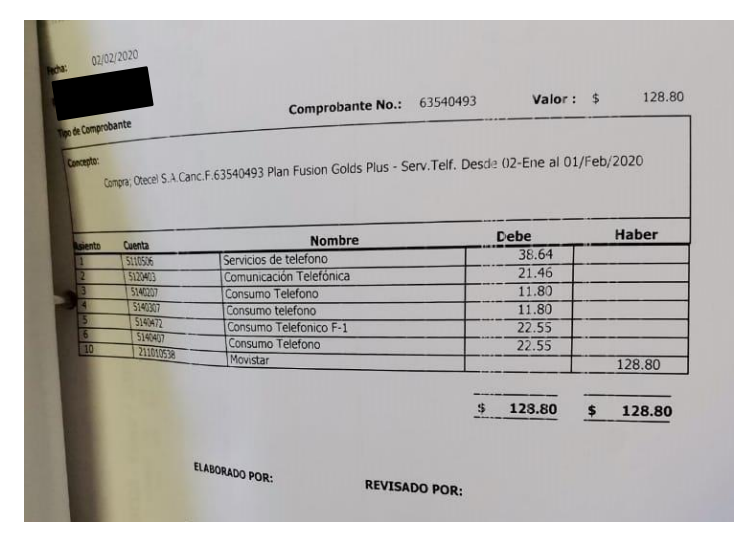

**Figura 2.11 Orden de pago de gastos generales [Fuente: Propiedad de la empresa]**

#### <span id="page-33-1"></span>**Costos de servicios prestados y mano de obra directa**

Para la verificación de costos de servicios prestados se tomaron 22 facturas obtenidas de la ecuación 2.2 y se comparó con la base de datos. Por otro lado, para los costos de mano de obra directa tomaron 46 roles mostrados en la figura

2.13 de pago donde se verificó que los datos mostrados concordaran con los establecidos en la base de datos de la figura 2.12.

| FECHA -    | $ME =$ | $MOV =$ | <b>CUENTA</b><br>Ψ.                     | <b>CUENTA T</b>   | $FAST =$          | $MOV =$ | $REF$ $\tau$ | <b>CONCEPTO</b><br>v.                   | VALOR =  |
|------------|--------|---------|-----------------------------------------|-------------------|-------------------|---------|--------------|-----------------------------------------|----------|
| 30/01/2021 | 1      | 5140460 | Mano de Obra - Trabajos Ocasionales F-1 | <b>MOD SERV P</b> | <b>FASE 1</b>     | 59142   | 10579        | P/r Servicios Prestados Enero/2021      | 401.65   |
| 30/01/2021 | 1      | 5140434 | Mano de obra trabajos ocasionales       | <b>MOD SERV P</b> | FASE 2            | 59142   | 10579        | P/r Servicios Prestados Enero/2021      | 110,00   |
| 31/01/2021 | 1      | 5140450 | <b>Aporte Patronal</b>                  | <b>MOD</b>        | <b>FASE 2</b>     | 59112   | 10577        | Rol de Pago General Enero/2021          | 298,89   |
| 31/01/2021 | 1.     | 5140481 | Décimo Cuarto Sueldo                    | <b>MOD</b>        | <b>FASE 2</b>     | 59112   | 10577        | Rol de Pago General Enero/2021          | 200,00   |
| 31/01/2021 | 1.     | 5140480 | Décimo Tercer Sueldo                    | <b>MOD</b>        | <b>FASE 2</b>     | 59112   | 10577        | Rol de Pago General Enero/2021          | 205,00   |
| 31/01/2021 | 1      | 5140449 | Fondo de Reserva                        | <b>MOD</b>        | <b>FASE 2</b>     | 59112   | 10577        | Rol de Pago General Enero/2021          | 204,92   |
| 31/01/2021 | 1      | 5140401 | Sueldos y Salarios                      | <b>MOD</b>        | <b>FASE 2</b>     | 59112   | 10577        | Rol de Pago General Enero/2021          | 2.460,00 |
| 31/01/2021 | 1      | 5140482 | Vacaciones                              | <b>MOD</b>        | <b>FASE 2</b>     | 59112   | 10577        | Rol de Pago General Enero/2021          | 102,50   |
| 26/02/2021 | 2      | 5140460 | Mano de Obra - Trabajos Ocasionales F-1 | <b>MOD SERV P</b> | <b>FASE 1</b>     | 59145   | 19772        | Compra; Andaluz Cajas Rosalia Remigia ( | 475,00   |
| 26/02/2021 | 2      | 5140434 | Mano de obra trabaios ocasionales       | <b>MOD SERV P</b> | <b>FASE 2</b>     | 59145   | 19772        | Compra: Andaluz Caias Rosalia Remigia I | 120,00   |
| 28/02/2021 | 2      | 5140450 | Aporte Patronal                         | <b>MOD</b>        | <b>FASE 2</b>     | 59113   | 10578        | Rol de Pago General Febrero/2021        | 298,89   |
| 28/02/2021 | 2      | 5140481 | Décimo Cuarto Sueldo                    | <b>MOD</b>        | <b>FASE 2</b>     | 59113   | 10578        | Rol de Pago General Febrero/2021        | 200,00   |
| 28/02/2021 | 2      | 5140480 | Décimo Tercer Sueldo                    | <b>MOD</b>        | <b>FASE 2</b>     | 59113   | 10578        | Rol de Pago General Febrero/2021        | 205.00   |
| 28/02/2021 | 2      | 5140449 | Fondo de Reserva                        | <b>MOD</b>        | <b>FASE 2</b>     | 59113   | 10578        | Rol de Pago General Febrero/2021        | 204,92   |
| 28/02/2021 | 2      | 5140401 | Sueldos y Salarios                      | <b>MOD</b>        | <b>FASE 2</b>     | 59113   | 10578        | Rol de Pago General Febrero/2021        | 2.460,00 |
| 28/02/2021 | 2      | 5140482 | Vacaciones                              | <b>MOD</b>        | <b>FASE 2</b>     | 59113   | 10578        | Rol de Pago General Febrero/2021        | 102,50   |
| 31/03/2021 | 3.     | 5140450 | <b>Aporte Patronal</b>                  | <b>MOD</b>        | <b>FASE 2</b>     | 59328   | 10612        | Rol de Pago General Marzo/2021          | 298,89   |
| 31/03/2021 | з      | 5140481 | Décimo Cuarto Sueldo                    | <b>MOD</b>        | <b>FASE 2</b>     | 59328   | 10612        | Rol de Pago General Marzo/2021          | 200,00   |
| 31/03/2021 | з      | 5140480 | Décimo Tercer Sueldo                    | <b>MOD</b>        | <b>FASE 2</b>     | 59328   | 10612        | Rol de Pago General Marzo/2021          | 205,00   |
| 31/03/2021 | з      | 5140449 | Fondo de Reserva                        | <b>MOD</b>        | FASE <sub>2</sub> | 59328   | 10612        | Rol de Pago General Marzo/2021          | 204,92   |
| 31/03/2021 | з      | 5140460 | Mano de Obra - Trabajos Ocasionales F-1 | <b>MOD SERV P</b> | <b>FASE 1</b>     | 59331   | 19828        | Compra; Aguayo Sornoza Davis, Reemb.G   | 445,00   |
| 31/03/2021 | з      | 5140434 | Mano de obra trabajos ocasionales       | <b>MOD SERV P</b> | <b>FASE 2</b>     | 59331   | 19828        | Compra: Aguayo Sornoza Davis, Reemb.G   | 171,00   |
| 31/03/2021 | з      | 5140401 | Sueldos y Salarios                      | <b>MOD</b>        | <b>FASE 2</b>     | 59328   | 10612        | Rol de Pago General Marzo/2021          | 2.460,00 |
| 31/03/2021 | з      | 5140482 | Vacaciones                              | <b>MOD</b>        | <b>FASE 2</b>     | 59328   | 10612        | Rol de Pago General Marzo/2021          | 102,50   |

<span id="page-34-0"></span>**Figura 2.12 Costos de servicios prestados y mano de obra directa del año 2021**

**[Fuente: Propiedad de la empresa]**

|                            |                     |                                   |                             |                   | <b>INGRESOS</b>                            |        |                |                                         | <b>EGRESOS</b> |                             |                         |                               |                              |          |                           |
|----------------------------|---------------------|-----------------------------------|-----------------------------|-------------------|--------------------------------------------|--------|----------------|-----------------------------------------|----------------|-----------------------------|-------------------------|-------------------------------|------------------------------|----------|---------------------------|
|                            | DIAS<br><b>IESS</b> | <b>SUELDO</b><br><b>UNIFICADO</b> | Subsidio por<br>Materinidad | Otros<br>Ingresos | <b>FONDO DE</b><br><b>RESERVA</b><br>8.33% |        |                | XIII SUELDO   XIV SUELDO   Total Ganado | 1.E.S.S.       | <b>Descuentos</b><br>varios | Extension<br>de conyuge | <b>PTMOS</b><br><b>QUIROG</b> | <b>PTMOS</b><br><b>HIPOT</b> |          | TOTAL DCTOS. TOTAL GANADO |
|                            |                     |                                   |                             |                   |                                            |        |                |                                         | 9.45%          |                             |                         |                               |                              |          |                           |
|                            | 30                  | 400.00                            | ×                           | o.                | n.                                         | 33.33  | 33,33          | 466.67                                  | 37,80          | -                           |                         |                               | 85,86                        | 123.66   | 343.01                    |
|                            | 30 <sup>1</sup>     | 400.00                            | $\sim$                      |                   | 33, 32                                     | 33,33  | 33,33          | 499.99                                  | 37,80          |                             | ×                       | $\sim$                        | - 4                          | 37.80    | 462,19                    |
|                            | 30                  | 400.00                            | ×                           | $\sim$            | 33,32                                      | 33,33  | 33,33          | 499.99                                  | 37,80          | 5,33                        | 13,64                   | 71,53                         | ٠                            | 128,30   | 371,68                    |
|                            | 30                  | 400.00                            | ×                           | ×                 | 33.32                                      | 33,33  | 33,33          | 499.99                                  | 37.80          | n.                          | ×                       | 62.03                         | ٠                            | 99.83    | 400.16                    |
|                            | 30                  | 400.00                            |                             | w.                | ×                                          | 33.33  | 33,33          | 466.67                                  | 37.80          | <b>Section</b>              | $\sim$                  |                               |                              | 37,80    | 428,87                    |
|                            | 30                  | 400.00                            | ÷                           | <b>ALC</b>        |                                            | 33:33  | 33.33          | 466.67                                  | 37.80          | 1,33                        | ×.                      | œ                             | u                            | 39.13    | 427.53                    |
|                            | ×                   | 120.00                            | $\sim$                      | <b>ALC</b>        | 10.00                                      | 10,00  | 10,00          | 150,00                                  | 11,34          | 25,08                       | $\sim$                  | R.                            |                              | 36,42    | 113,57                    |
|                            | 30                  | 400.00                            | $\sim$                      | ÷                 | 33.32                                      | 33.33  | 33,33          | 499.99                                  | 37,80          | ×                           | ×                       | ×                             |                              | 37,80    | 462,19                    |
|                            | 30                  | 400.00                            |                             | $\sim$            | 33.32                                      | 33,33  | 33,33          | 499,99                                  | 37,80          | ×                           | ٠                       | 64.03                         |                              | 101.83   | 398,16                    |
|                            | 30 <sup>2</sup>     | 400.00                            | ×                           |                   | 33.32                                      | 33,33  | 33,33          | 499.99                                  | 37.80          | ×                           | 13.64                   | 116.80                        |                              | 168,24   | 331,75                    |
|                            | 30<br>30            | 400.00                            |                             | Two.              | 33.32                                      | 33,33  | 33,33          | 499.99                                  | 37,80          | $\sim$                      |                         | 67,34                         |                              | 105,14   | 394,85                    |
|                            | 30                  | 400.00                            | ×                           |                   | 33.32                                      | 33,33  | 33,33          | 499.99                                  | 37,80          | <b>SEC</b>                  | ÷                       | ÷                             |                              | 37,80    | 462.19                    |
|                            | 30 <sup>2</sup>     | 460.00                            | ×                           | - 29              | 38.32                                      | 38,33  | 33,33          | 569,98                                  | 43.47          | c.                          | ×                       | 48,51                         | ×                            | 91.98    | 478,00                    |
|                            | 30                  | 412.00<br>500.00                  | $\sim$                      | <b>Section</b>    | $\sim$                                     | 34,33  | 33.33          | 479,67                                  | 38.93          | $\sim$                      | $\sim$                  | 32.94                         |                              | 71,87    | 407.79                    |
|                            | 30                  | 900.00                            | ×.<br>. .                   | 14                | 41.65                                      | 41.67  | 33.33          | 616.65                                  | 47,25          | ×                           | <b>Section</b>          |                               |                              | 47.25    | 569.40                    |
|                            | 30                  | 400.00                            | $\sim$                      | m<br>$\sim$       | ×.                                         | 75,00  | 33.33          | 1.008.33                                | 85,05          | 9.00                        | ÷                       | 223,19                        | ×                            | 317,24   | 691.09                    |
|                            | 30                  | 500.00                            | ×                           | 20.00             | 33.32                                      | 33.33  | 33,33          | 499,99                                  | 37,80          | ×                           | ٠                       | ×                             |                              | 37,80    | 462.19                    |
|                            | $\alpha$            | 400.00                            | ×                           |                   | 41,65                                      | 41,67  | 33.33          | 636,65                                  | 47,25          | 35,87                       | 17.05                   | ÷                             | ۰                            | 100.17   |                           |
|                            |                     | 400.00                            | ٠                           |                   | 33.32                                      | 33,33  | 33,33          | 499.99                                  | 37,80          | ×                           | ٠                       | $\sim$                        | ×                            |          | 536,48                    |
|                            |                     | 5.492.00                          | ٠                           | 20.00             | 33.32                                      | 33,33  | 33.33          | 499.99                                  | 37.80          | 3,00                        |                         |                               |                              | 37.80    | 462,19                    |
|                            |                     |                                   |                             |                   | 498,13                                     | 707,67 | 643,33         | 10.361.13                               | 802,49         | 79.62                       | 44,33                   | 686,37                        | 85,86                        | 40.80    | 459.19                    |
| <b>SERVICIOS PRESTADOS</b> |                     |                                   |                             |                   |                                            |        |                |                                         |                |                             |                         |                               |                              | 1.698,67 | 8.662,46                  |
|                            |                     | 400.00                            | ÷.                          |                   |                                            |        |                |                                         |                |                             |                         |                               |                              |          |                           |
|                            |                     | 400.00                            | -                           |                   |                                            |        |                | 400,00                                  |                |                             |                         |                               |                              |          |                           |
|                            |                     | 200.00                            |                             | 40.00             |                                            |        |                | 440.00                                  | ٠              |                             |                         |                               | ×                            |          | 400,00                    |
|                            | 1.00000             |                                   |                             |                   |                                            |        | <b>Section</b> | 200.00                                  |                |                             |                         |                               |                              |          | 440.00                    |
|                            |                     |                                   | 40.00                       |                   | ÷                                          |        | ٠              | 1.040.00                                | ÷              | ×                           |                         |                               |                              |          | 200,00                    |
|                            | <b>MANAZINI</b>     |                                   | ٠<br>50,00                  |                   |                                            |        |                |                                         |                | ٠                           |                         | ÷                             |                              |          | 1.040,00                  |
|                            |                     |                                   |                             |                   | <b>DAR 13</b>                              | 701.63 | 605.44         | 11.401,13.                              |                |                             |                         |                               |                              |          |                           |

**Figura 2.13 Roles de pago del año 2021 [Fuente: Propiedad de la empresa]**

#### <span id="page-34-1"></span>**Análisis de capacidad**

Para conocer si el proceso a estudiar es capaz de acuerdo con las necesidades de la empresa y las restricciones que se presentaron en la primera etapa se procedió a realizar el análisis de capacidad usando los datos de la productividad global.

Se realizó una prueba de normalidad como se evidencia en la figura 2.14, donde se obtuvo un valor p mayor a 0,05 por lo que se comprueba que los datos son normales.

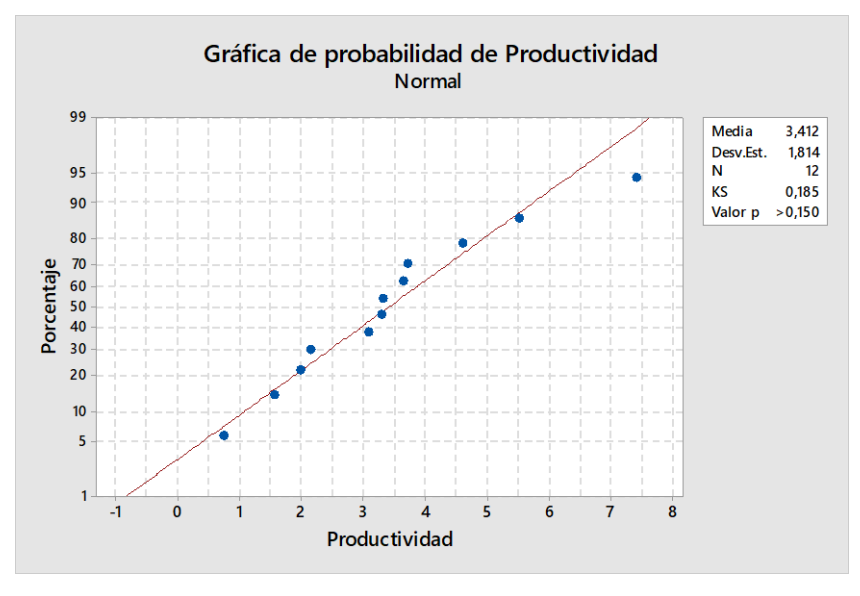

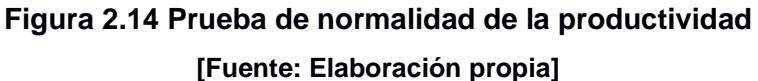

<span id="page-35-0"></span>Una vez comprobada la normalidad de los datos, se verificó que los datos sean estables usando cartas de control que en este caso se usó la gráfica I-MR donde se obtuvo que todos los datos obtenidos de la productividad global están dentro de los límites de especificación como se muestra en la Figura 2.15.

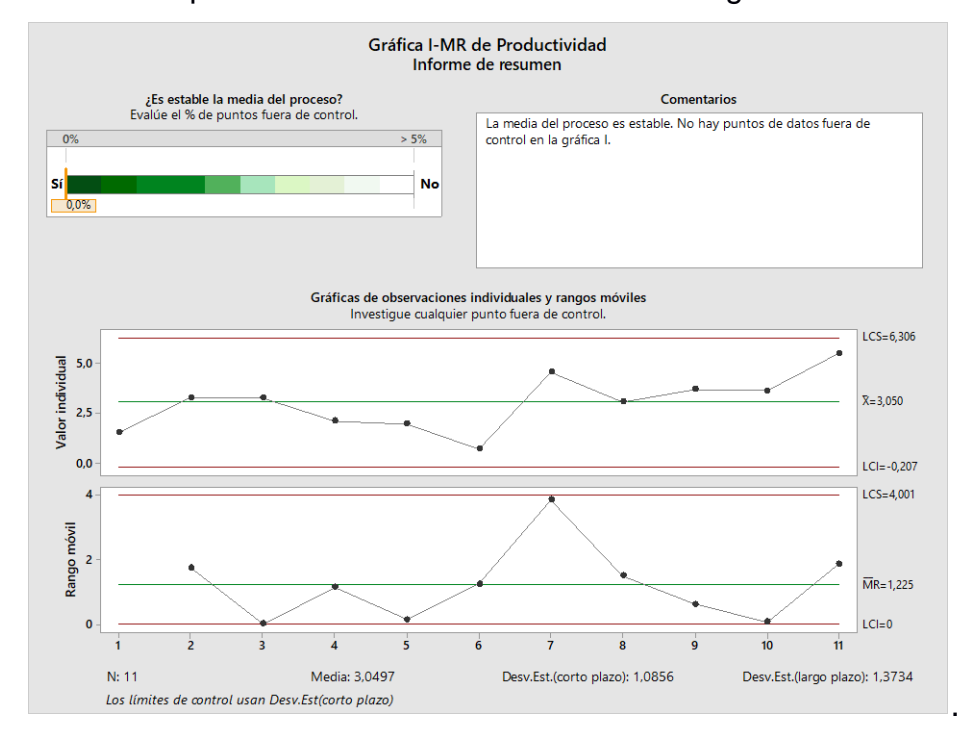

<span id="page-35-1"></span>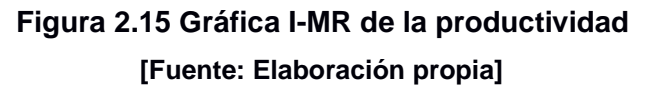
Una vez que se comprobó que los datos son normales y son estables, con seguridad se puede realizar el análisis de capacidad. En la Figura 2.16 se puede evidenciar que el valor de Cpk es de 0,85 lo que significa que el proceso no es del todo adecuado y que los datos necesitan de un análisis, por lo que se presenta una oportunidad de mejora para que el proceso sea capaz.

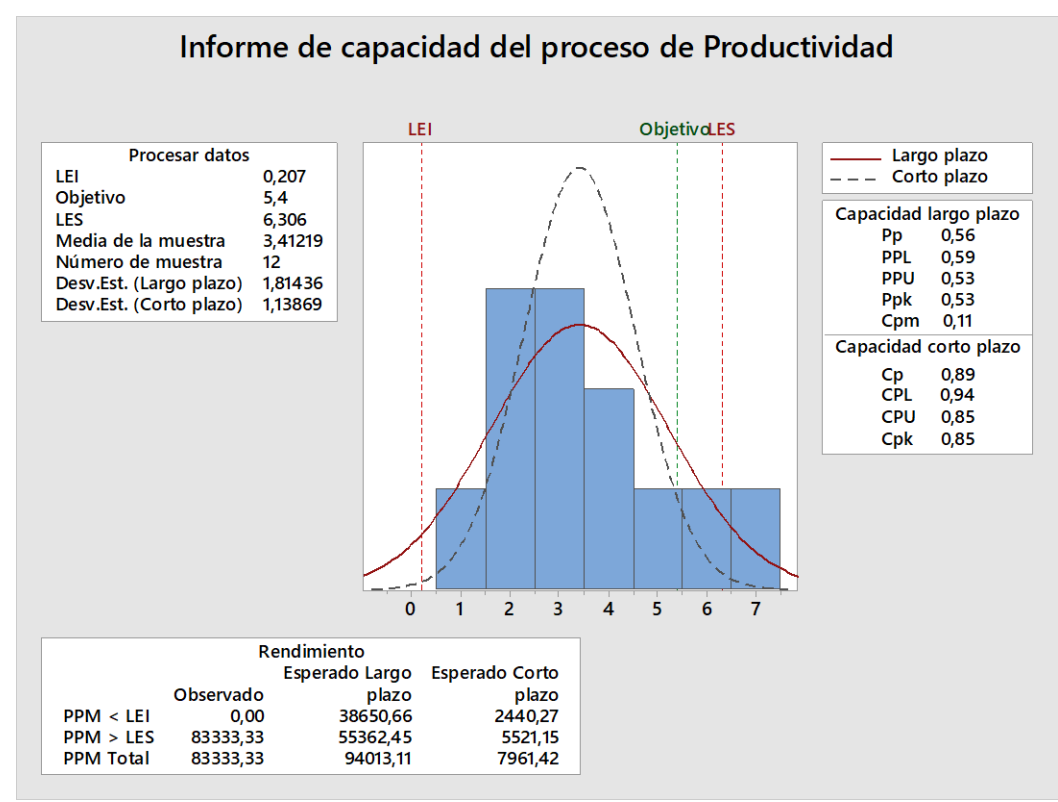

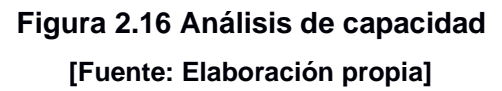

### **2.2.3 Proceso detallado**

Para conocer más a fondo el proceso de la línea de cultivo protegido se realizó varios diagramas de flujo funcional por cada etapa como se puede observar a continuación:

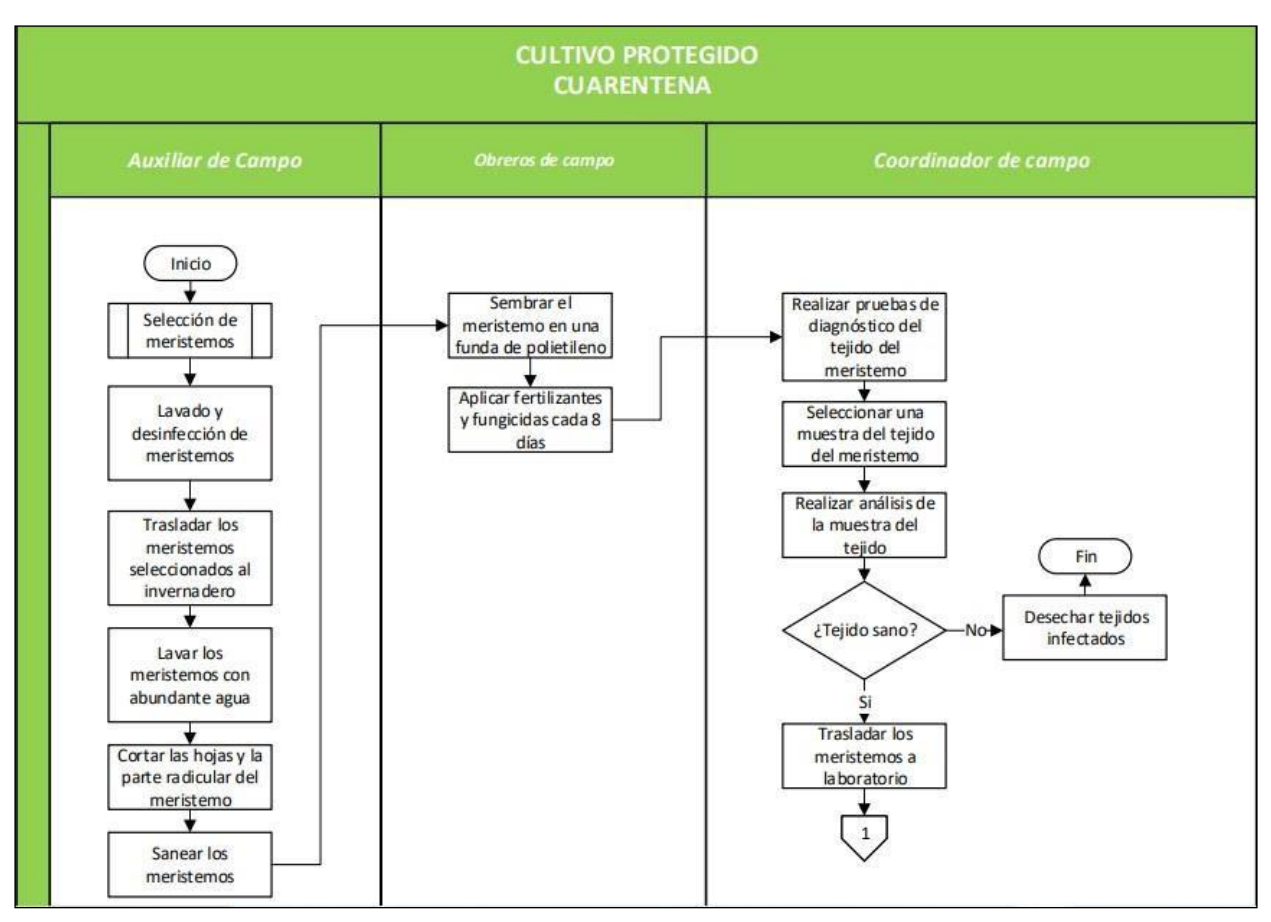

**Figura 2.17 Diagrama de flujo funcional de Cuarentena**

### **[Fuente: Elaboración propia]**

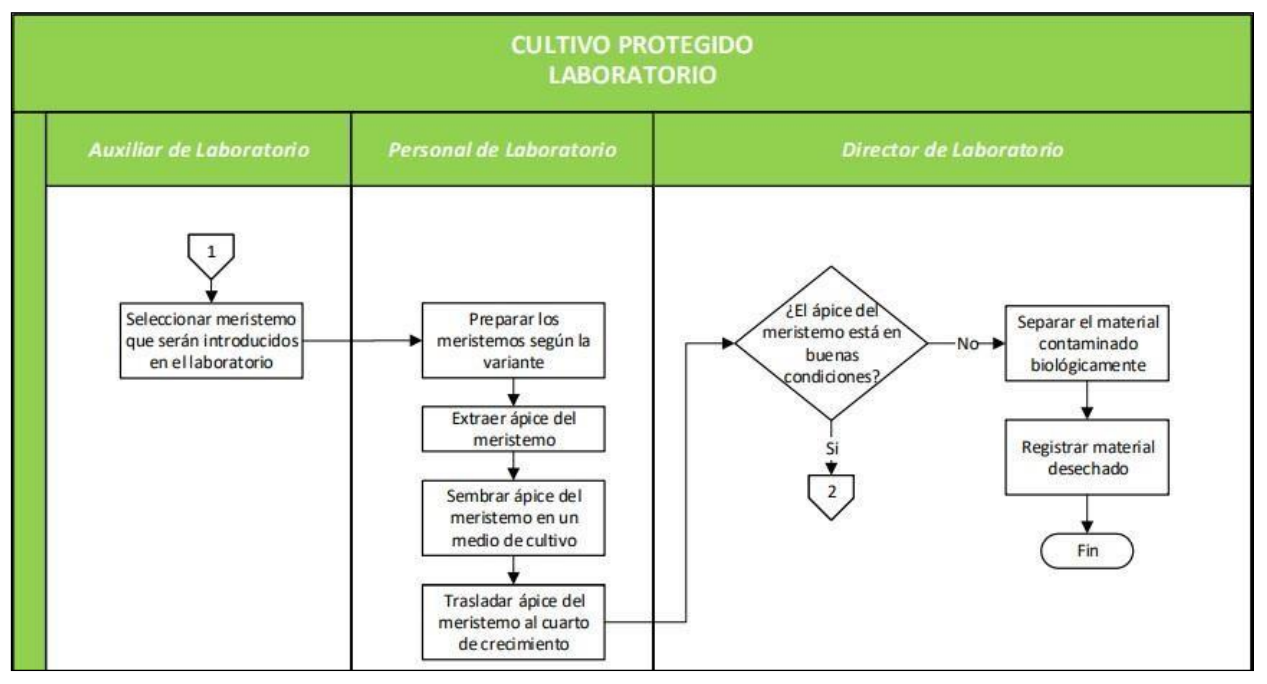

**Figura 2.18 Diagrama de flujo funcional de Laboratorio [Fuente: Elaboración propia]**

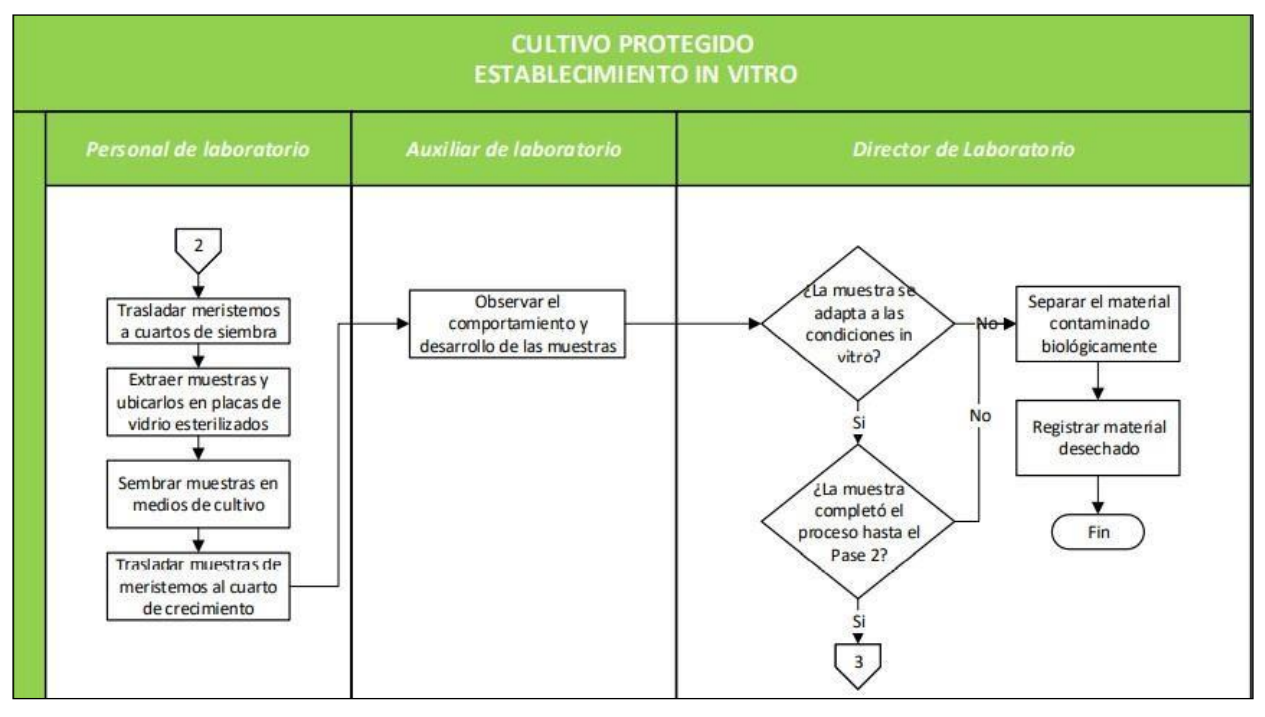

**Figura 2.19 Diagrama de flujo funcional de Establecimiento In Vitro [Fuente: Elaboración propia]**

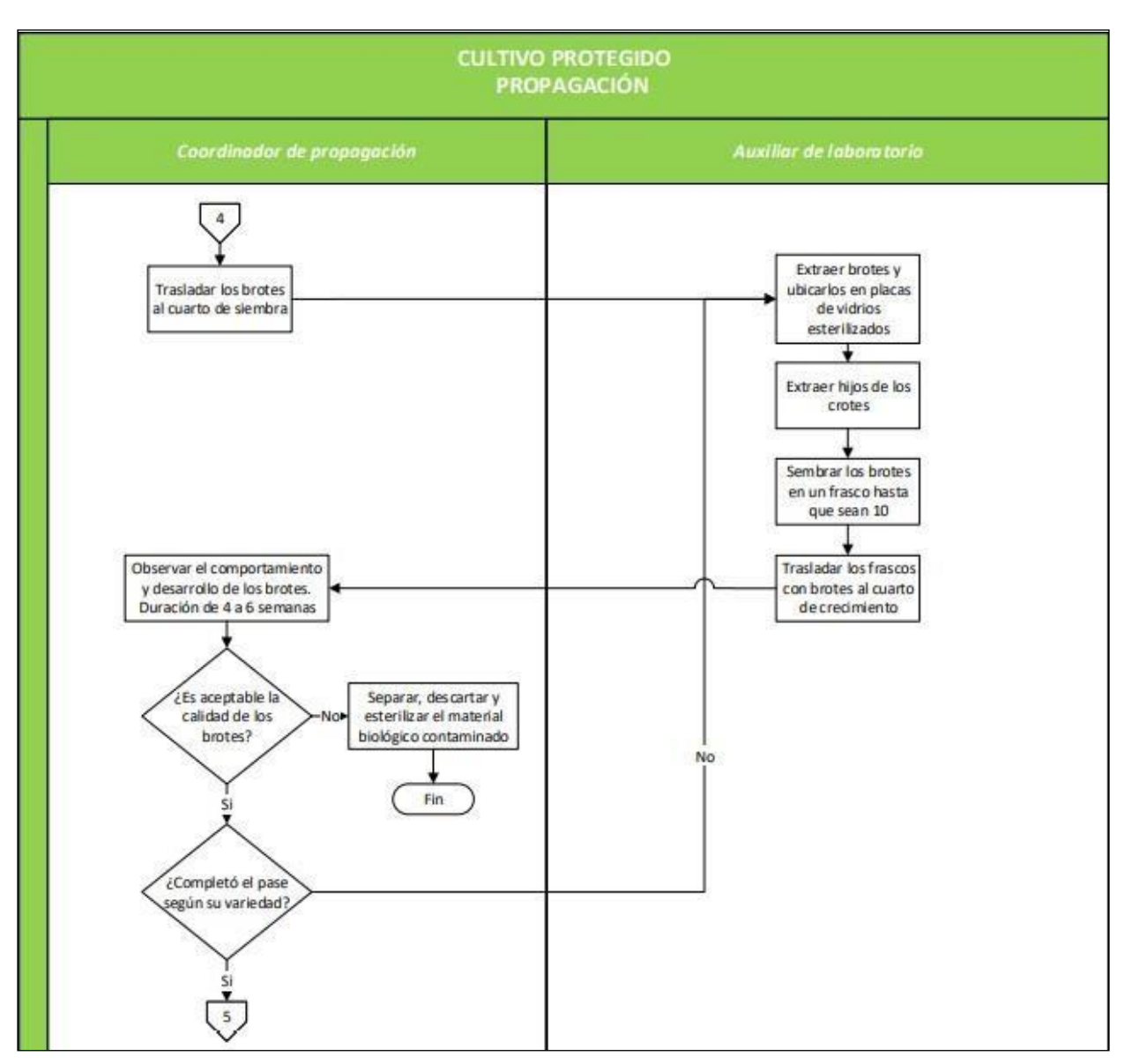

**Figura 2.20 Diagrama de flujo funcional de Propagación [Fuente: Elaboración propia]**

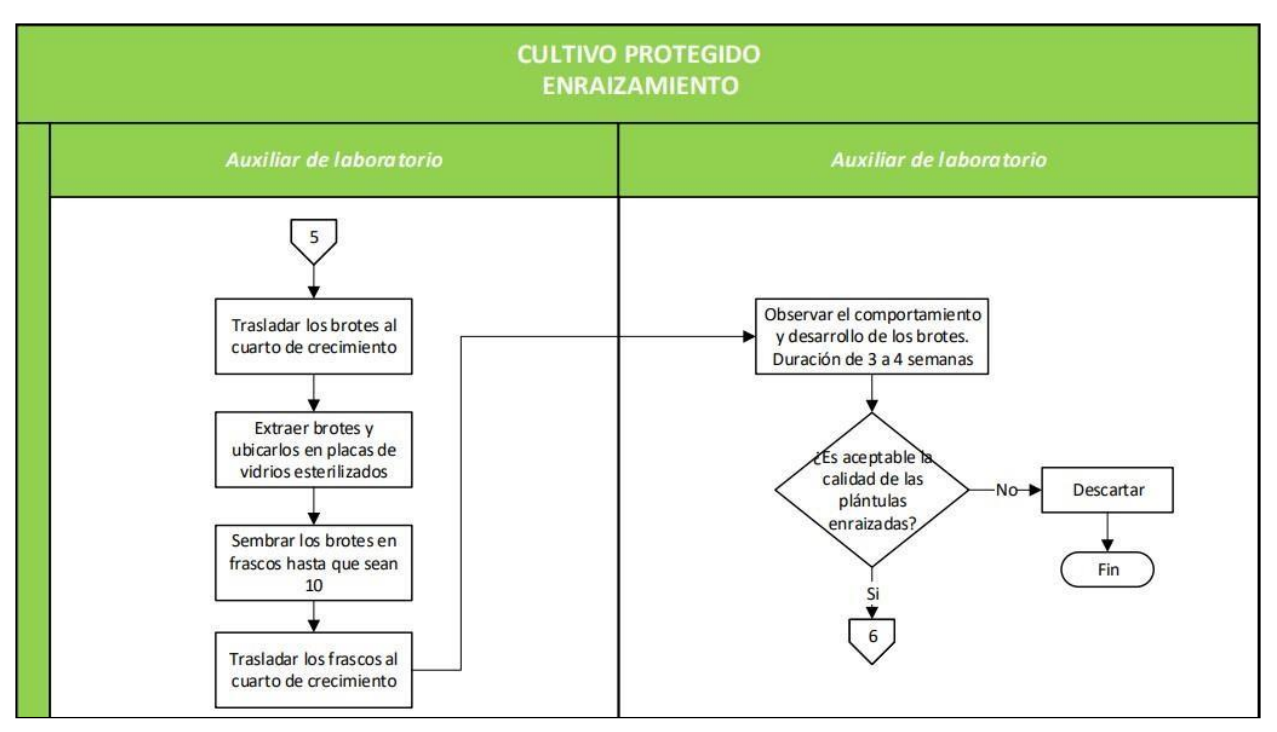

**Figura 2.21 Diagrama de flujo funcional de Enraizamiento [Fuente: Elaboración propia]**

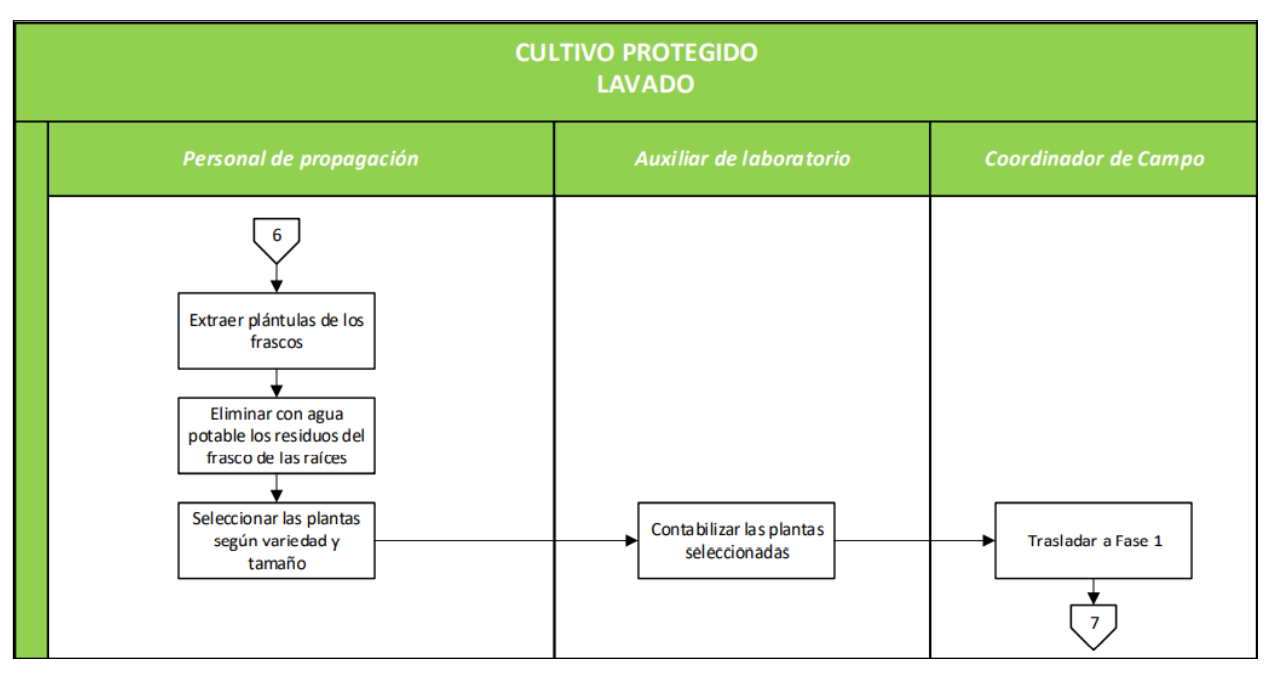

**Figura 2.22 Diagrama de flujo funcional de Lavado [Fuente: Elaboración propia]**

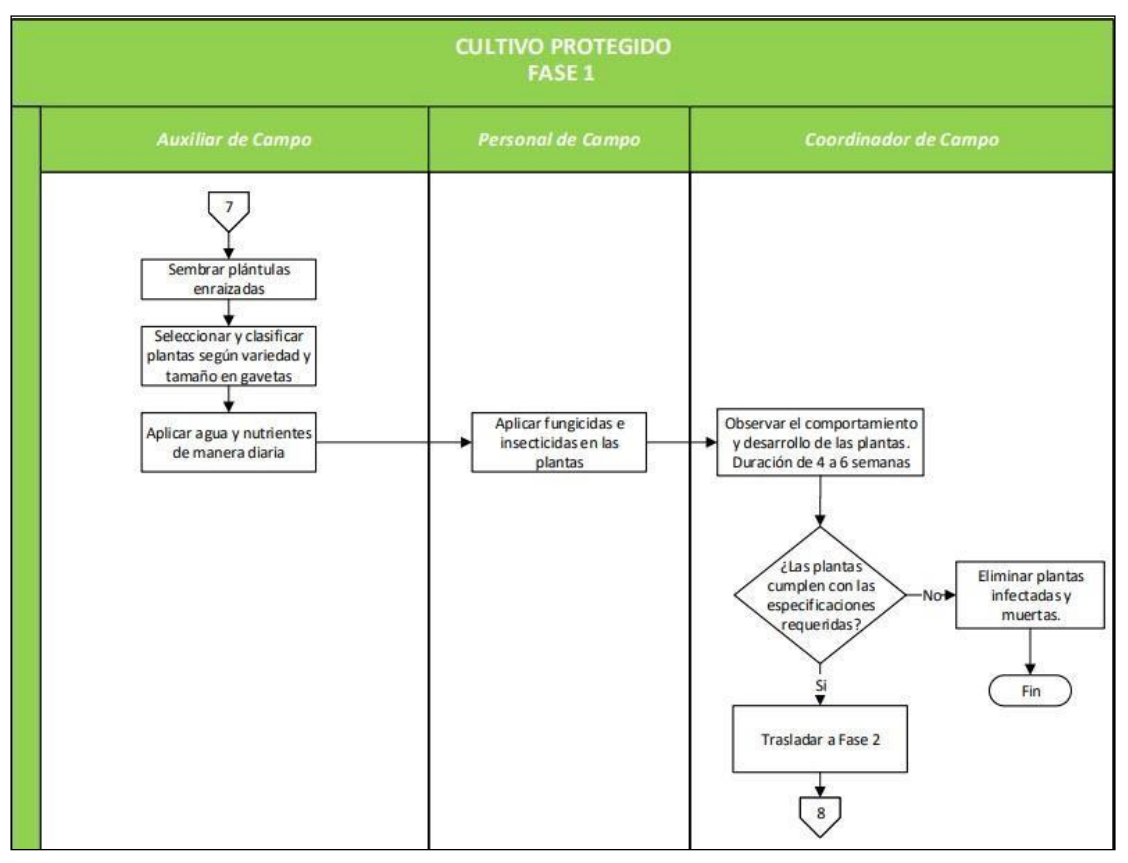

**Figura 2.23 Diagrama de flujo funcional de Fase 1 [Fuente: Elaboración propia]**

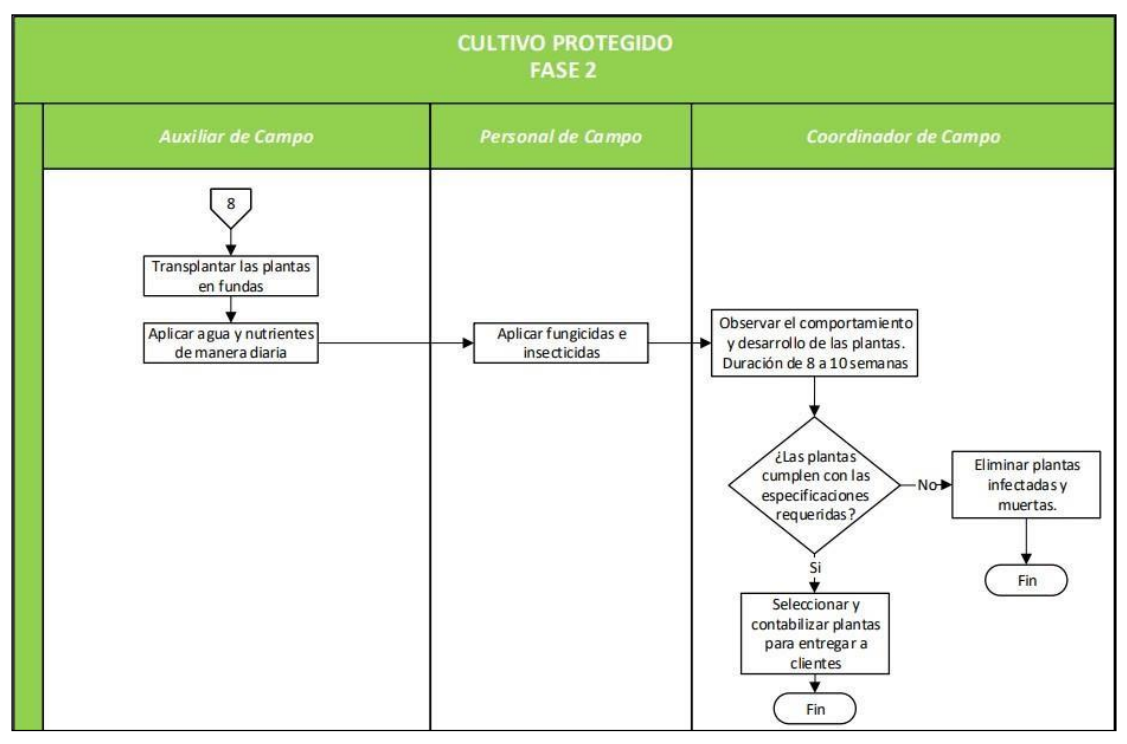

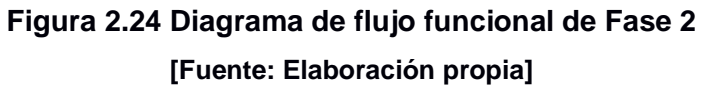

Una vez detallado cada proceso de cada etapa de la línea de cultivo protegido se procedió a determinar todas las actividades que agregan y no agregan valor como se puede evidenciar en la tabla 2.2.

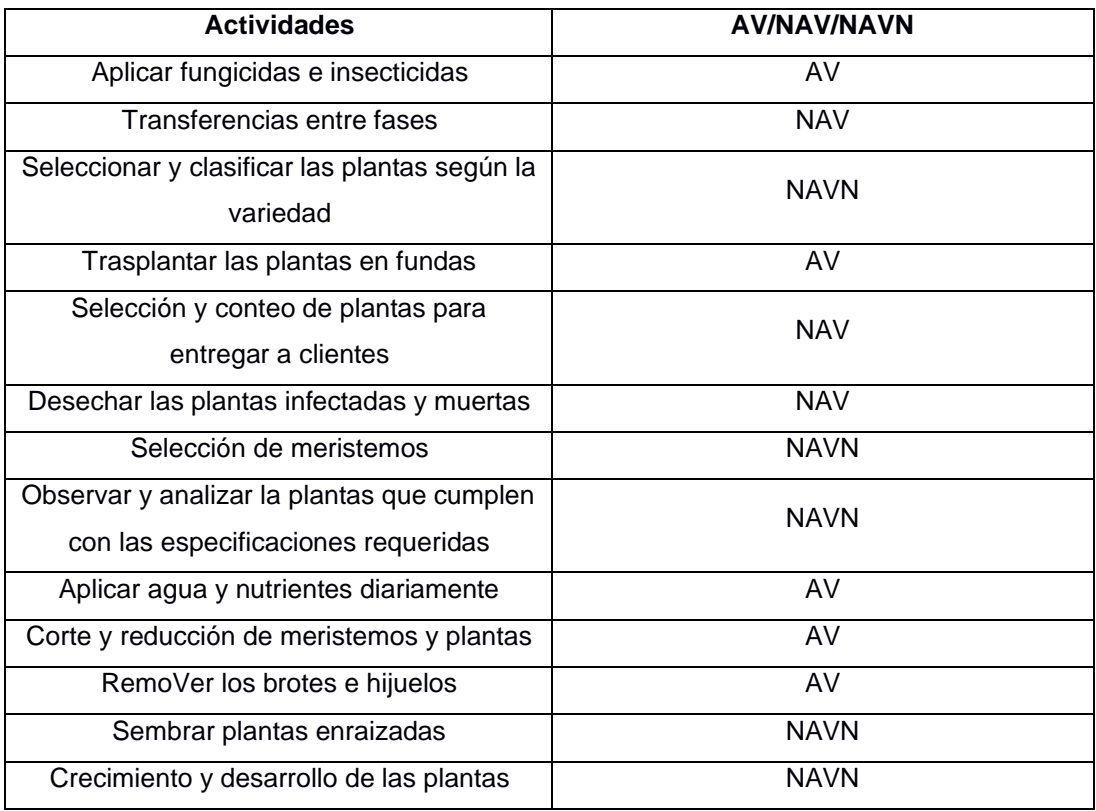

# **Tabla 2.2 Clasificación de las actividades del proceso [Fuente: Elaboración propia]**

Además, en base a la diagramación realizada se detectaron dos fábricas ocultas que son: los operadores ocasionalmente van a otras áres a pedir prestado insumos como fungicidas e insecticidas y el operador del proceso de enfundado tiene diversas paras por falta de fundas para el trasplantado.

Por otro lado, se evidenció que el cuello de botella de botella está en el proceso de enfundado el cual es la conexión para el traslado de la plántula de la fase 1 a la fase 2, ya que se presentan diversas paras en la producción por la falta de esta materia prima, e inclusive cuando hay bastante demanda el proceso es lento por lo que se debe ubicar a otro operador para poder agilizarlo y llegar a satisfacer el pedido del cliente.

# **2.3 Análisis**

Una vez que se finalizó con la etapa de medición, se procedió con el análisis de las posibles causas que más influyen por la cual la productividad global de la línea es baja y bastante variable.

# **2.3.1 Análisis de Causas**

Para empezar con el análisis de las causas se realizó una reunión con las personas involucradas de la línea de cultivo protegido con el fin de generar una lluvia de ideas de todos los problemas que ven en la línea como se puede observar en la figura 2.25, para así obtener las causas potenciales que más impacten a la variable respuesta. Posteriormente fueron validadas por el coordinador del área como se puede observar en la figura 2.26.

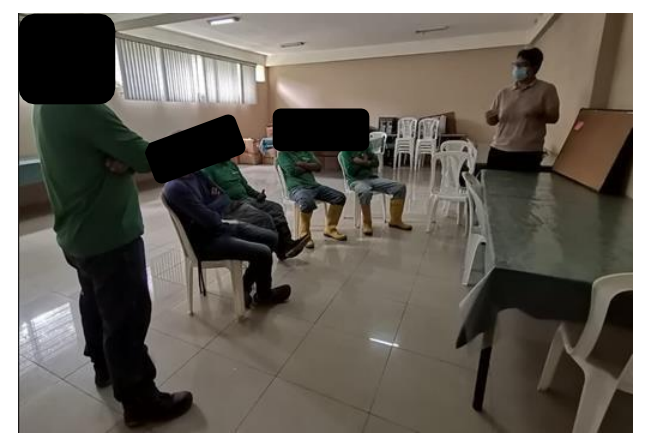

**Figura 2.25 Lluvia de ideas con el personal de cultivo protegido [Fuente: Elaboración propia]**

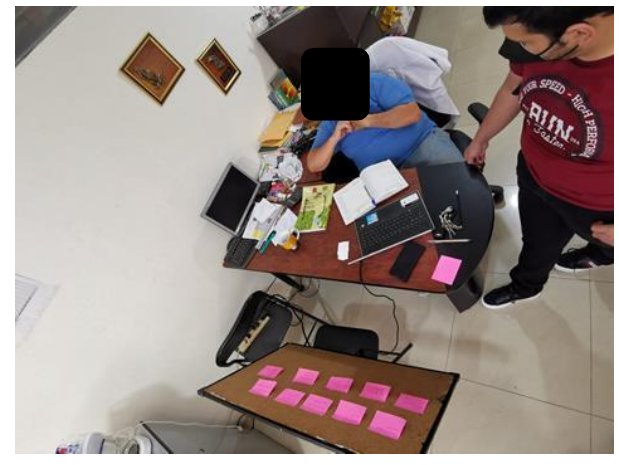

**Figura 2.26 Validación de las posibles causas con el coordinador [Fuente: Elaboración propia]**

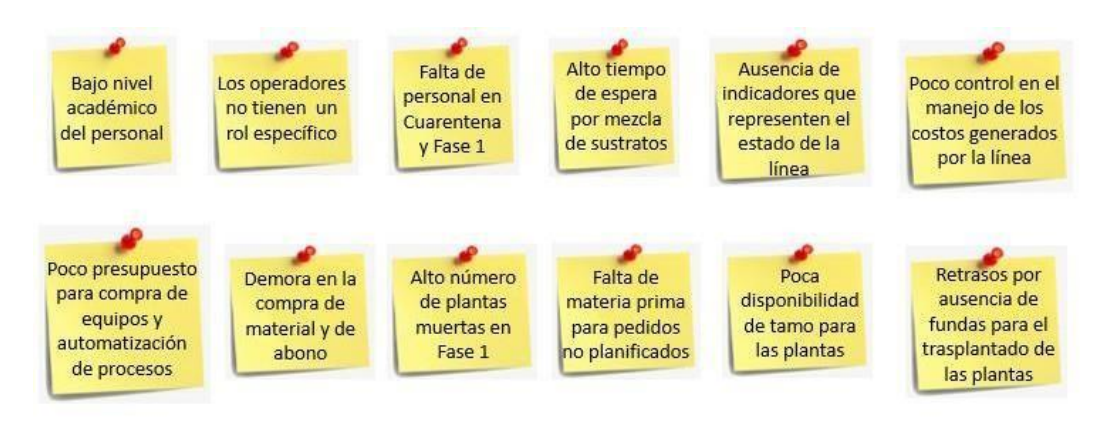

**Figura 2.27 Posibles causas que influyen en la problemática [Fuente: Elaboración propia]**

Una vez determinada las posibles causas de la figura 2.27, se segmentó en diferentes clasificaciones mediante un diagrama de causa-efecto (Ishikawa) como puede observarse en la figura 2.28.

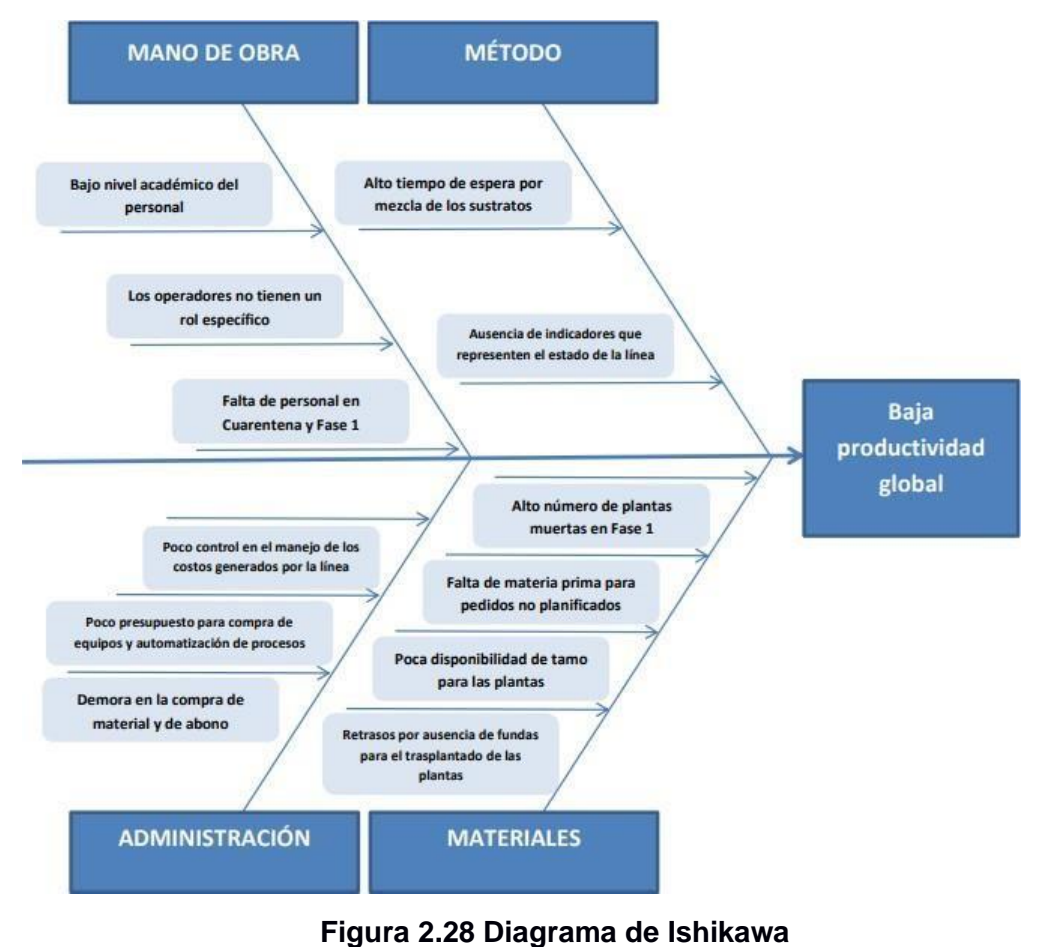

**[Fuente: Elaboración propia]**

Para determinar cuales son las causas potenciales que son más influyentes e impactan con la variable respuesta, se procedió a evaluar con los operadores y el coordinador las diferentes causas mediante el sistema de calificación de la tabla 2.3. Donde los resultados que se obtuvieron se encuentran reflejados en la tabla 2.4.

**Tabla 2.3 Sistema de calificación**

**[Fuente: Elaboración propia]**

| <b>Puntuación</b> | <b>Relación</b> |
|-------------------|-----------------|
|                   | Baja            |
| 3                 | Media           |
| g                 | Alta            |

### **Tabla 2.4 Resultado de evaluación**

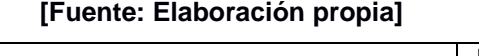

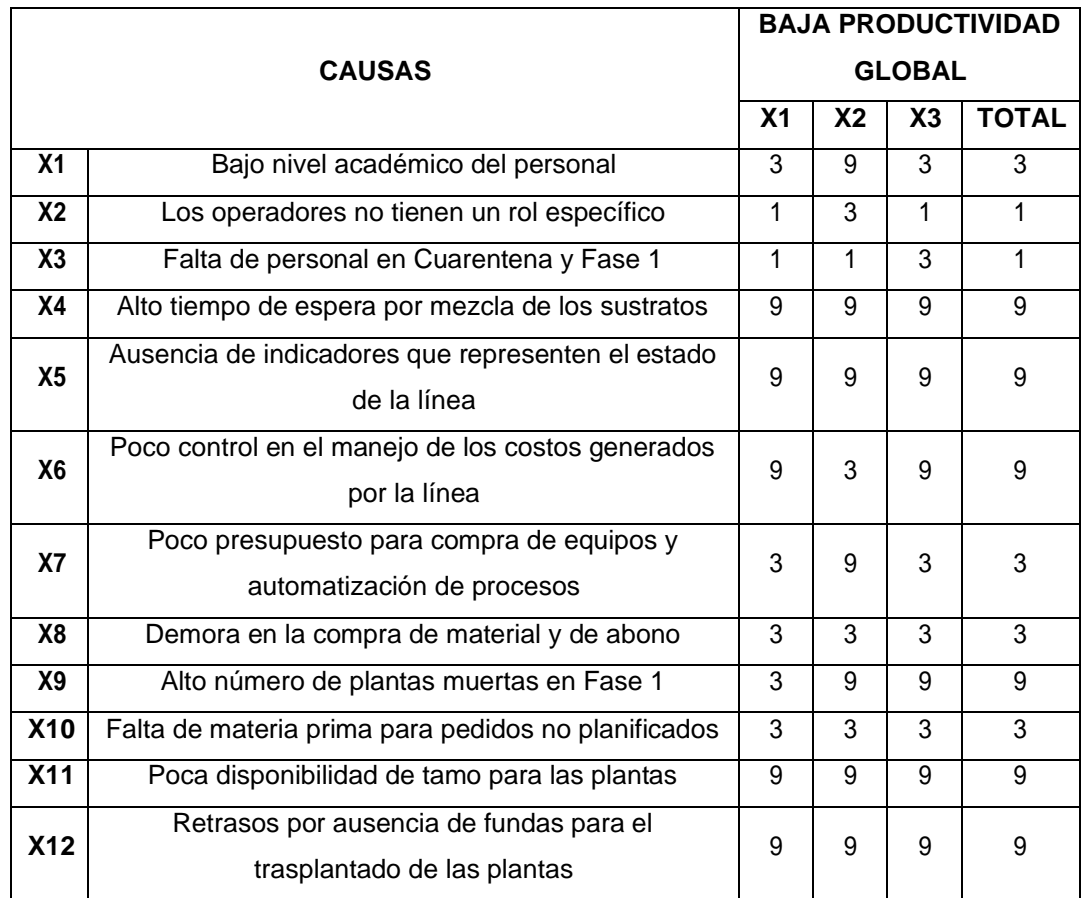

Para determinar el valor total en la valoración de las diferentes causas de la tabla **2.4** se tomó la moda y se realizó un diagrama de pareto mostrado en la figura 2.29 para que se pueda apreciar de una manera más visual cuales son las causas de mayor impacto y que serán analizadas posteriormente.

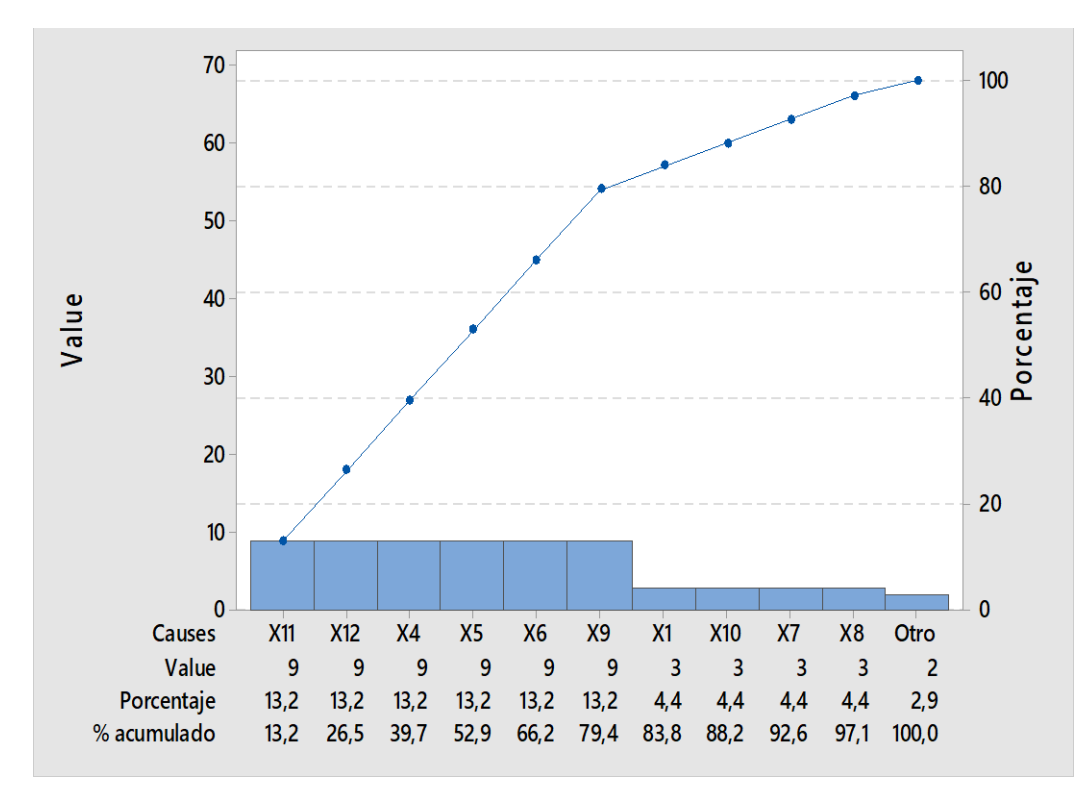

**Figura 2.29 Diagrama de Pareto de las posibles causas [Fuente: Elaboración propia]**

Una vez determinadas las causas potenciales se analizó el impacto y que tan controlables son, para ello se realizó se los evaluó mediante un sistema de calificación representada en la tabla 2.5, teniendo como resultado lo observado en la tabla 2.6.

# **Tabla 2.5 Sistema de calificación**

**[Fuente: Elaboración propia]**

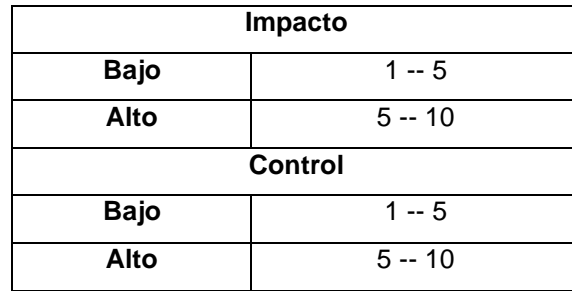

### **Tabla 2.6 Resultado de evaluación impacto-control**

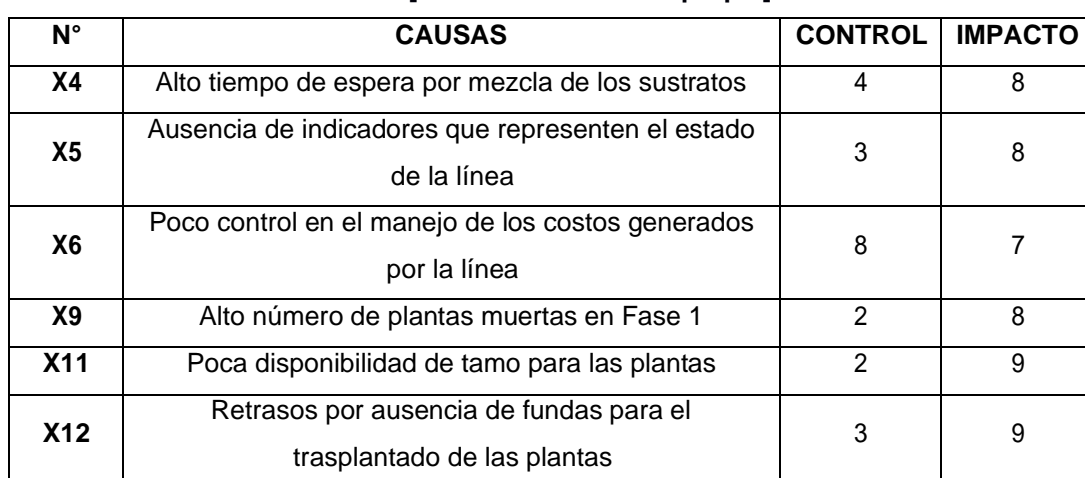

#### **[Fuente: Elaboración propia]**

Finalmente, como se puede evidenciar en la figura 2.30 se lo representó en una matriz impacto vs control para determinar que causas se las tomará en cuenta para el plan de verificación y su posterior mejora.

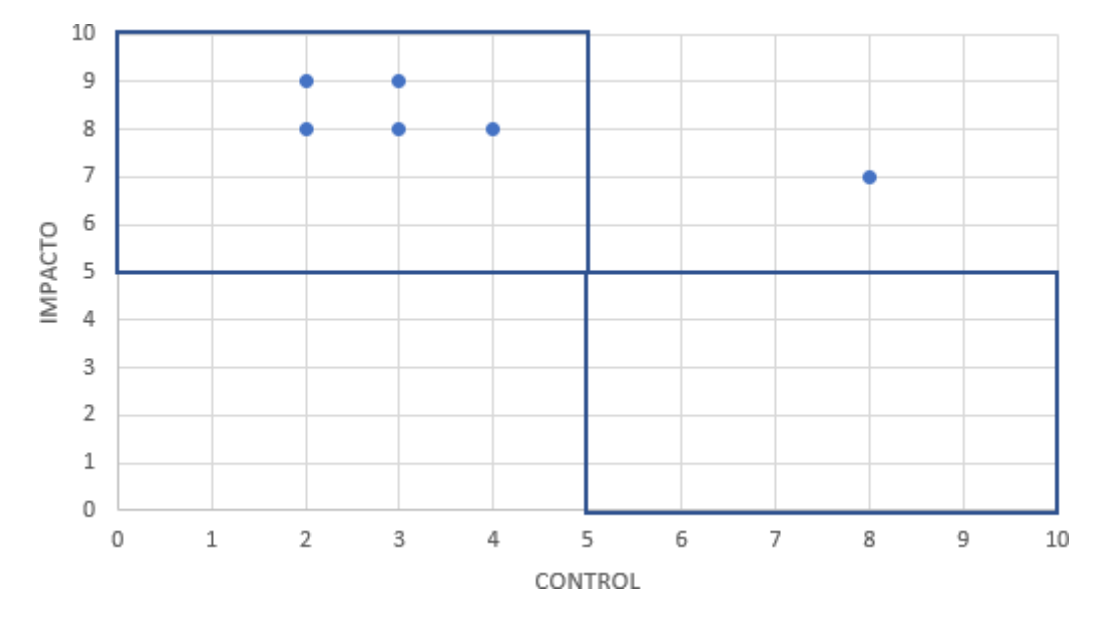

**Figura 2.30 Matriz Impacto-Control [Fuente: Elaboración propia]**

El resultado de la matriz determinó que las causas más sencillas de controlar y que tienen alto impacto con el problema son:

- X4: Alto tiempo de espera por mezcla de los sustratos.
- X5: Ausencia de indicadores que representen el estado de la línea.
- X9: Alto número de plantas muertas en Fase 1.
- X11: Poca disponibilidad de tamo para las plantas.
- X12: Retrasos por ausencia de fundas para el trasplantado de las plantas.

## **2.3.2 Plan de verificación de causas**

En la tabla 2.7, se presentó las diferentes causas potenciales con su respectiva teoría para ser verificada por herramientas estadísticas, entrevistas, entre otras.

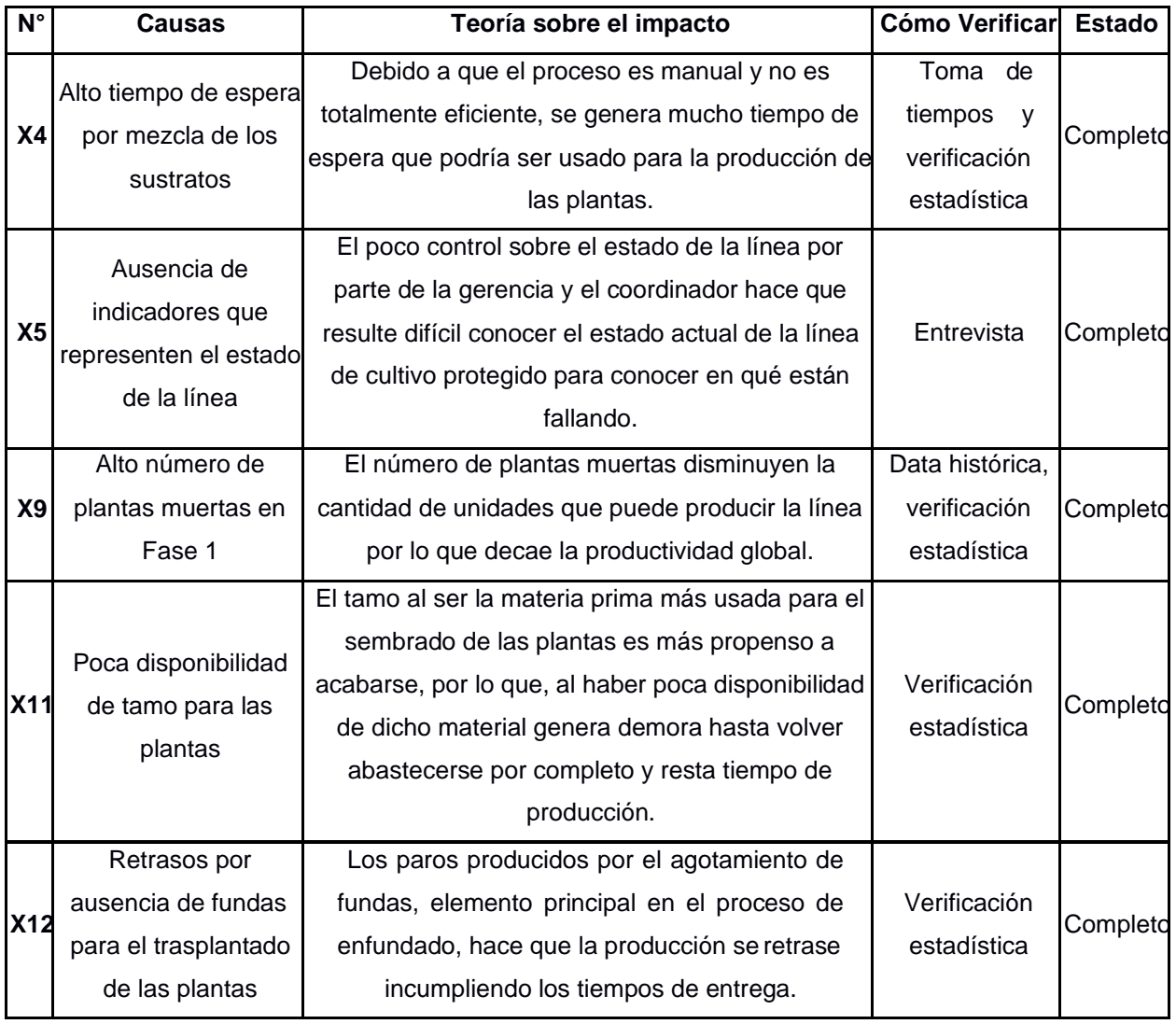

# **Tabla 2.7 Plan de verificación de causas**

### **[Fuente: Elaboración propia]**

# **2.3.3 Verificación de causas**

Se procedió con el análisis de cada una de las causas que influyen a que haya una baja productividad global.

# **X4: Alto tiempo de espera por mezcla de los sustratos**

Para verificar que realmente hay un alto tiempo de espera, se tomaron tiempos del proceso de mezclado registradas en la tabla 2.8 y 2.9, para compararlos con el tiempo estándar y de esa manera realizar una prueba estadística que de soporte a la hipótesis planteada evidenciada en la figura 2.32.

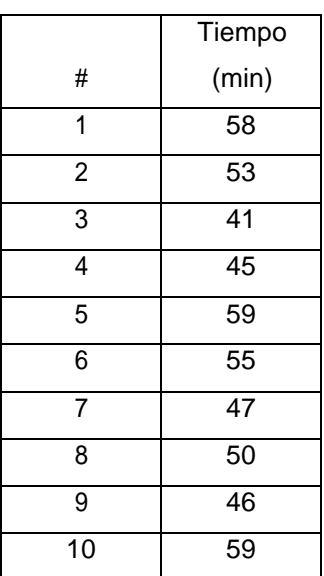

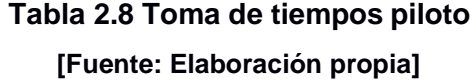

$$
n = \left(\frac{1,96 \, x \, S^2}{e}\right)
$$

$$
n = \left(\frac{1,96x6,45^2}{51,3x5\%}\right) = 24
$$

#### **Tabla 2.9 Toma de tiempos final**

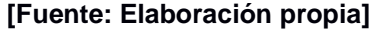

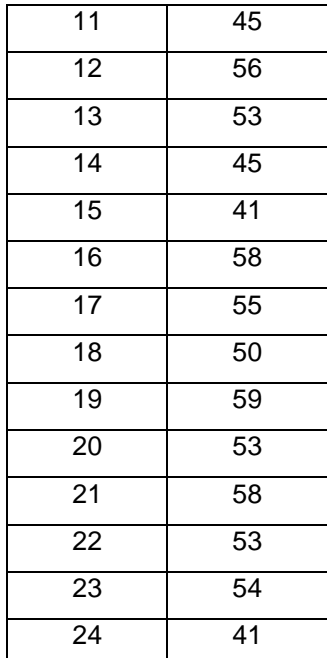

Una vez tomado todos los datos se procedió a analizar la normalidad. En la figura 2.32 se puede evidenciar que sí siguen una distribución normal ya que el valor p es mayor a 0.05, por lo que, se puede usar estadística paramétrica para determinar si esta causa es influyente.

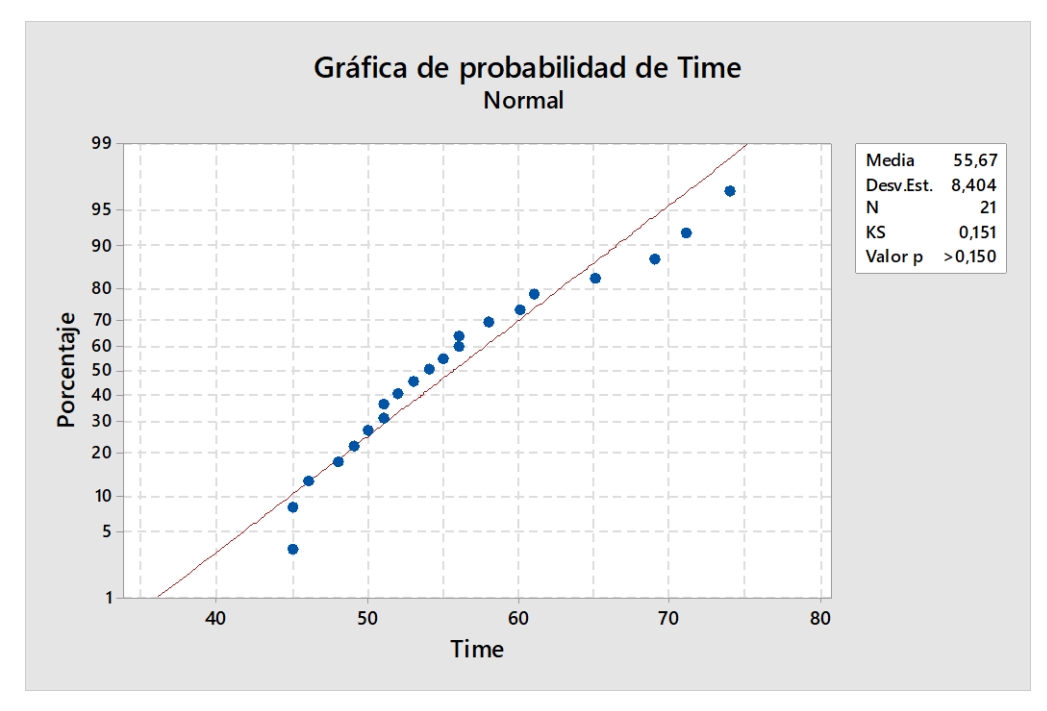

**Figura 2.31 Prueba de normalidad del tiempo de proceso de mezclado [Fuente: Elaboración propia]**

### **Estadísticas descriptivas**

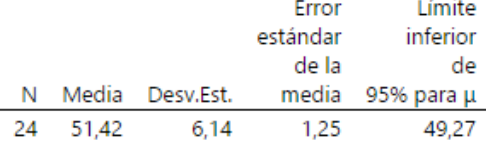

μ: media de Time (min)

#### Prueba

Hipótesis nula  $H_0: \mu = 45$ Hipótesis alterna H<sub>1</sub>: µ > 45 Valor T Valor p 5.12 0.000

# **Figura 2.32 Prueba de diferencia de medias del alto tiempo de espera [Fuente: Elaboración propia]**

Como el valor p es menor a 0,05 hay suficiente evidencia estadística para rechazar la hipótesis nula, por lo que corrobora que el proceso de mezclado de los sustratos es mayor al establecido por el coordinador. Por lo tanto esta causa es significativa.

#### **X5: Ausencia de indicadores que representen el estado de la línea**

En este caso se analizó la base de datos que usa la organización, como se puede evidenciar en la figura 2.33 en la parte inferior tienen ciertos porcentajes de mortalidad y variación genética que son los únicos datos que tienen pero que en realidad no refleja el estado de la línea, por lo tanto, queda verificado que la empresa carece de indicadores que le ayuden a tomar decisiones y tener soporte de que algo está fallando.

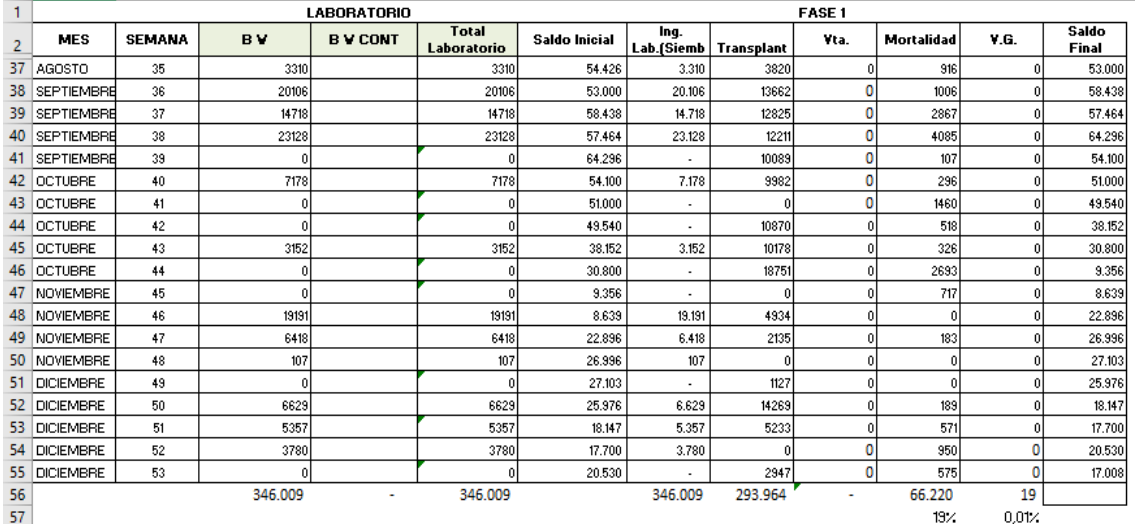

**Figura 2.33 Base de datos de la empresa [Fuente: Elaboración propia]**

## **X9: Alto número de plantas muertas en Fase 1**

Para esta causa se verificó usando su data histórica, la cual es recogida con un formato como se puede observar en la figura 2.34 y posteriormente almacenada según la figura 2.35.

| SEMANA # 23 2021                 |          |                                  |               | <b>FASE I</b>                         |              |                  |              |              |  |
|----------------------------------|----------|----------------------------------|---------------|---------------------------------------|--------------|------------------|--------------|--------------|--|
| DETALLE                          |          |                                  |               |                                       |              |                  |              | <b>TOTAL</b> |  |
|                                  |          |                                  | <b>BANANO</b> |                                       |              | $P E $ and       |              |              |  |
|                                  | Williams | <b>Williams</b><br>(Observacion) | Valery        | <b>Velory</b><br>(Observacion)        |              | Manzano Hawaiano | Harton       |              |  |
| <b>SALDO ANTERIOR</b>            | 39.300   | 25.055                           | 24.100        | 980                                   | 32           |                  | 1.264        | 90.731       |  |
| <b>INGRESO</b>                   |          |                                  |               |                                       |              |                  |              |              |  |
| PLANTAS GRANDES                  |          |                                  |               |                                       |              | 6.633            |              |              |  |
| PLANTAS MEDIANAS                 |          |                                  |               |                                       |              | 2.053            |              |              |  |
| PLANTAS PEQUENAS                 |          |                                  |               |                                       |              | 2511             |              |              |  |
| <b>TOTAL INGRESOS DE PLANTAS</b> | $\bf{0}$ | $\bf{0}$                         | $\bf{0}$      | $\begin{array}{c} 0 \\ 0 \end{array}$ | $\circ$      | 11.621           | $\Omega$     | 11.631       |  |
| <b>SALIDA</b>                    |          |                                  |               |                                       |              |                  |              |              |  |
| casa sombra 1                    |          |                                  |               |                                       |              |                  |              |              |  |
| casa sombra 2                    |          |                                  |               |                                       |              |                  |              |              |  |
| casa sombra 4                    |          |                                  |               |                                       |              |                  |              |              |  |
| casa sombra 3                    |          |                                  |               |                                       |              |                  |              |              |  |
| Casa sombra 5                    | 2.430    |                                  | 4.760         |                                       |              |                  |              |              |  |
| Cuarentena                       |          |                                  |               |                                       |              |                  |              |              |  |
| <b>TOTAL SALIDA</b>              | 2.430    | $\mathbf{0}$                     | 4.760         | $\mathbf{0}$                          | $\circ$      | $\sqrt{2}$       | $\bf{0}$     | 7.190        |  |
| <b>MORTALIDAD</b>                | 370      |                                  | 240           |                                       |              |                  |              | 610          |  |
|                                  |          |                                  |               |                                       |              |                  |              |              |  |
| <b>VARIACIONES GENETICAS</b>     |          |                                  |               |                                       |              |                  |              | $\bf{0}$     |  |
| <b>TOTAL SALIDA DE PLANTAS</b>   | 2.800    | $\mathbf{0}$                     | 5.000         | $\Omega$                              | $\mathbf{0}$ | $\Omega$         | $\mathbf{0}$ | 7.800        |  |
|                                  |          |                                  |               |                                       |              |                  |              | 94.562       |  |
| <b>SALDO FINAL</b>               | 36.500   | 25.055                           | 19.100        | 980                                   | 32           | 31.611           | 1.264        |              |  |
| <b>OBSERVACIONES GENERALES:</b>  |          |                                  |               |                                       |              |                  |              |              |  |

**Figura 2.34 Formato de registro de plantas muertas [Fuente: Propiedad de la empresa]**

| $\overline{2}$ | <b>MES</b>   | <b>SEMANA</b>  | <b>Saldo Inicial</b> | Ing.<br>Lab.(Siembra)     | <b>Transplante</b> | Vta.        | <b>Mortalidad</b> | V.G.           | <b>Saldo Final</b> |
|----------------|--------------|----------------|----------------------|---------------------------|--------------------|-------------|-------------------|----------------|--------------------|
| 3              | Enero        | 1              | 17.008               | 6.050                     | 6.287              | 130         | ٠                 | ٠              | 16.641             |
| 4              | Enero        | 2              | 16.641               | 3.566                     | 4.234              | ٠           | ٠                 | $\blacksquare$ | 15.973             |
| 5              | Enero        | з              | 15.973               | 6.421                     | 5.150              | ٠           | 188               | ٠              | 17.056             |
| 6              | Enero        | 4              | 17.056               | ٠                         | ٠                  | ٠           | ٠                 | ٠              | 17.056             |
| 7              | Febrero      | 5              | 17.056               | ٠                         | 5.096              | ٠           | 230               | ٠              | 11.730             |
| 8              | Febrero      | 6              | 11.730               | 21.520                    | 5.586              |             | 34                |                | 27.630             |
| 9              | Febrero      | $\overline{7}$ | 27.630               | 8.933                     | 3.626              | ٠           | 788               | ٠              | 32.149             |
| 10             | Febrero      | 8              | 32.149               | 16.917                    | ä,                 | ٠           | ٠                 | ٠              | 49.066             |
| 11             | Marzo        | 9              | 49.066               | 11.284                    | ۰                  | ٠           | ٠                 | ٠              | 60.350             |
| 12             | Marzo        | 10             | 60.350               | 8.930                     | 13.750             | ٠           | 230               | ٠              | 55.300             |
| 13             | Marzo        | 11             | 55.300               | 17.668                    | 13.942             | ۰           | ٠                 | ۰              | 59.026             |
| 14             | Marzo        | 12             | 59.026               | 17.270                    | 13.215             | ٠           | 462               | 47             | 62.572             |
| 15             | Marzo        | 13             | 62.572               | 6.541                     | 10.364             | ٠           | 510               | ٠              | 58.239             |
| 16             | <b>ABRIL</b> | 14             | 58.239               | ٠                         | 11.857             | ۰           | 482               | ٠              | 45,900             |
| 17             | <b>ABRIL</b> | 15             | 45.900               | 18.055                    | 10.453             | ×,          | 202               | ٠              | 53.300             |
| 18             | <b>ABRIL</b> | 16             | 53.300               | 7.539                     | 10.019             | ۰           | 320               | ٠              | 50.500             |
| 19             | <b>ABRIL</b> | 17             | 50.500               | 10.966                    | 8.813              | ٠           | 434               | ٠              | 52.219             |
| 20             | MAYO         | 18             | 52.219               | 18,410                    | 7.457              | ۰           | 637               | 51             | 62.484             |
| 21             | MAYO         | 19             | 62.484               | 14.654                    | 9.429              | ٠           | ٥                 | ٥              | 67.709             |
| $1.3 - 1. - 1$ | <br>$\equiv$ |                | PLATANO HAWAIANO-20  | <b>BANANO WILLIAMS-21</b> |                    | B-VALERY-21 | B-MANZANO-21      | п              |                    |

**Figura 2.35 Base de datos de las unidades producidas y plantas muertas [Fuente: Propiedad de la empresa]**

Con los datos obtenidos del histórico se procede a analizar la normalidad. En la figura 2.36 se puede evidenciar que sí siguen una distribución normal ya que el valor p es mayor a 0.05, por lo que, en este caso se debe usar estadística paramétrica para determinar si esta causa es influyente.

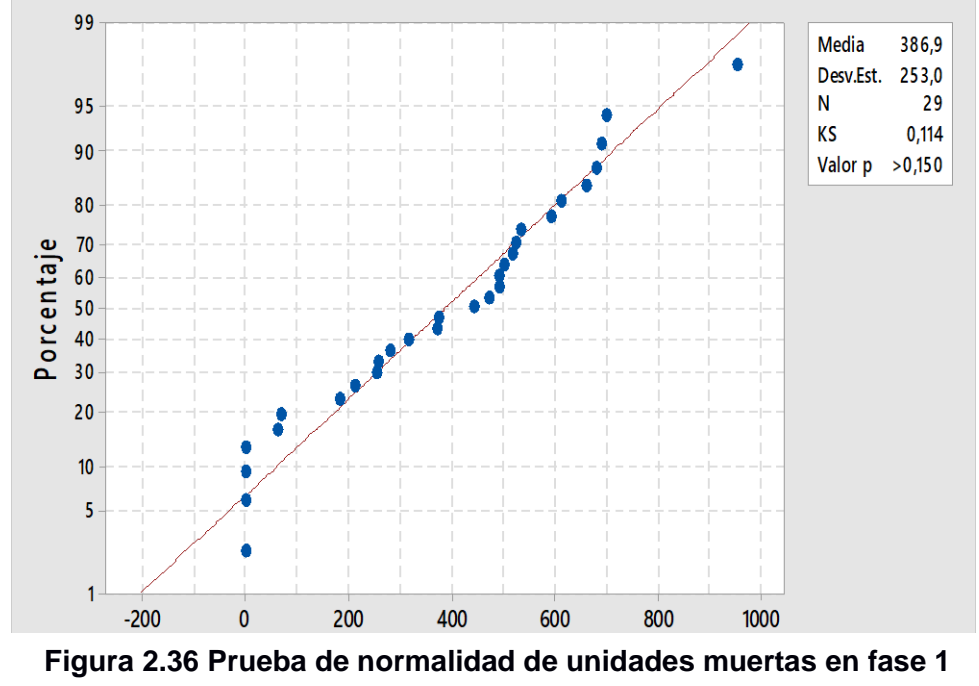

**[Fuente: Elaboración propia]**

La política de la empresa para esta situación se basa en que por cada lote de producción es permitido que haya plantas muertas hasta un 5% por lo que, para la verificación de que, si esta causa es significativa o no, se realizó una prueba de medias de dos poblaciones evidenciado en la figura 2.37.

#### Prueba T e IC de dos muestras: REAL; TEORICO

| Método<br>µ <sub>1</sub> : media de REAL<br>u»: media de TEORICO<br>Diferencia: µ <sub>1</sub> - µ <sub>2</sub><br>No se presupuso igualdad de varianzas para este análisis. |                      |      |                            |  |  |  |  |  |  |  |
|----------------------------------------------------------------------------------------------------|----------------------|------|----------------------------|--|--|--|--|--|--|--|
| Estadísticas descriptivas                                                                                                    |                      |      |                            |  |  |  |  |  |  |  |
|                                                                                                    |                      |      | Frror<br>estándar<br>de la |  |  |  |  |  |  |  |
| Muestra N Media Desv.Est.                                                                                                    |                      |      | media                      |  |  |  |  |  |  |  |
| RFAI<br>29                                                                                                    | 1109                 | 1579 | 293                        |  |  |  |  |  |  |  |
| TEORICO 29                                                                                                    | 387                  | 253  | 47                         |  |  |  |  |  |  |  |
| Estimación de la diferencia<br>Diferencia diferencia<br>722 (115: 1330)                                                                                                    | IC de 95%<br>para la |      |                            |  |  |  |  |  |  |  |
| Prueba                                                                                                    |                      |      |                            |  |  |  |  |  |  |  |
| Hipótesis nula $H_0: \mu_1 - \mu_2 = 0$<br>Hipótesis alterna H <sub>1</sub> : $\mu_1 - \mu_2 \neq 0$                                                                         |                      |      |                            |  |  |  |  |  |  |  |
| Valor T GL Valor p<br>2.43 29                                                                                                    | 0.021                |      |                            |  |  |  |  |  |  |  |

**Figura 2.37 Prueba de diferencia de medias de las plantas muertas en Fase 1 [Fuente: Elaboración propia]**

Debido a que el valor p < 0,05 se rechaza la hipótesis nula, por lo que corrobora que hay un alto número de plantas muertas en fase 1 lo que hace que esta causa sea significativa con respecto a la variable de salida.

#### **X11: Poca disponibilidad de tamo para las plantas**

Para la verificación de esta variable se recolectaron datos de las unidades que son enfundadas por día, debido a que hay poca disponibilidad de esta materia prima no llegan a cumplir con la meta diaria en ciertas ocasiones, por lo que retrasan el tiempo que el producto final quede listo y no se logre satisfacer la demanda. En la figura 2.38 se realizó la prueba de normalidad donde el resultado obtenido fue de un valor p menor a 0.05, por lo tanto, no siguen una distribución normal, es decir que, se debe usar estadística no paramétrica para el análisis final. Finalmente, en la figura 2.39 se realizó la prueba no paramétrica de Wilcoxon comparando una muestra de 30 días de las unidades que fueron enfundadas con el estándar establecido por la empresa.

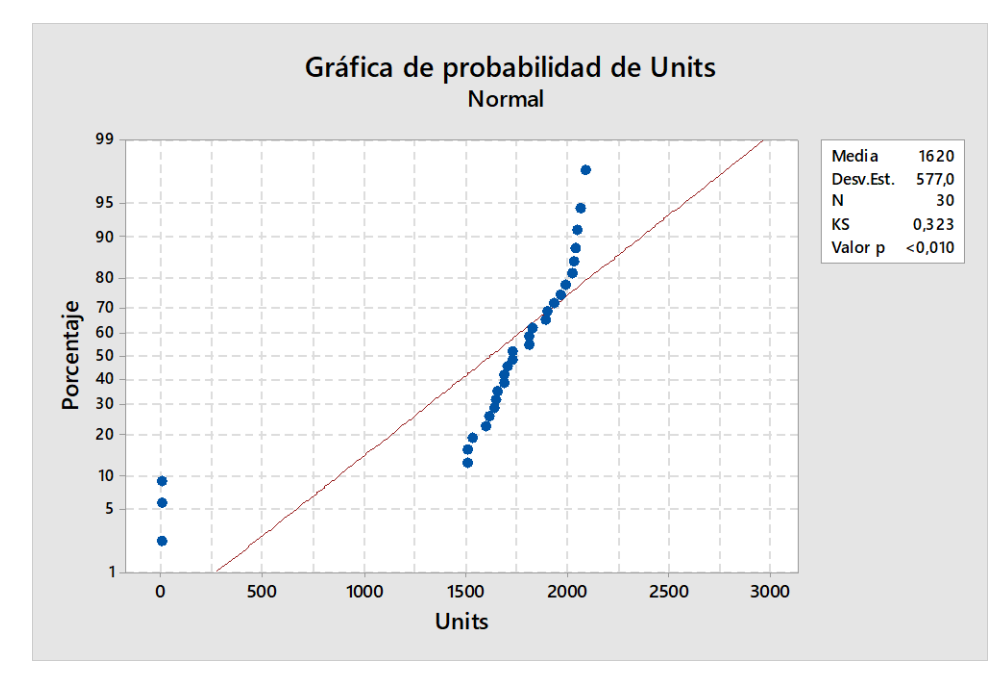

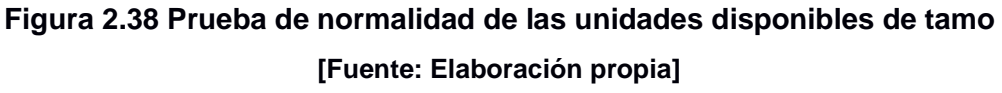

### Método

n: mediana de Units

# **Estadísticas descriptivas**

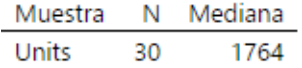

### Prueba

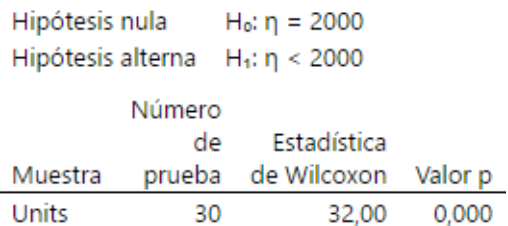

**Figura 2.39 Prueba de diferencia de medias de la poca disponibilidad de tamo [Fuente: Elaboración propia]**

Debido a que el valor p < 0,05 se puede afirmar que la poca disponibilidad de tamo para las plantas reduce la productividad global de la línea de cultivo protegido.

### **X12: Retrasos por ausencia de fundas para el trasplantado**

Para verificar el retraso de las fundas, se realizó el mismo análisis del tamo, en el que se tomó una muestra de 30 días donde se realizó una prueba de medias para determinar si la presente es significativa. Cabe destacar que, debido a la ausencia de fundas, no se llega a cumplir con la meta diaria, por lo que se retrasa todo el proceso y por ende el pedido de un cliente no podrá ser despachado en la fecha pactada, si no que dependerá del tiempo que la planta esté lista para su entrega. Se realizó la prueba de normalidad donde el resultado fue de un valor p mayor a 0.05 como se puede observar en la figura 2.40, por lo tanto, siguen una distribución normal y se puede realizar el análisis usando estadística paramétrica.

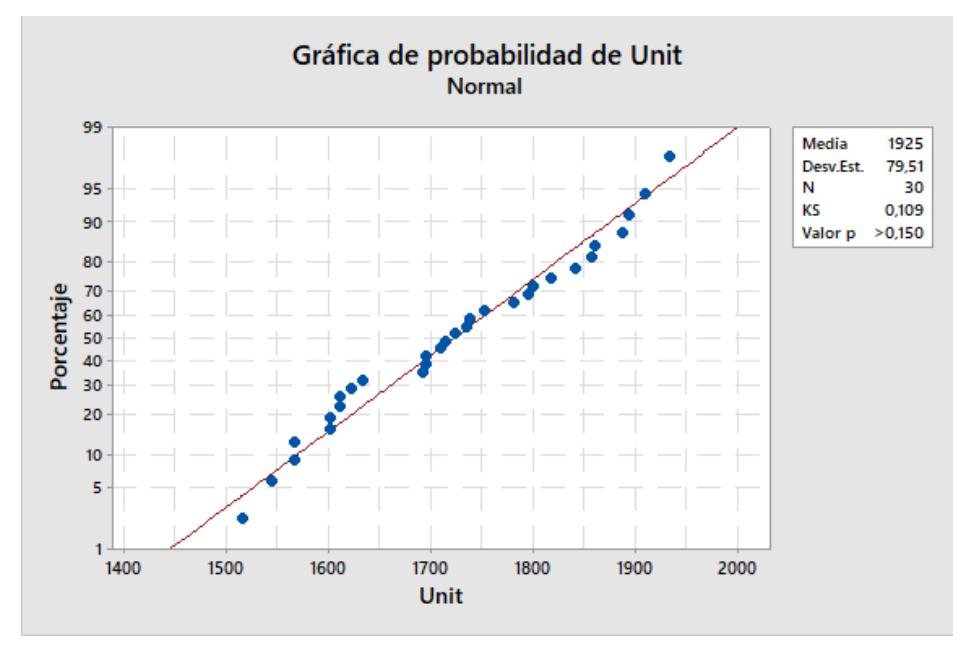

**Figura 2.40 Prueba de normalidad unidades de fundas [Fuente: Elaboración propia]**

En la figura 2.41 se puede observar que el valor p obtenido es menor a 0.05 por lo que es suficiente evidencia estadística para determinar que los retrasos por ausencia de fundas para el trasplantado si influye a que la productividad global de la línea baje y que el volumen de producción esté por debajo de las expectativas.

# T de una muestra: Unidades

### Estadísticas descriptivas

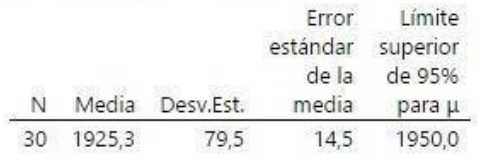

µ: media de Unidades

#### Prueba

Hipótesis nula  $H_0: \mu = 2000$ Hipótesis alterna H<sub>1</sub>: µ < 2000 Valor T Valor p  $-5,14$  0,000

# **Figura 2.41 Prueba de diferencia de medias de la ausencia de fundas [Fuente: Elaboración propia]**

### **2.3.4 Determinación de causas raíz**

Se procedió a determinar la causa raíz mediante el uso de la herramienta de los cinco ¿Por qué? Cabe mencionar, que cada una de las respuestas dadas en la tabla 2.10 se la realizó mediante conversaciones con el personal del área.

# **Tabla 2.10 Cinco ¿Por qué?**

# **[Fuente: Elaboración propia]**

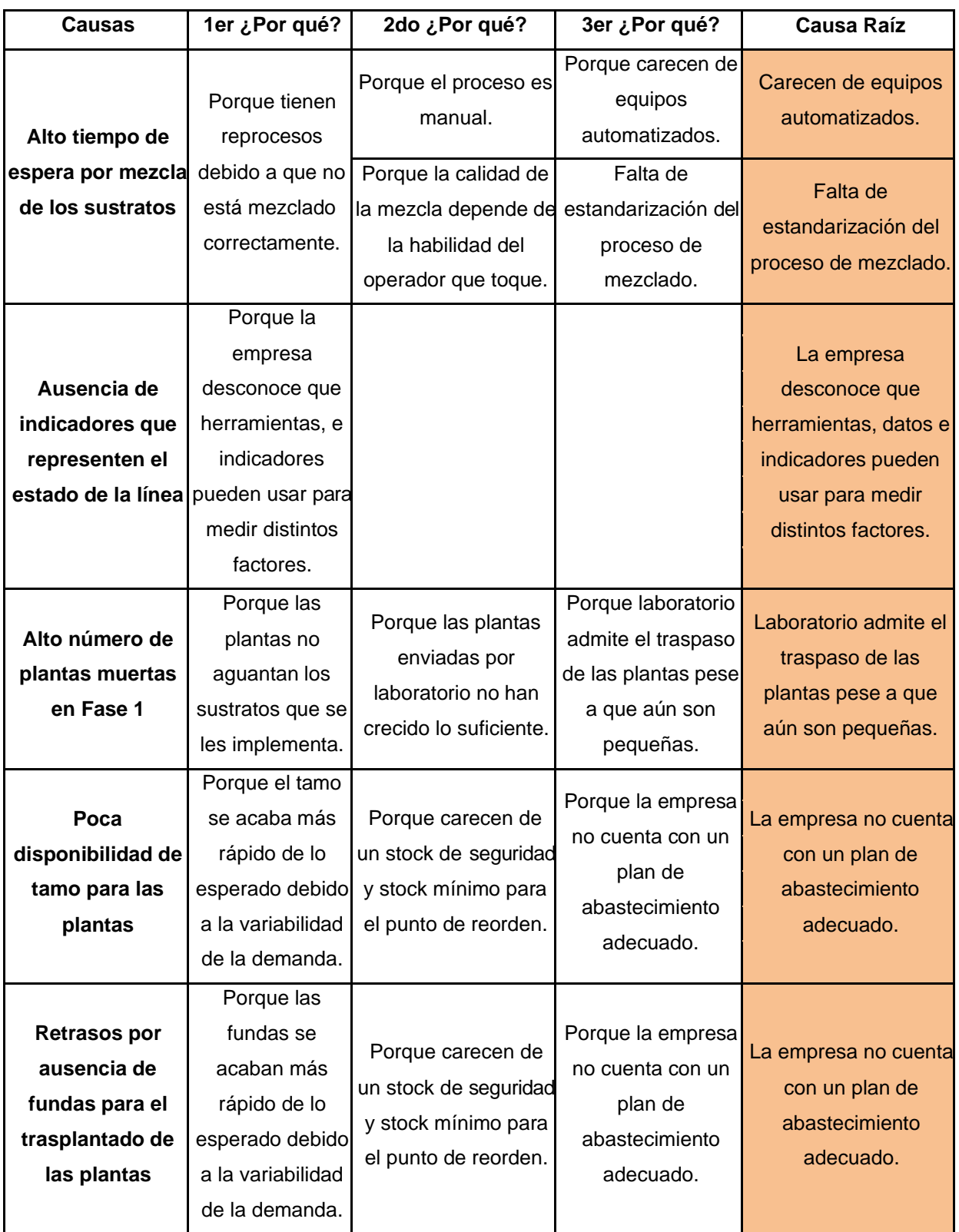

Finalmente, se muestra en la tabla 2.11 las causas potenciales con su respectiva causa raíz.

### **Tabla 2.11 Causas raíz**

### **[Fuente: Elaboración propia]**

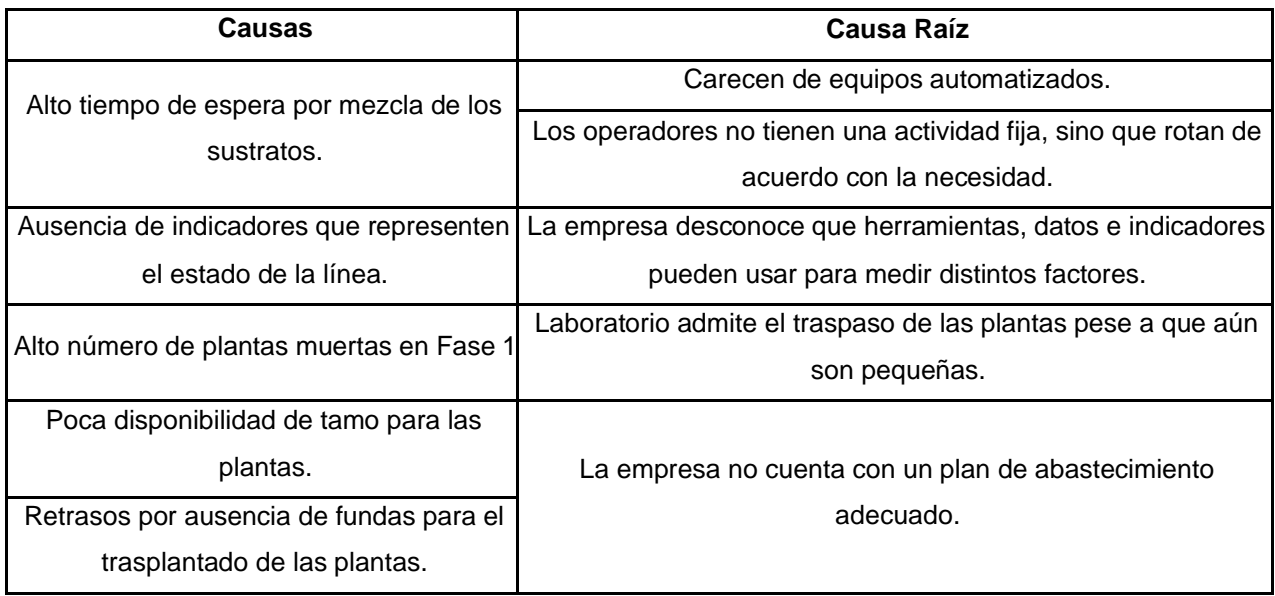

## **2.4 Mejora**

Una vez definida las causas raíz, se analizaron diversos factores como se observa en la tabla 2.12, con el fin de tener una idea más precisa de las posibles soluciones.

### **Tabla 2.12 Factores de causa raíz**

### **[Fuente: Elaboración propia]**

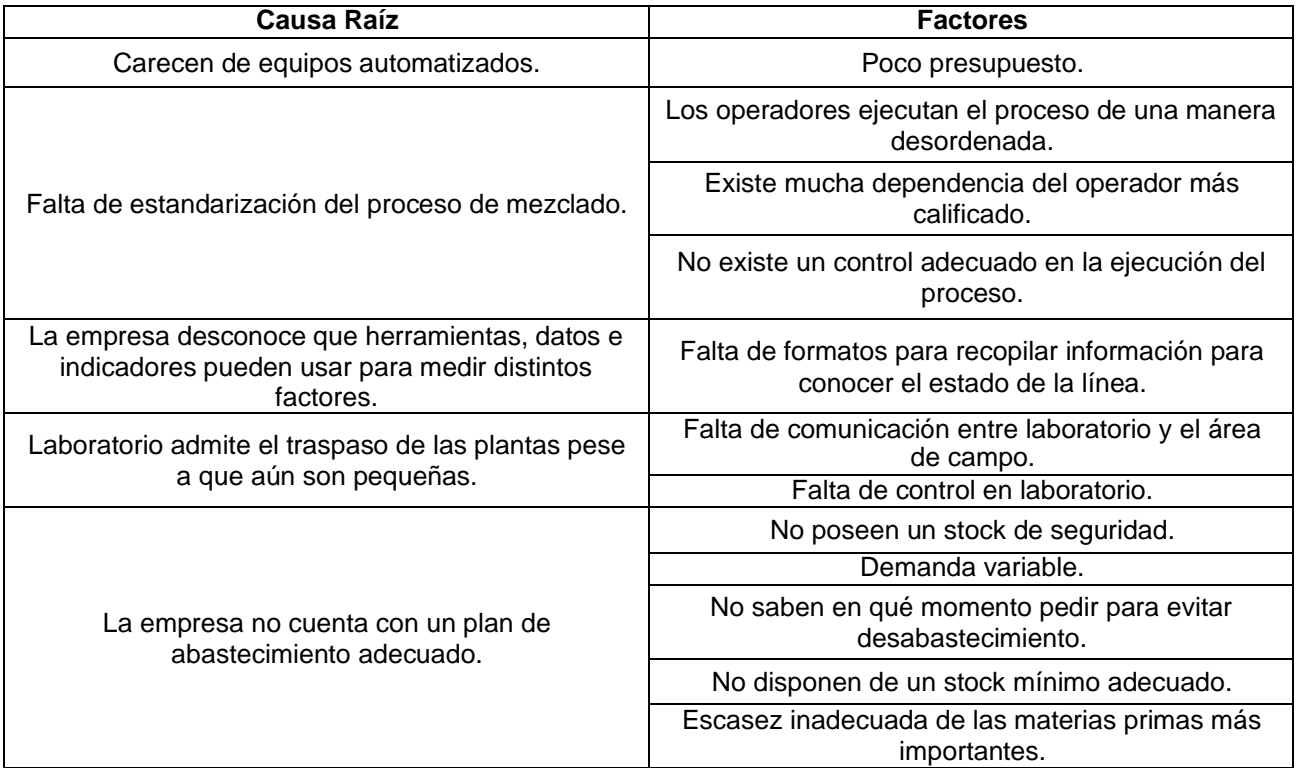

### **2.4.1 Lluvia de ideas**

Para poder determinar las posibles soluciones, se tuvieron reuniones con el personal de la empresa para generar una lluvia de ideas las cuales deben relacionarse con las causa raíces y la variable de respuesta. En la figura 2.42 se muestran las soluciones seleccionadas con la respectiva causa raíz a mejorar.

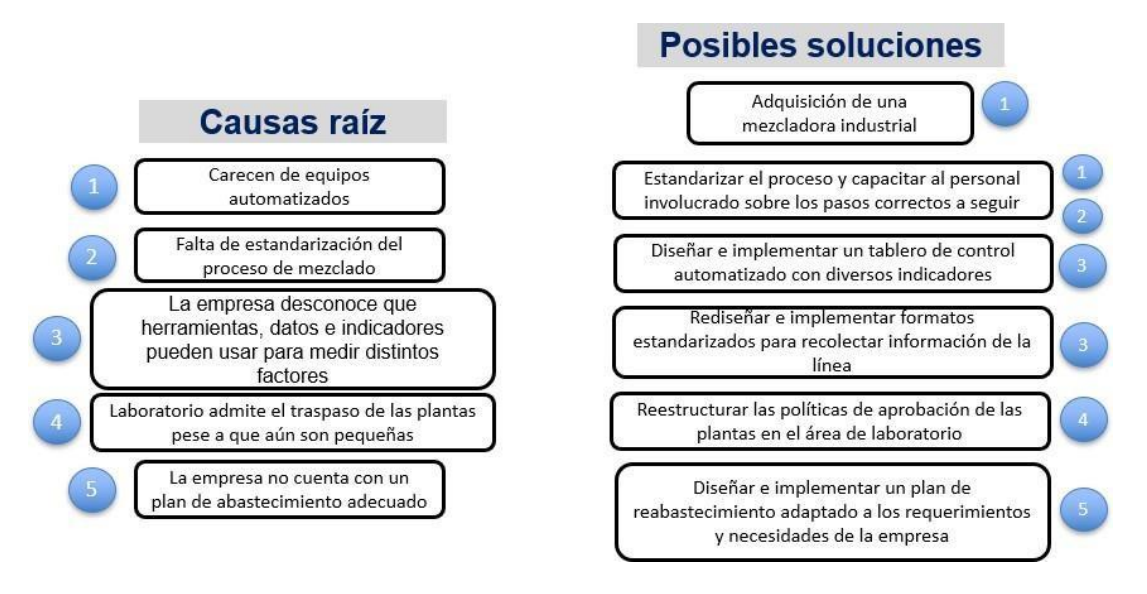

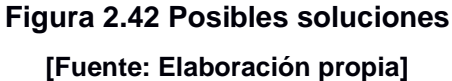

Con la lista de las posibles soluciones establecidas, se procedió a determinar el costo, los recursos y los días de implementación aproximados para tener una idea al momento de seleccionar las soluciones oficiales. En la tabla 2.13 se muestra lo descrito.

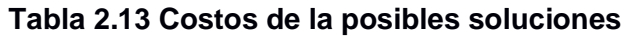

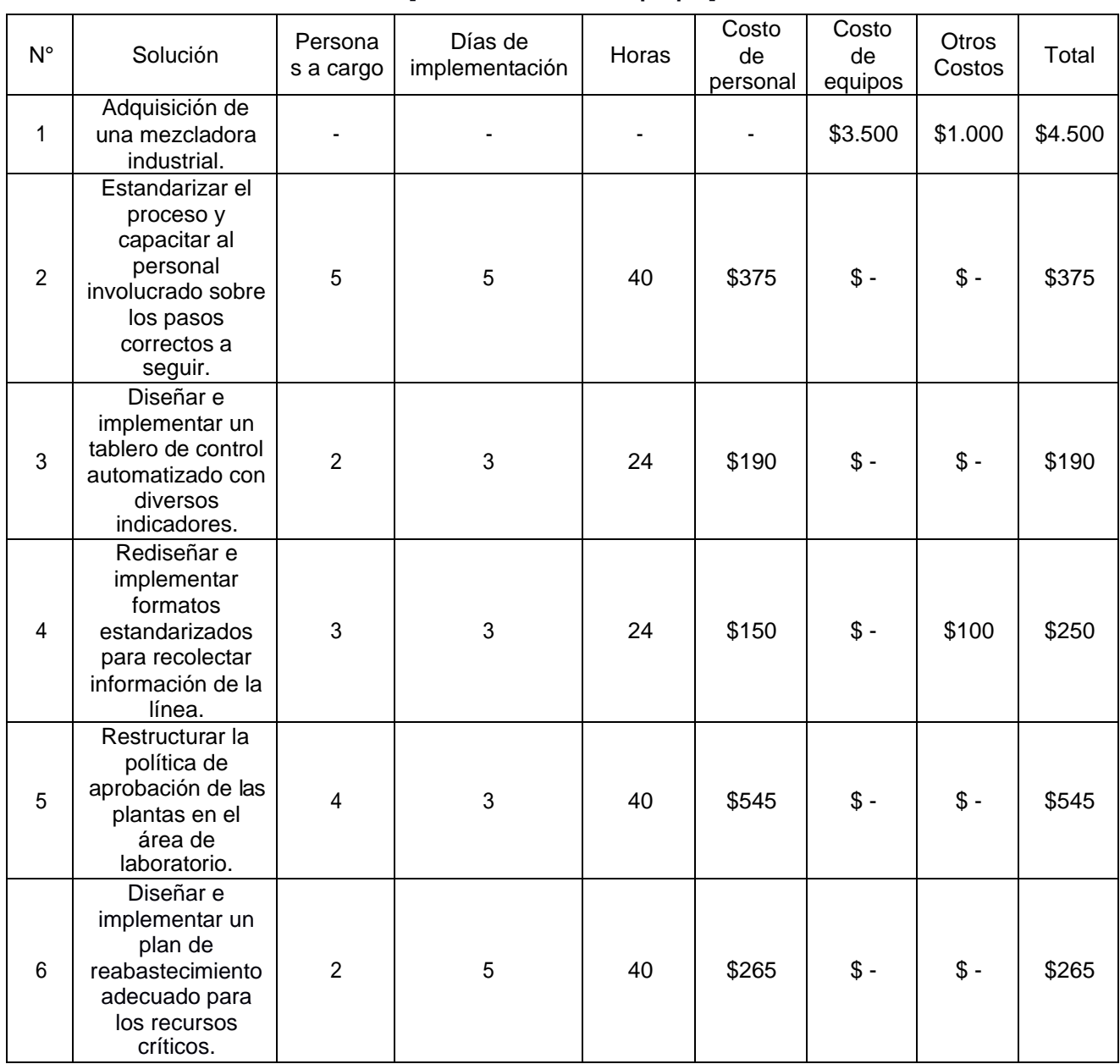

### **[Fuente: Elaboración propia]**

## **2.4.2 Selección de soluciones**

Una vez determinadas las posibles soluciones se analizó el impacto y que tanto esfuerzo conlleva implementarlos, para ello se las evaluó mediante un sistema de calificación representada en la tabla 2.14, teniendo como resultado lo observado en la tabla 2.15.

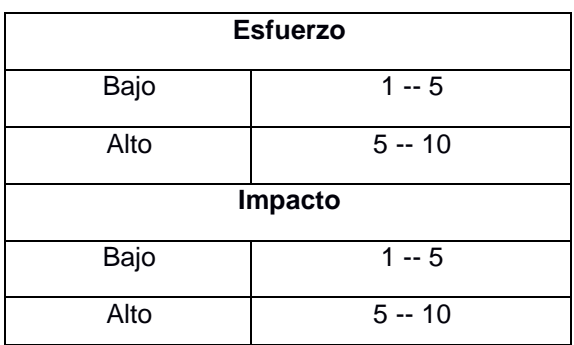

# **Tabla 2.14 Sistema de calificación de soluciones [Fuente: Elaboración propia]**

En la tabla 2.15 se puede observar las posibles soluciones con su respectiva calificación, es importante mencionar que junto al personal de la empresa se definieron que valor poner tanto en esfuerzo como en impacto.

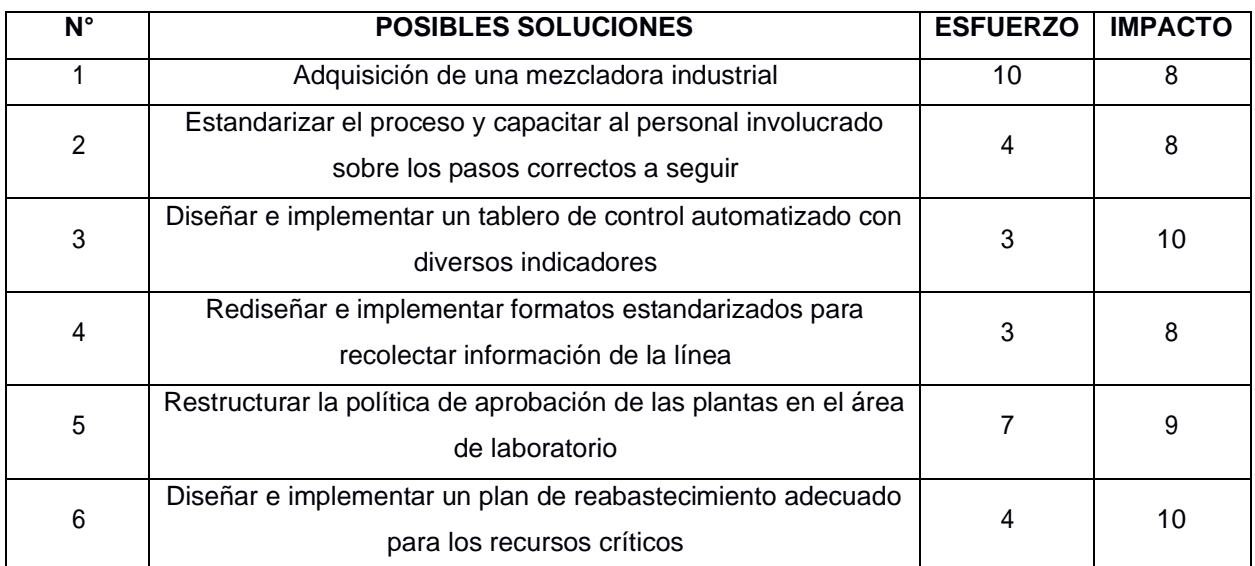

# **Tabla 2.15 Resultados de selección de posibles soluciones [Fuente: Elaboración propia]**

Finalmente, en la figura 2.43 se puede observar la matriz impacto vs esfuerzo, en la cual se determinaron las soluciones con menos esfuerzo de aplicar y las de más alto impacto que ayudarán a mejorar la línea de cultivo protegido.

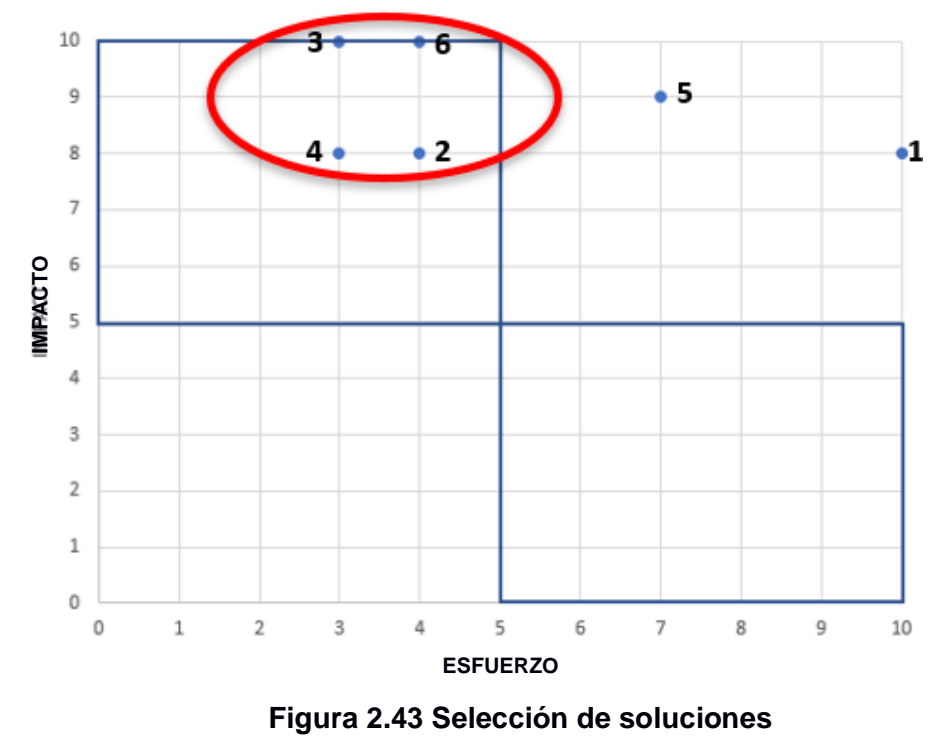

**[Fuente: Elaboración propia]**

Finalmente, las soluciones más factibles de implementar son:

- Estandarizar el proceso y capacitar al personal involucrado sobre los pasos correctos a seguir.
- Diseñar e implementar un tablero de control automatizado con diversos indicadores.
- Rediseñar e implementar formatos estandarizados para recolectar información de la línea.
- Diseñar e implementar un plan de reabastecimiento adecuado para los recursos críticos.

### **2.4.3 Plan de implementación**

En la tabla 2.16, se presentaron las diferentes soluciones de una manera resumida, pero con ciertos detalles al momento de implementar, como por qué implementarlo, cuándo implementarlo, y el costo que le puede generar a la empresa al momento de la implementación. Cabe destacar que la implementación se desarrolló en un orden específico como se muestra en la tabla 2.17.

## **Tabla 2.16 Prioridad de las soluciones**

# **[Fuente: Elaboración propia]**

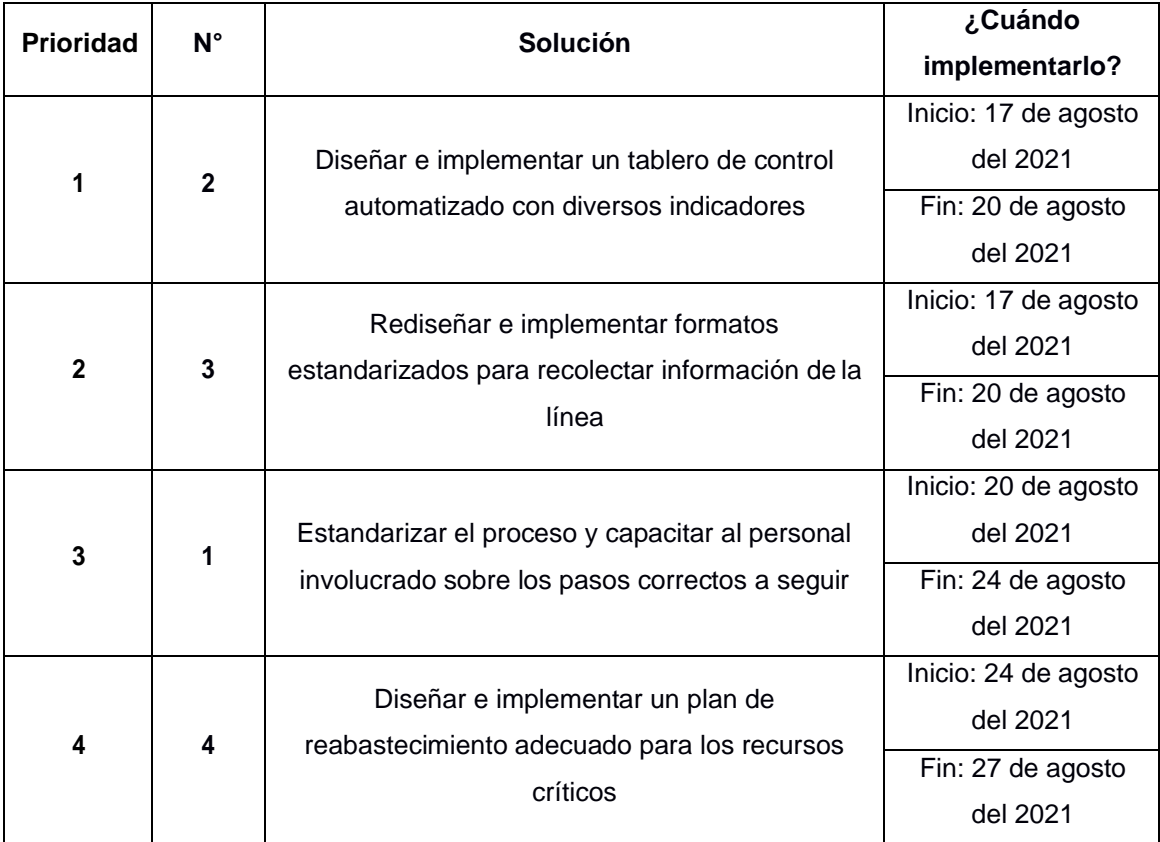

# **Tabla 2.17 Plan de implementación**

### **[Fuente: Elaboración propia]**

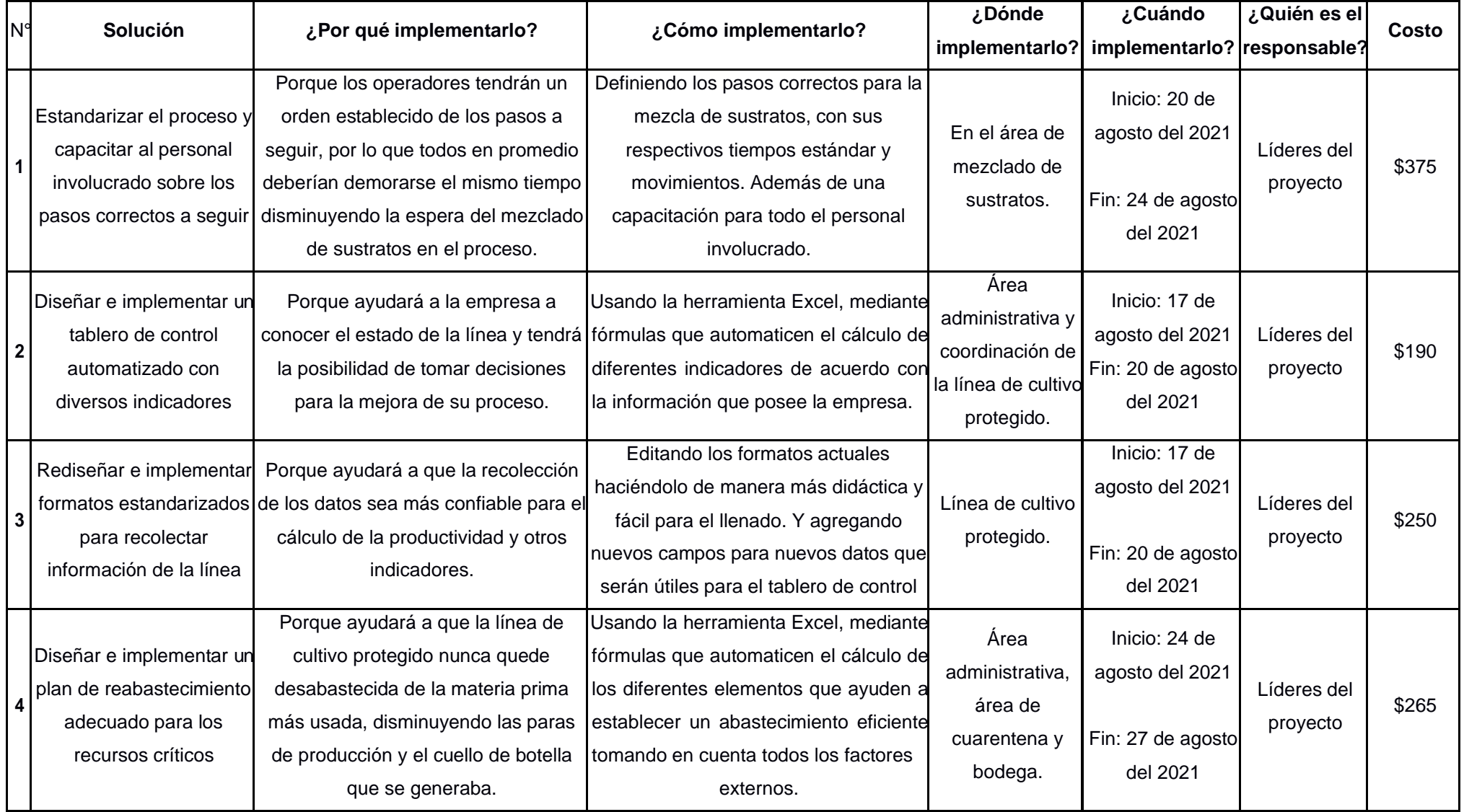

### **2.5 Implementación**

# **2.5.1 Diseño e implementación de un tablero de control automatizado con diversos indicadores**

La empresa actualmente no cuenta con indicadores, métricas o un sistema que le refleje el estado de la línea. Como se observa en la figura 2.33 solo poseen una base de datos en Excel donde registran de manera manual las unidades producidas, unidades vendidas, unidades muertas, entre otras. Es por ello, que la solución implementada se desarrolló en la herramienta Excel, sin embargo, se deben seguir unos pasos para su correcta ejecución:

1. El formato para el llenado de los datos como las unidades producidas, las unidades muertas, etc. Deben estar estandarizadas, es decir, sea el mismo para todas las variedades para que de esta manera al momento del cálculo del indicador se dé de manera automática y no presente ningún tipo de error. En la figura 2.44 se muestra el formato a seguir.

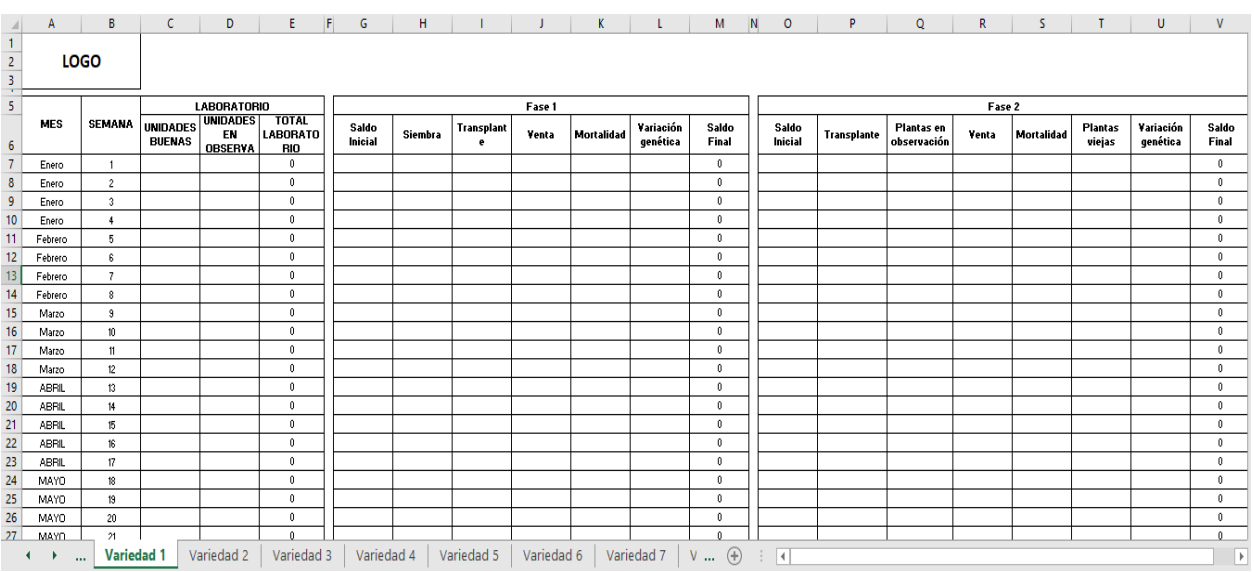

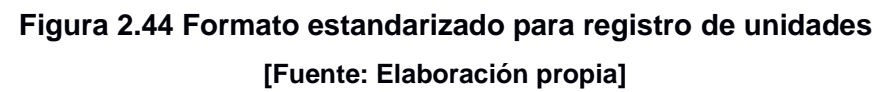

- 2. En la pestaña indicadores, se presentaron 4 tipos de indicadores generales que ayudarán a conocer cómo se encuentra la línea de cultivo protegido, que son:
	- Indicador de efectividad: este indicador reflejará el porcentaje objetivo mensual y anual de las unidades producidas.
- Indicador de mortalidad: representa el porcentaje y las unidades de plantas desechadas tanto en fase 1 como en fase 2
- Indicador de calidad: representa el porcentaje y las unidades de las plantas buenas obtenidas tanto en fase 1 como en fase 2.
- Indicador de cumplimiento: representa el porcentaje y las unidades que cumplieron con la demanda de un cliente.

En la figura 2.45, se observa de manera resumida la pestaña indicadores en Excel. El detalle de cada uno de los indicadores y el funcionamiento de todo el programa se muestra en el apéndice A.

| Archivo                               | Inicio                          | Insertar                                |                                  | Disposición de página              |                                  | Fórmulas                                                     | Datos                            | Revisar                          |                                | Vista                                        | Programador                      |                                                             | Ayuda                            |                | PDFelement                                       |                        | Power Pivot |                                                                               |         |             | te Compartir | <b>□</b> Comentarios      |                       |
|---------------------------------------|---------------------------------|-----------------------------------------|----------------------------------|------------------------------------|----------------------------------|--------------------------------------------------------------|----------------------------------|----------------------------------|--------------------------------|----------------------------------------------|----------------------------------|-------------------------------------------------------------|----------------------------------|----------------|--------------------------------------------------|------------------------|-------------|-------------------------------------------------------------------------------|---------|-------------|--------------|---------------------------|-----------------------|
| Predeterminado                        |                                 | □ Deje © Salir © Nuevo ■ Opciones       |                                  |                                    | 円                                | Diseño de página<br>Normal Ver salt. I Vistas personalizadas |                                  |                                  | $\vee$ Regla                   |                                              |                                  | √ Barra de fórmulas<br>√ Líneas de cuadrícula → Encabezados |                                  |                |                                                  | 丙<br>Zoom 100% Ampliar |             | Nueva ventana Dividir<br>□ Organizar todo 2 Ocultar<br><b>詞</b> Inmovilizar × | Mostrar | m<br>$\Box$ | Cambiar      | 毒<br>Macros<br>$_{\rm v}$ |                       |
|                                       |                                 | Vista de hoja                           |                                  |                                    |                                  | Vistas de libro                                              |                                  |                                  |                                | Mostrar                                      |                                  |                                                             |                                  |                | Zoom                                             | selección              |             |                                                                               | Ventana | <b>Linn</b> | ventanas ~   | Macros                    |                       |
|                                       |                                 |                                         |                                  |                                    |                                  |                                                              |                                  |                                  |                                |                                              |                                  |                                                             |                                  |                |                                                  |                        |             |                                                                               |         |             |              |                           |                       |
| O <sub>193</sub>                      |                                 | $\mathbf{v}$ : $\times$ $\checkmark$ fx |                                  |                                    |                                  |                                                              |                                  |                                  |                                |                                              |                                  |                                                             |                                  |                |                                                  |                        |             |                                                                               |         |             |              |                           |                       |
|                                       | A.,                             | в.                                      | $c \quad \Box$                   | D                                  | $\mathbf{E}$                     | $F = \Box$                                                   | G                                |                                  |                                |                                              |                                  |                                                             |                                  |                |                                                  |                        |             |                                                                               |         |             |              |                           |                       |
| $2-1$                                 |                                 | <b>INDICADOR DE EFECTIVIDAD</b>         |                                  |                                    |                                  |                                                              |                                  |                                  |                                |                                              |                                  |                                                             |                                  |                |                                                  |                        |             |                                                                               |         |             |              |                           |                       |
| 3 JNIDADES VENDIDAS                   |                                 | Enero                                   | Febrero                          | Marzo                              | Abril                            | Mayo                                                         | Junio                            | Julio                            |                                |                                              |                                  | Agosto septiembri Octubre Noviembre Diciembre   TOTAL       |                                  |                |                                                  |                        |             |                                                                               |         |             |              |                           |                       |
| 4 BANANO VILLIAMS<br>5 BANANO VALERY  |                                 | $\theta$<br>$\overline{0}$              | $\theta$<br>$\overline{0}$       | $\bullet$<br>$\overline{0}$        | $\theta$<br>$^{\circ}$           | $\ddot{\phantom{0}}$<br>$\overline{\phantom{a}}$             | $^{\circ}$<br>$^{\circ}$         | $\theta$<br>$\overline{0}$       | $\theta$<br>$\overline{0}$     | $\Omega$<br>$\overline{\phantom{a}}$         | л.<br>$\ddot{\phantom{0}}$       | $\ddot{\mathbf{0}}$<br>$\overline{\phantom{a}}$             | $^{\circ}$<br>$^{\circ}$         |                | $\ddot{\phantom{0}}$<br>$\overline{\phantom{a}}$ |                        |             |                                                                               |         |             |              |                           |                       |
| 6 BANANO MANZANO                      |                                 | $\ddot{\phantom{0}}$                    | $\theta$                         | $\theta$                           | $^{\circ}$                       | $\ddot{\phantom{0}}$                                         | $\theta$                         | $\theta$                         | $\mathbf{0}$                   | $\ddot{\phantom{0}}$                         | $\bullet$                        | $\bullet$                                                   | $^{\circ}$                       |                | $\ddot{\phantom{0}}$                             |                        |             |                                                                               |         |             |              |                           |                       |
|                                       | P. FHIAT                        | $\overline{0}$<br>$\theta$              | $\overline{0}$<br>$\theta$       | $\overline{0}$<br>$\theta$         | $^{\circ}$<br>$\theta$           | n<br>$\overline{0}$                                          | n<br>$\theta$                    | $\theta$<br>$\theta$             | $\mathbf{0}$<br>$\theta$       | $\ddot{\phantom{0}}$<br>$\ddot{\phantom{0}}$ | $\Omega$<br>$\theta$             | $\overline{0}$<br>$\mathbf{0}$                              | $^{\circ}$<br>$\theta$           |                | $\overline{0}$<br>$\overline{0}$                 |                        |             |                                                                               |         |             |              |                           |                       |
| 8 PLÁTANO HARTON<br>3 PLÁTANO HAWAIAN |                                 | $\overline{0}$                          | $\overline{0}$                   | $\theta$                           | $^{\circ}$                       | $\overline{0}$                                               | $\overline{0}$                   | $\overline{0}$                   | $\overline{0}$                 | $\overline{0}$                               | $\overline{0}$                   | $\overline{0}$                                              | $\overline{0}$                   |                | $\overline{0}$                                   |                        |             |                                                                               |         |             |              |                           |                       |
| 10 <sub>10</sub>                      | Variedad 1                      | $\overline{0}$                          | $^{\circ}$                       | $\theta$                           | $^{\circ}$                       | $\overline{0}$                                               | $^{\circ}$                       | $\theta$                         | $\theta$                       | $\ddot{\phantom{0}}$                         | $\theta$                         | $\theta$                                                    | $\theta$                         |                | $\theta$                                         |                        |             |                                                                               |         |             |              |                           |                       |
| 11<br>12                              | Variedad 2<br>Variedad 3        | $\theta$<br>$\overline{0}$              | $^{\circ}$<br>$\overline{0}$     | $\theta$<br>$\mathbf{0}$           | $^{\circ}$<br>$^{\circ}$         | $\overline{0}$<br>$\overline{0}$                             | $^{\circ}$<br>$\theta$           | $^{\circ}$<br>$\overline{0}$     | $^{\circ}$<br>$\overline{0}$   | $\ddot{\phantom{0}}$<br>$\overline{0}$       | $\bullet$<br>$^{\circ}$          | $\overline{0}$<br>$\overline{0}$                            | $^{\circ}$<br>$\overline{0}$     |                | $^{\circ}$<br>$\overline{0}$                     |                        |             |                                                                               |         |             |              |                           |                       |
| 13                                    | Variedad 4                      | $\overline{0}$                          | $\overline{0}$                   | $\overline{0}$                     | $\overline{0}$                   | $\overline{0}$                                               | $\overline{0}$                   | $\overline{0}$                   | $\overline{0}$                 | $\overline{0}$                               | $\overline{0}$                   | $\overline{0}$                                              |                                  | $\overline{0}$ | $\overline{0}$                                   |                        |             |                                                                               |         |             |              |                           |                       |
| 14                                    | Variedad 5                      | $\overline{0}$                          | $\overline{0}$                   | $\overline{0}$                     | $\overline{0}$                   | $\overline{0}$                                               | $\overline{0}$                   | $\overline{0}$                   | $\overline{0}$                 | $\overline{0}$                               | $\Omega$                         | $\overline{0}$                                              | $\overline{0}$                   |                | $\overline{0}$                                   |                        |             |                                                                               |         |             |              |                           |                       |
| 15                                    | Variedad 6                      | $\overline{0}$                          | $\overline{0}$                   | $\overline{0}$                     | $\overline{0}$                   | $\overline{0}$                                               | $\overline{0}$                   | $\overline{0}$                   | $\overline{0}$                 | $\overline{0}$                               | $\overline{0}$                   | $\overline{0}$                                              | $\overline{0}$                   |                | $\overline{0}$                                   |                        |             |                                                                               |         |             |              |                           |                       |
| $16\phantom{.0}$<br>$17\,$            | Variedad 7<br>Variedad 8        | $\overline{0}$<br>$\overline{0}$        | $\overline{0}$<br>$\overline{0}$ | $\overline{0}$<br>$\overline{0}$   | $\overline{0}$<br>$\overline{0}$ | $\overline{0}$<br>$\overline{0}$                             | $\overline{0}$<br>$\overline{0}$ | $\overline{0}$<br>$\overline{0}$ | $\mathbf{0}$<br>$\overline{0}$ | $\ddot{\phantom{0}}$<br>$\overline{0}$       | $\overline{0}$<br>$\overline{0}$ | $\overline{0}$<br>$\overline{0}$                            | $\overline{0}$<br>$\overline{0}$ |                | $\overline{0}$<br>$\overline{0}$                 |                        |             |                                                                               |         |             |              |                           |                       |
| 18                                    |                                 | Enero                                   |                                  |                                    |                                  |                                                              |                                  |                                  |                                |                                              |                                  |                                                             |                                  |                | $\overline{0}$                                   |                        |             |                                                                               |         |             |              |                           |                       |
| 19 BANANO VILLIAMS                    |                                 | $\overline{0}$                          |                                  | <b>YELOCÍMETRO</b>                 |                                  |                                                              |                                  | <b>YELOCIMETRO</b>               | <b>Objetivo</b>                |                                              |                                  |                                                             |                                  |                |                                                  |                        |             |                                                                               |         |             |              |                           |                       |
| 20 <sub>1</sub><br>21 BANANO MANZANO  | BANANO VALERY                   | $\overline{0}$<br>$\overline{0}$        |                                  | <b>EFECTIVIDAD</b><br><b>ANTES</b> | 0.00%<br>$-150$ %                |                                                              | EFECTIVE 0,00%<br><b>ANTES</b>   | $-1.50\times$                    | 500000                         |                                              |                                  |                                                             |                                  |                |                                                  |                        |             |                                                                               |         |             |              |                           |                       |
| 22                                    | P. FHIAT                        | $\theta$                                |                                  | <b>PUNTERO</b>                     | $3\%$                            |                                                              | <b>PUNTER</b>                    | $3\%$                            |                                |                                              |                                  |                                                             |                                  |                |                                                  |                        |             |                                                                               |         |             |              |                           |                       |
| 23 PLÁTANO HARTON                     |                                 | $\overline{0}$                          |                                  | <b>DESPUES</b>                     | 198,50%                          |                                                              | DESPUES 198,50%                  |                                  |                                |                                              |                                  |                                                             |                                  |                |                                                  |                        |             |                                                                               |         |             |              |                           |                       |
| 24 PLÁTANO HAWAIANI<br>25             | Variedad 1                      | $\bullet$<br>$\overline{0}$             |                                  | G. IZQ<br>G.C                      | 35/<br>30 <sub>7</sub>           |                                                              | G. IZQ<br>6. C                   | 35<<br>30%                       |                                |                                              |                                  |                                                             |                                  |                |                                                  |                        |             |                                                                               |         |             |              |                           |                       |
| 26                                    | Variedad 2                      | $\overline{0}$                          |                                  | G. DER                             | 35/                              |                                                              | G. DER                           | 35%                              |                                |                                              |                                  |                                                             |                                  |                |                                                  |                        |             |                                                                               |         |             |              |                           |                       |
| 27                                    | Variedad 3                      | $\overline{0}$                          |                                  | <b>SEMICIRCULO IN</b>              | 100%                             |                                                              | <b>SEMICIRI</b>                  | 100%                             |                                |                                              |                                  |                                                             |                                  |                |                                                  |                        |             |                                                                               |         |             |              |                           |                       |
| 28                                    | Variedad 4                      | $\overline{0}$<br>$\overline{0}$        |                                  |                                    |                                  |                                                              |                                  |                                  |                                |                                              |                                  |                                                             |                                  |                |                                                  |                        |             |                                                                               |         |             |              |                           |                       |
| 29<br>30 <sub>2</sub>                 | Variedad 5<br>Variedad 6        | $\overline{0}$                          |                                  |                                    |                                  |                                                              |                                  |                                  |                                |                                              |                                  |                                                             |                                  |                |                                                  |                        |             |                                                                               |         |             |              |                           |                       |
| 31                                    | Variedad 7                      | $\overline{0}$                          |                                  |                                    |                                  |                                                              |                                  |                                  |                                |                                              |                                  |                                                             |                                  |                |                                                  |                        |             |                                                                               |         |             |              |                           |                       |
| $32\,$                                | Variedad 8                      | $\overline{0}$                          |                                  |                                    |                                  |                                                              |                                  |                                  |                                |                                              |                                  |                                                             |                                  |                |                                                  |                        |             |                                                                               |         |             |              |                           |                       |
| 33<br>34                              | <b>TOTAL</b><br><b>Objetivo</b> | $\overline{0}$<br>40000                 |                                  |                                    |                                  |                                                              |                                  |                                  |                                |                                              |                                  |                                                             |                                  |                |                                                  |                        |             |                                                                               |         |             |              |                           |                       |
| 35                                    |                                 |                                         |                                  |                                    |                                  |                                                              |                                  |                                  |                                |                                              |                                  |                                                             |                                  |                |                                                  |                        |             |                                                                               |         |             |              |                           |                       |
| 36                                    |                                 | 37 INDICADOR DE MORTALIDAD              |                                  |                                    |                                  |                                                              |                                  |                                  |                                |                                              |                                  |                                                             |                                  |                |                                                  |                        |             |                                                                               |         |             |              |                           |                       |
|                                       |                                 | Variedad 5                              |                                  | Variedad 6                         | Variedad 7                       | Variedad 8                                                   |                                  | <b>INDICADORES</b>               |                                |                                              | <b>TABLERO DE CONTROL</b>        |                                                             | $\bigoplus$                      |                | $\overline{A}$                                   |                        |             |                                                                               |         |             |              |                           | $\blacktriangleright$ |
| Listo 丽                               |                                 |                                         |                                  |                                    |                                  |                                                              |                                  |                                  |                                |                                              |                                  |                                                             |                                  |                |                                                  |                        |             |                                                                               | 囲       | 圓           | 凹            |                           | $+ 61%$               |

**Figura 2.45 Formato del cálculo de indicadores [Fuente: Elaboración propia]**

3. Finalmente, en la última pestaña del Excel, se encuentra el tablero de control, en el cual se muestra de una manera gráfica el resultado de los indicadores, asimismo el manejo del tablero es didáctico y automatizado para cualquier usuario que le dé el uso. En la figura 2.46 se muestra el tablero de control completo con datos aleatorios para comprobar su funcionamiento.

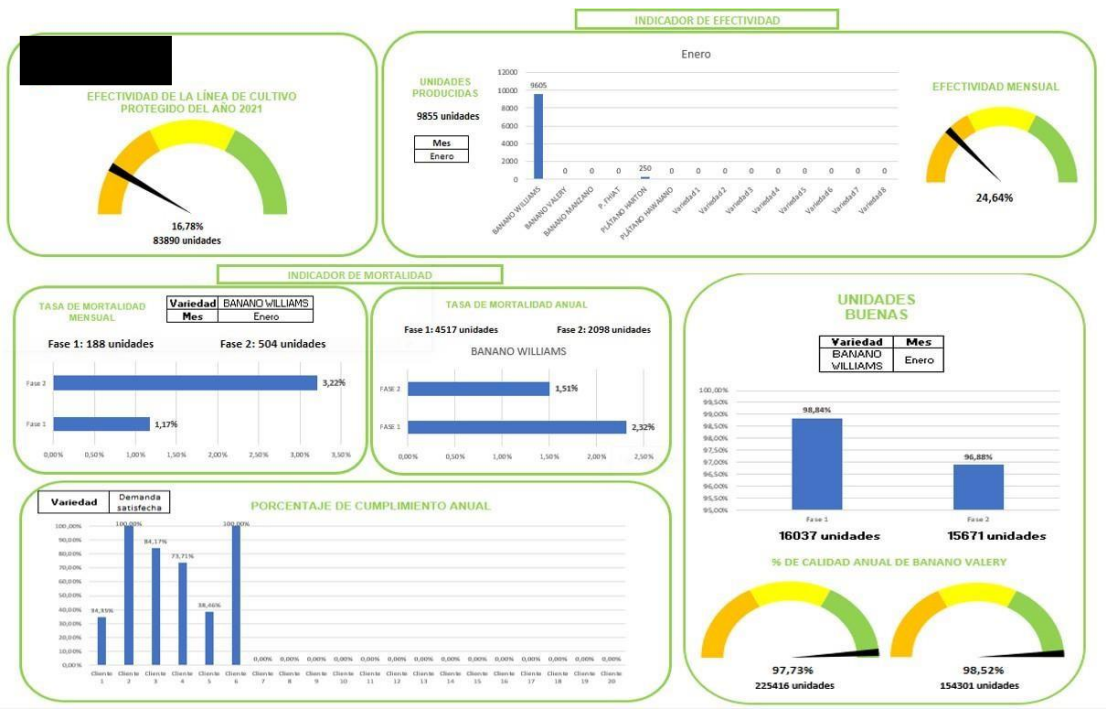

**Figura 2.46 Tablero de control [Fuente: Elaboración propia]**

# **2.5.2 Rediseño e implementación de formatos estandarizados para recolectar información de la línea**

Para la recolección de los datos en el área de campo, los operadores no cuentan con un formato estandarizado, puesto que todo lo anotan en un cuaderno y posteriormente es transcrito en otras hojas las cuales se las traslada al área administrativa para adjuntarla a la base de datos anual. Por lo que, este micro proceso podría ser mejorado. En las figuras 2.47, 2.48 y 2.49 se muestran los formatos propuestos, los cuales están estandarizados para que al momento de hacer el registro por parte de los operadores y posteriormente sea trasladado al área administrativa, mantengan un formato similar a la interfaz del tablero de control para que, al momento de adjuntarlo a la base de datos sea mucho más rápido y mantenga un orden en el que todo el personal esté familiarizado.

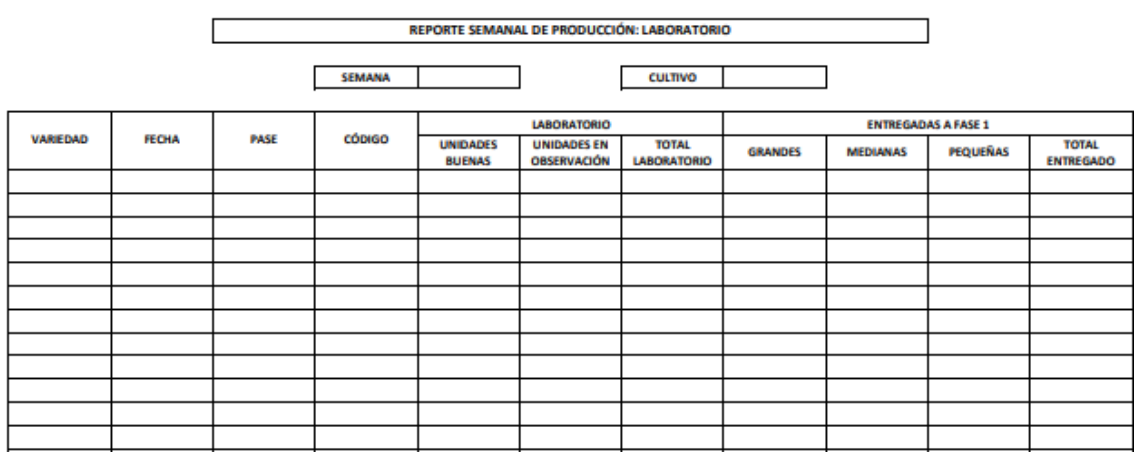

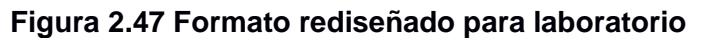

**[Fuente: Elaboración propia]**

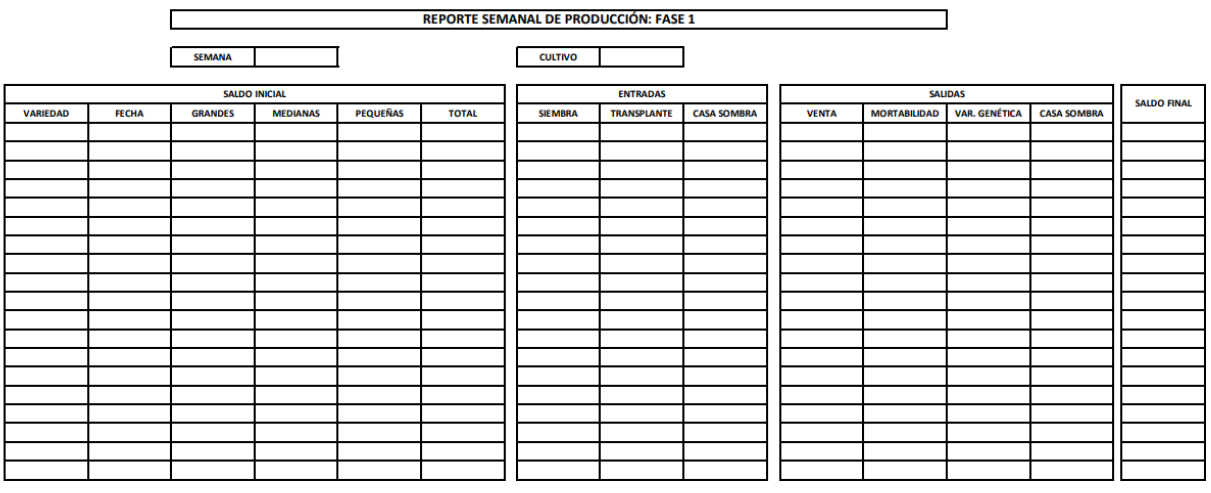

**Figura 2.48 Formato rediseñado para Fase 1**

**[Fuente: Elaboración propia]**

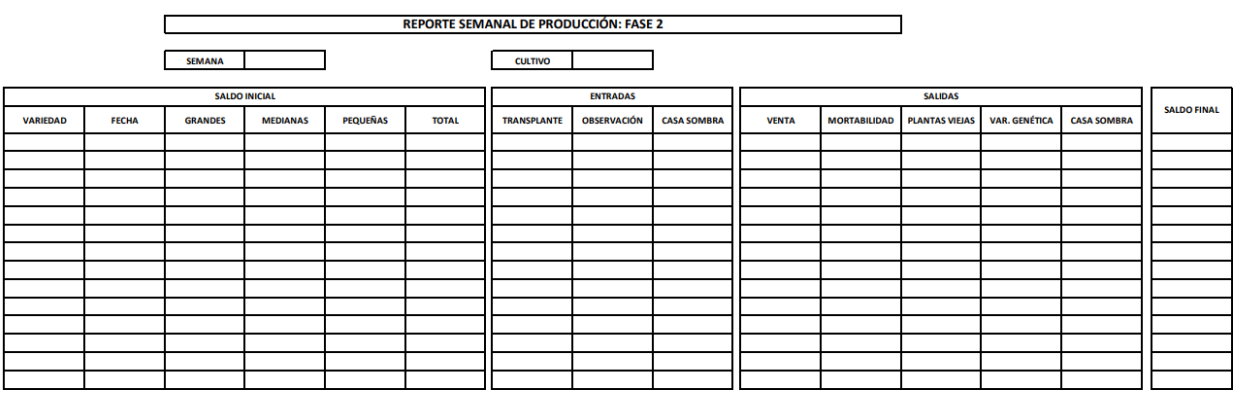

**Figura 2.49 Formato rediseñado para Fase 2**

**[Fuente: Elaboración propia]**

# **2.5.3 Estandarización del proceso de mezclado y capacitación al personal involucrado sobre los pasos correctos a seguir**

El proceso de mezclado representa una demora en la línea de cultivo protegido, puesto que los operadores de campo se demoran más tiempo de lo establecido ya sea por desorganización o fallas en la mezcla, sin embargo, cabe mencionar que hay operadores más calificados que otros y todo es debido por la falta de estandarización y orden en el proceso. La implementación de la presente mejora se basa en determinar un orden en el proceso de acuerdo con lo realizado por el operador más calificado, asimismo determinando un tiempo estándar tomando en cuenta las holguras y factores que puedan intervenir al momento de realizar el mezclado.

Para comenzar, se diagramó el proceso mediante un Otida como se observa en la figura 2.50 para que cualquier persona ajena al proceso o nuevos operadores, puedan seguir los pasos para obtener una mezcla de calidad dentro del tiempo estándar.

| No. | <b>Actividad</b>                                        |   |    |   |  |
|-----|---------------------------------------------------------|---|----|---|--|
| 1   | Hervir 1 litro de agua                                  | x |    |   |  |
| 2   | Pesar 165 g de nitrato                                  | x |    |   |  |
| 3   | Mezclar el agua con el nitrato                          | x |    |   |  |
| 4   | Esperar hasta que se disuelva la solución               |   |    | x |  |
| 5.  | Pesar 37g de sulfato                                    | x |    |   |  |
| 6   | Mezclar el sustrato con agua al ambiente                | x |    |   |  |
| 7   | Esperar hasta que se disuelva la solución               |   |    | x |  |
| 8   | Pesar 33,2g de haluro                                   | x |    |   |  |
| 9   | Pesar 17 g de fósforo                                   | x |    |   |  |
|     | 10 Pesar 17 g de molibdeno                              | x |    |   |  |
|     | 11 Mezclar el haluro, fósforo y molibdeno               | x |    |   |  |
|     | 12   Mezclar todas las soluciones (Solución madre)      | x |    |   |  |
|     | 13 Tamizar 3kg de tamo                                  | x |    |   |  |
|     | 14 Ubicar 5 kg de tierra de sembrado en un recipiente   | x |    |   |  |
|     | 15 Rociar con la solución madre a la tierra de sembrado | x |    |   |  |
|     | 16 Mezclar tamo con la tierra de sembrado               | x |    |   |  |
|     | 17 Trasladar al área de enfundado                       |   | Aχ |   |  |

**Figura 2.50 Otida del proceso de mezclado [Fuente: Elaboración propia]**

Después de haber definido los pasos a seguir se realizó una toma de tiempos para de esta manera determinar el tiempo promedio que lleva a cabo cada acción, cabe destacar que se tomaron 10 tiempos como muestra piloto el cual está detallado en el apéndice B. Por otro lado, se procedió a determinar la normalidad de los

datos ya que es un requisito para determinar el tiempo estándar de manera eficiente como se observa en la figura 2.51.

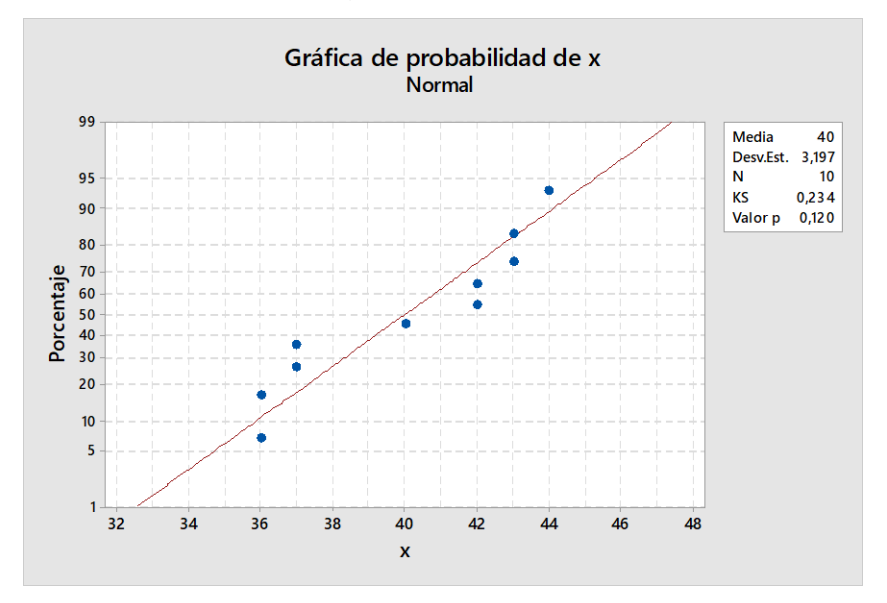

**Figura 2.51 Prueba de normalidad de tiempo de mezclado [Fuente: Elaboración propia]**

Como se puede observar el valor p obtenido fue mayor a 0.05 por lo que sí se comportan como una distribución normal.

Una vez comprobada la normalidad, se aplicó el sistema Westinghouse para determinar el factor de nivelación (ecuación 2.3) y para ello se visitó el área donde se realiza el área de mezclado para establecer el puntaje a cada factor como se observa en la tabla 2.18.

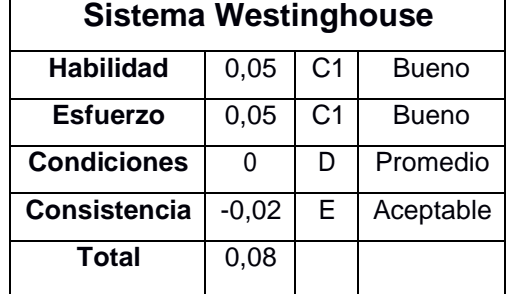

## **Tabla 2.18 Calificación de Sistema Westinghouse**

**[Fuente: Elaboración propia]**

 $Factor\ de\ nivela of$  = 1 + total Siste $\boldsymbol{m}$ a **W** estinghouse (2.3)

*Factor de nivelación* =  $1 + 0.08 = 1.08$
Mediante la ecuación 2.4, se calculó el tiempo promedio ajustado como se observa a continuación:

> $T$ e $m$ po pro $m$ edio ajustado =  $T$ e $m$ po pro $m$ edio x F $N$  (2.4)  $T$ e $m$ po pro $m$ edio ajustado = 39,9  $m$ inutos + 1,08 = 43,09  $m$ inutos

Una vez determinado el tiempo promedio ajustado, se procedió a establecer las holguras que se presentan durante el proceso de mezclado evidenciado en la tabla 2.19.

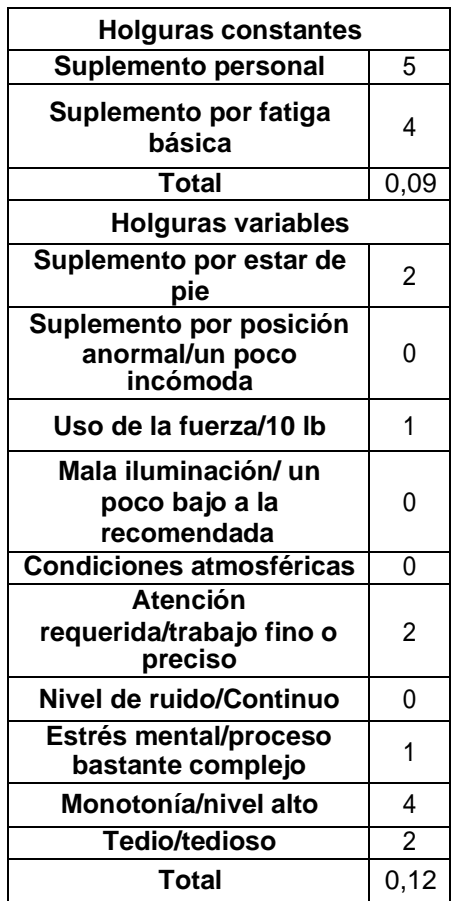

**Tabla 2.19 Calificación de holguras**

**[Fuente: Elaboración propia]**

 $Holgura = Holgura constante + Holgura variable$  (2.4)

 $Holgura = 0.09 + 0.12 = 0.21$ 

Finalmente, como ya se determinó el tiempo promedio ajustado, y las holguras mediante la ecuación 2.4, se procedió a calcular el tiempo estándar usando la ecuación (2.5).

*Tier* **Pro**esiándar = Tier**ro**po promedio ajustado x 
$$
(1 + H)
$$
egura)  
*Tier***ro**esiándar = 43,09 **m**inutos x  $(1 + 0.21) = 52,14$  **m**inutos

Para concluir la implementación de la presente mejora se realizó una capacitación al personal, explicando los pasos que deben seguir y los pequeños cambios que se realizaron para tener un manejo más eficaz en la línea de cultivo protegido como se evidencia en la figura 2.52.

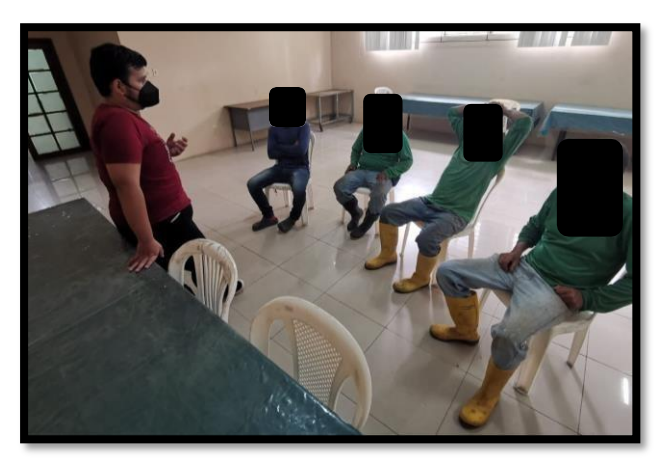

**Figura 2.52 Capacitación al personal de la empresa [Fuente: Elaboración propia]**

### **2.5.4 Diseño e implementación de un plan de reabastecimiento adecuado para los recursos críticos**

Esta mejora surgió debido a que se presentaba desabastecimiento de tamo y de fundas, los cuales son los recursos más importantes para la fase final de la línea de cultivo protegido, puesto que cuando tenían cero unidades en bodega, automáticamente se paraba la producción, hasta que se reabastezcan con más unidades. Todo este problema se originaba porque la empresa compra los recursos al por mayor sin tomar en cuenta la variabilidad de la demanda, por lo que, cuando hay demasiada demanda se usan más recursos de lo planificado. Por otro lado, no existía un control adecuado que le permita saber a la empresa en qué momento pedir o cuánto pedir, ni mucho menos un stock de seguridad, lo cual es otra razón por el cual quedaban desabastecidos. Es por ello que, se propuso diseñar un plan de reabastecimiento de revisión continua usando el sistema del EOQ mediante la herramienta Excel, para que la empresa tenga un sistema que le ayude a saber cuándo su inventario está a punto de acabarse y tenga que pedir más, tomando en cuenta el tiempo que se demora el proveedor en hacerles llegar los recursos, la cantidad mínima a pedir y la demanda variable.

En la figura 2.53, se presenta el sistema automatizado de reabastecimiento, en el cual se puede evidenciar que, cuando el stock de seguridad está en rojo es momento de pedir para que la empresa no se quede sin materia prima. En el apéndice C se detalla el uso del sistema.

| SIM1<br>Código Interno                                                           |                        |         |         |         |                            |                  |         |         |         |                                                        |        |          |            |          |             |                 |          |
|----------------------------------------------------------------------------------|------------------------|---------|---------|---------|----------------------------|------------------|---------|---------|---------|--------------------------------------------------------|--------|----------|------------|----------|-------------|-----------------|----------|
| Producto                                                                         | <b>Fundas</b>          |         |         |         |                            |                  |         |         |         |                                                        |        |          |            |          |             |                 |          |
| Proveedor                                                                        | Fundas S.A             |         |         |         |                            |                  |         |         |         |                                                        |        |          |            |          |             |                 |          |
|                                                                                  |                        |         |         |         |                            |                  |         |         |         |                                                        |        |          |            |          |             |                 |          |
| Inicio                                                                           | $ago-21$               | Dom     | Lun     | Mar     | Mié                        | Jue              | Vie     | Sáb     | Dom     | Lun                                                    | Mar    | Mié      | <b>Jue</b> | Vie      | Sáb         | Dom             | Lun      |
|                                                                                  |                        | $1 - 8$ | $2 - 8$ | $3 - 8$ | $4 - 8$                    | $5 - 8$          | $6 - 8$ | $7 - 8$ | $8 - 8$ | $9 - 8$                                                | $10-8$ | $11 - 8$ | $12 - 8$   | $13 - 8$ | $14 - 8$    | $15 - 8$        | $16 - 8$ |
|                                                                                  | Stock Inicial          | 50,000  | 50,000  | 45.700  | 41,400                     | 37.100           | 32,800  | 28,500  | 28,500  | 28.500                                                 | 24.200 | 19,900   | 15,600     | 11.300   | 7,000       | 7.000           | 7.000    |
|                                                                                  | Cantidad usada         |         | 4.300   | 4.300   | 4.300                      | 4.300            | 4.300   |         |         | 4.300                                                  | 4.300  | 4.300    | 4.300      | 4.300    |             |                 |          |
|                                                                                  | Cantidad de reposición |         |         |         |                            |                  |         |         |         |                                                        |        |          |            |          |             |                 |          |
|                                                                                  | Stock Final 50,000     |         | 45,700  | 41.400  | 37.100                     | 32.800           | 28.500  | 28,500  | 28.500  | 24.200                                                 | 19.900 | 15,600   | 11.300     | 7.000    | 7.000       | 7.000           | 7.000    |
|                                                                                  | Stock Seguridad        | 7.143   | 7.143   | 7.143   | 7.143                      | 7.143            | 7.143   | 7.143   | 7.143   | 7.143                                                  | 7.143  | 7.143    | 7.143      | 7.143    | 7.143       | 7.143           | 7.143    |
| Días laborables<br>Demanda mensual<br>Cantidad mínima<br>Plazo Entrega Proveedor | 22<br>52382<br>600000  |         |         |         | 60,000<br>50.000<br>40.000 |                  |         |         |         |                                                        |        |          |            |          |             |                 |          |
| <b>Días</b>                                                                      | $\overline{2}$         |         |         |         |                            |                  |         |         |         |                                                        |        |          |            |          | stock Final |                 |          |
| Plazo Seguridad Días                                                             |                        |         |         |         | 30,000                     |                  |         |         |         |                                                        |        |          |            |          |             | Stock Seguridad |          |
| <b>Total Plazo Días</b>                                                          | з                      |         |         |         |                            |                  |         |         |         |                                                        |        |          |            |          |             |                 |          |
| Pedido Compra<br>9525<br>recomendado mensual                                     |                        |         |         |         | 20.000<br>10,000           |                  |         |         |         |                                                        |        |          |            |          |             |                 |          |
|                                                                                  |                        |         |         |         | $\Omega$<br>$1-8$          | $R-R$<br>$5 - 8$ | $7-8$   | $9 - R$ |         | 11-8 13-8 15-8 17-8 19-8 21-8 23-8 25-8 27-8 29-8 31-8 |        |          |            |          |             |                 |          |

**Figura 2.53 Simulación del programa de plan de reabastecimiento [Fuente: Elaboración propia]**

### **2.5.5 Simulación**

Debido a que el proceso para elaborar el producto final es de alrededor tres meses, se realizó una simulación de la línea de cultivo protegido para implementar las soluciones de la estandarización del proceso de mezclado y el efecto que tendrá el plan de reabastecimiento en los recursos críticos. En la figura 2.54, se puede observar una imagen de la simulación de todo el proceso.

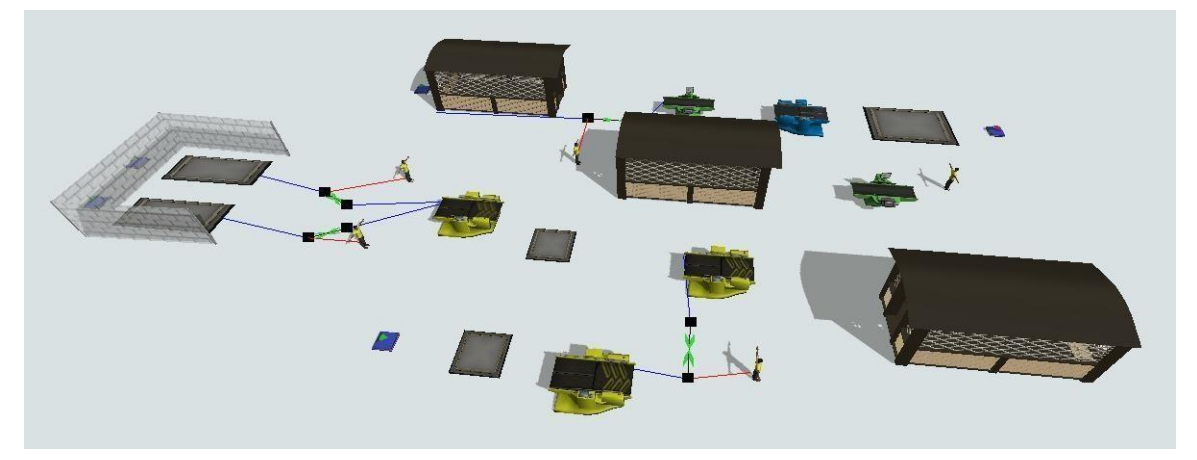

**Figura 2.54 Simulación de la línea de cultivo protegido [Fuente: Elaboración propia]**

Para determinar el número de repeticiones que se usó en la simulación se aplicó la metodología de R mínimo el cual se mostrará a continuación:

En la tabla 2.20 se muestran los 10 datos tomados del tiempo de mezclado.

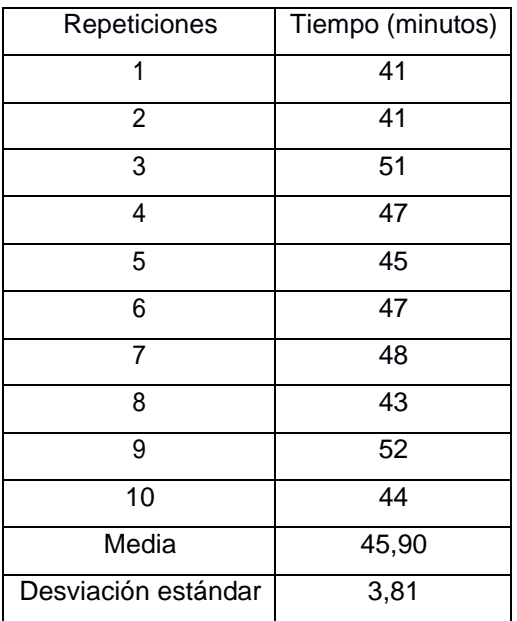

### **Tabla 2.20 Toma de tiempos piloto [Fuente: Elaboración propia]**

Para este caso, se tomó un error de 1,4 minutos y nivel de confianza del 90% de esta manera se puede determinar el valor mínimo de repeticiones mediante la ecuación 2.5.

$$
R_{min} = \left(\begin{array}{c} \frac{Z_{0.05} S_0}{\varepsilon}^2\\ \varepsilon \end{array}\right)
$$
\n
$$
R_{min} = \left(\begin{array}{c} \frac{(1.64)(3.81)}{\varepsilon} \end{array}\right)^2 = 20.07
$$
\n(2.5)

Una vez obtenido la repetición mínima a usar, se debe determinar la cantidad de repeticiones precisas el cual se evidencia en la tabla 2.21

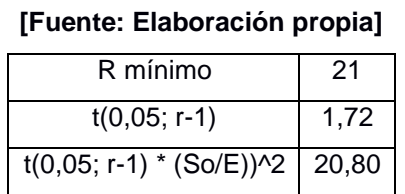

### **Tabla 2.21 Cálculo del R mínimo**

Como se puede observar el número repeticiones para realizar el análisis de resultados de manera correcta es de 21.

### **2.6 Control**

Para asegurar que las soluciones implementadas sigan funcionando de manera eficaz a durante mucho tiempo, se estableció un plan de control en el cual las personas encargadas darán seguimiento para su correcto uso. En la tabla 2.22, se presenta el plan de control establecido. Por otro lado, en el apéndice D se muestra el formato a seguir para llevar el control del tiempo en el proceso de mezclado.

### **Tabla 2.22 Plan de control**

### **[Fuente: Elaboración propia]**

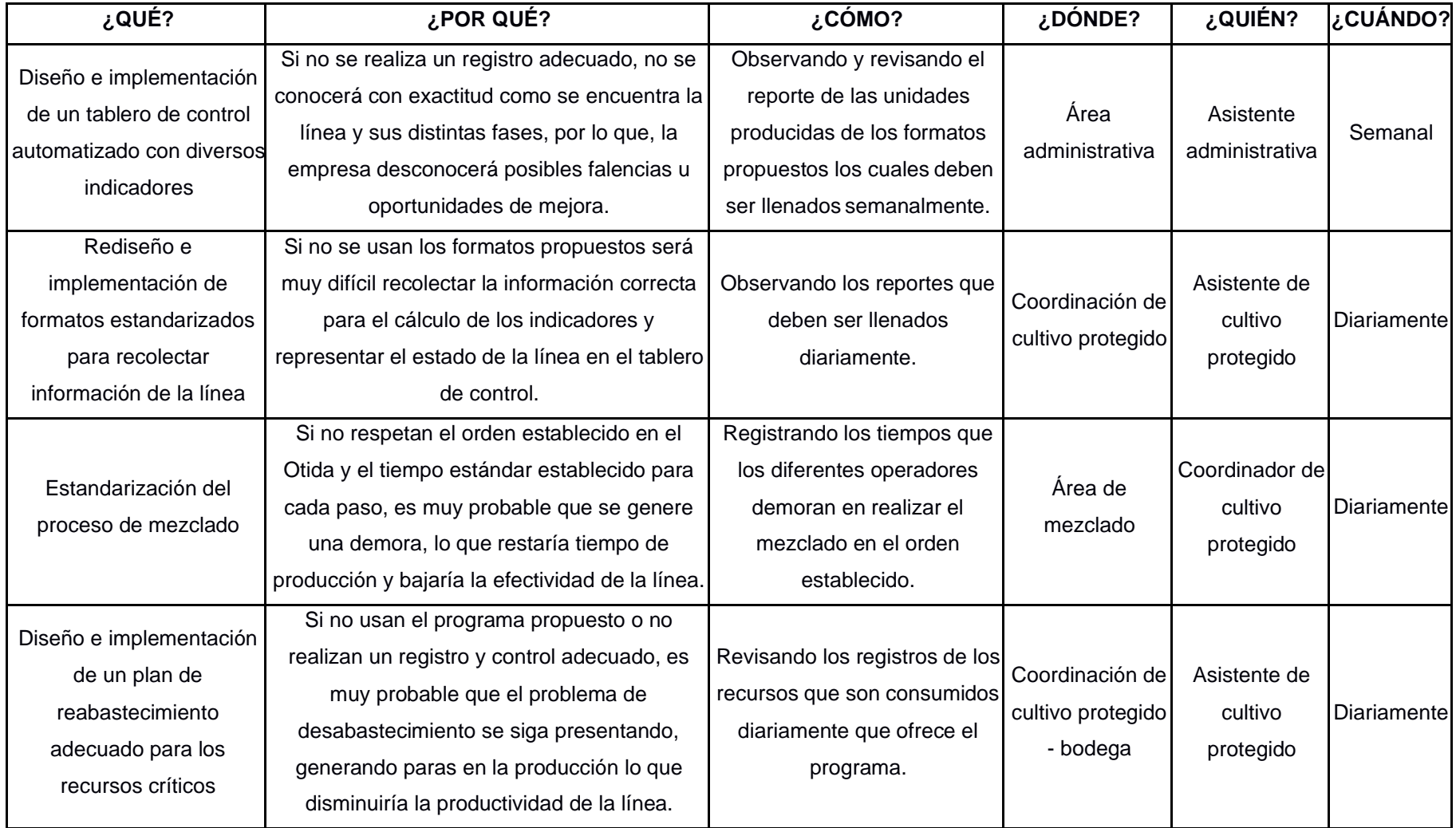

# **CAPÍTULO 3**

### **3. RESULTADOS Y ANÁLISIS**

Después de haber realizado la implementación de las distintas soluciones, se procedió con el análisis de los resultados obtenidos y determinar qué tan beneficioso fue para la empresa.

### **3.1 Resultados de la estandarización del proceso de mezclado**

La estandarización del proceso de mezclado permitió que el tiempo que le toma al operador en realizar una mezcla de calidad disminuya de un promedio de 65,56 minutos a 49,06 minutos, puesto que cada operador realizaba dicho proceso de una manera diferente, es decir, no había una estandarización. En la figura 3.1, se evidencia de manera estadística como exista una diferencia significante entre el tiempo actual y el mejorado, lo que da soporte a que el proceso tuvo una mejora.

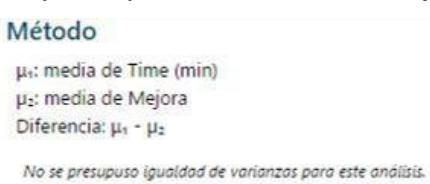

#### Estadísticas descriptivas

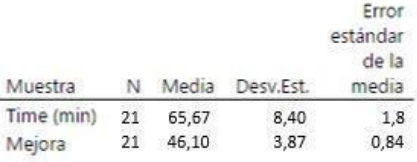

#### Estimación de la diferencia

IC de 95% para la Diferencia diferencia 9,57 (5,44; 13,71)

#### Prueba

Hipótesis nula H<sub>o</sub>:  $\mu_1 - \mu_2 = 0$ Hipótesis alterna H<sub>1</sub>:  $\mu_1 - \mu_2 \neq 0$ Valor T GL Valor p

4,74 28 0,000

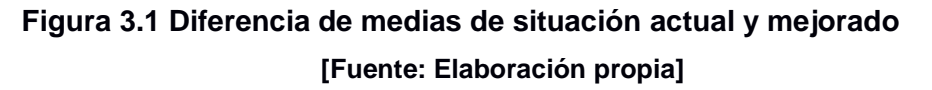

Además, al reducir el tiempo del proceso, permitió que al día se pueda generar un lote más de mezcla lo que permitió que la producción diaria aumente y por ende el valor de la productividad. En cuanto al factor económico, después de un análisis de dos semanas de haber implementado dicha mejora se pudo observar cómo se generó un ahorro de recursos en un 14%, que representado en dinero es de aproximadamente \$232.56, lo cual da a entender que, si en dos semanas se pudo ahorrar dicho valor, a largo plazo podría ser de un alrededor de \$1500.00.

### **3.2 Resultados del plan de reabastecimiento**

Los resultados obtenidos para esta implementación fue mediante el programa flexsim, debido a que se necesita más tiempo para obtener resultados reales. El fin de esta mejora es que no se presente desabastecimiento en los recursos críticos y de esta manera haya un aumento del volumen de producción en la línea. En la figura 3.2 se puede observar un dashboard que representa las unidades producidas en un día aplicando la presente mejora.

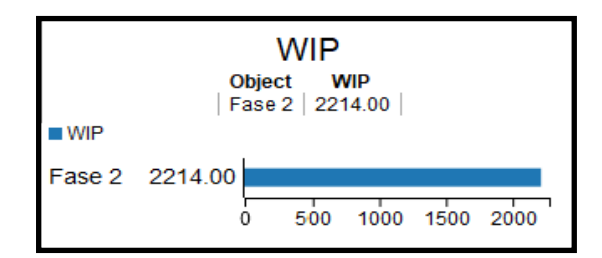

**Figura 3.2 Unidades producidas aplicada la mejora [Fuente: Elaboración propia]**

En un día de producción normal se pueden llegar a producir 2214 unidades, llegando a sobrepasar la meta establecida la cual es de 2000 unidades diarias es decir que, si sigue produciendo a ese ritmo durante un año laboral, la línea podría producir 584.746 unidades cumpliendo con la meta anual de la empresa que es de 500.000 unidades. Por lo que, representaría un valor de \$142.384 más con respecto a la situación actual, generando grandes beneficios monetarios a la empresa.

### **3.3 Comparación de situación actual y situación mejorada**

Inicialmente, el valor de la productividad global fue de 3,1 el cual representa que la línea si es rentable, sin embargo, por todas las condiciones que se estudiaron y analizaron, se

estableció que la línea podía tener una productividad más alta, es por ello que en la figura 3.3 se muestra un resumen de la situación actual y la mejorada.

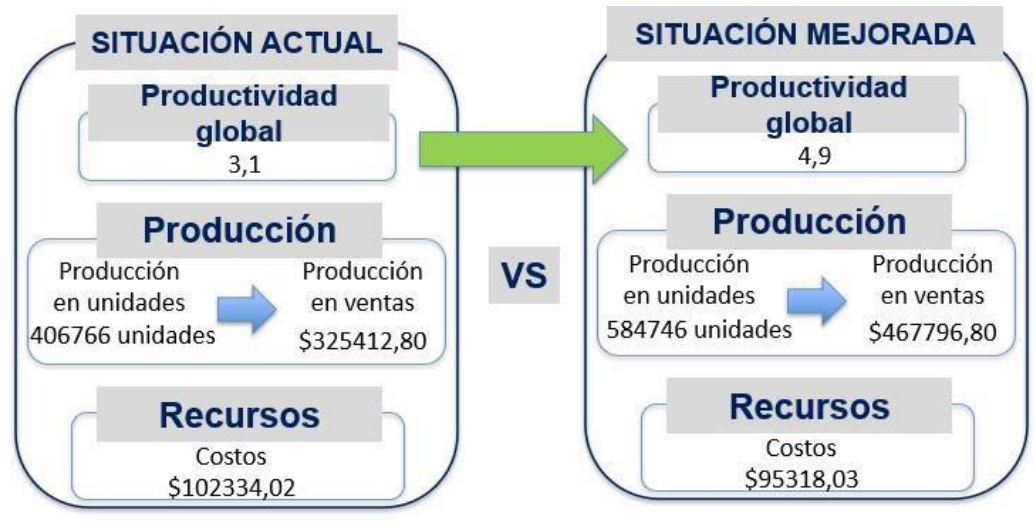

**Figura 3.3 Situación actual vs Situación mejorada [Fuente: Elaboración propia]**

Como se puede evidenciar el valor de la productividad global ascendió a 4,9 esto es debido al aumento de producción que presentó la línea al momento de aplicar las mejoras lo cual representa un 43% más con respecto a la situación actual. Por otro lado, mediante el plan de abastecimiento se pudo obtener una reducción de costos de aproximadamente el 7%, valores suficientes para poder cumplir con el objetivo general del presente proyecto.

En la figura 3.4 se presentará el impacto que tuvo las mejoras implementadas con los 3 pilares de sostenibilidad.

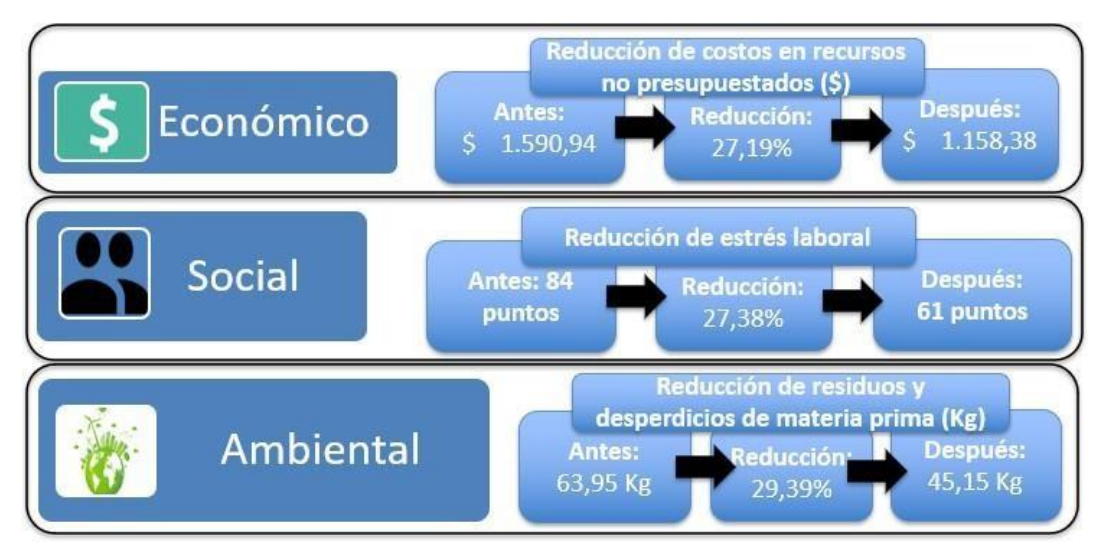

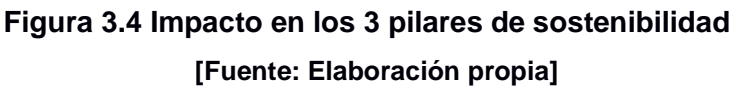

En el pilar económico se tuvo una reducción del 27,19% en cuanto al costo de recursos, ya que como se mencionó anteriormente el plan de reabastecimiento permitió que no se presenten costos elevados del transporte de materia prima puesto que ya se podría realizar un pedido con tiempo de anticipación y no de un día para el otro lo cual eleva exponencialmente dicho costo.

En el pilar social se redujo el estrés laboral en un 27,39% ya que al implementar el plan de reabastecimiento reducirá la escasez de recursos lo que generaba estrés y desesperación en la empresa por las paras de producción que se originaban por el desabastecimiento.

En cuanto al pilar ambiental, hubo una reducción de 18,8 kg de los residuos de materia prima ya que, en el proceso de mezclado, que es el área donde más se presentaban desperdicios, disminuyeron los reprocesos y por ende los recursos ya son totalmente aprovechados.

### **3.4 Análisis económico**

Al momento de seleccionar las mejoras se trató de que incurran el menor costo posible, es por ello que es relativamente bajo, mientras que las ganancias obtenidas por la aplicación de las mejoras son muy superiores, por lo que, el VAN obtenido es de \$166.562,55 y al ser positivo representa que el proyecto es viable. Por otro lado, el valor de la TIR es de 28,53% y al ser mayor que la tasa de descuento que es del 15%, significa que, si se puede realizar el proyecto, y que puede recuperar lo invertido sin ningún problema. En el apéndice E se muestra el flujo de caja a detalle.

# **CAPÍTULO 4**

### **4. CONCLUSIONES Y RECOMENDACIONES**

### **4.1 Conclusiones**

- La productividad global de la línea incrementó a 4,9 superando el objetivo planteado al inicio del proyecto.
- Se logró identificar e implementar indicadores que muestren el estado de la línea de cultivo protegido.
- La implementación del plan de reabastecimiento ayudó que los cuellos de botella presentes en la línea disminuyan y a su vez evitar la escasez de los recursos más importantes.
- La reducción de ineficiencias en el proceso, como la disminución del tiempo de mezclado y el aumento del abastecimiento de los recursos logró reducir el estrés laboral de 84 puntos a 61 puntos.
- Se pudo reducir los costos generados por los recursos en un 27%, mientras que los costos generales de cultivo protegido disminuyeron 6,86%.
- La implementación de todas las mejoras ayudó a aumentar otros factores determinados en el CTQ como la efectividad de la línea, las unidades de producción y el cumplimiento de la demanda.

### **4.2 Recomendaciones**

- Realizar una revisión continua de los formatos propuestos de forma que se actualicen las variables contempladas en los mismos.
- Llevar un control diario de los indicadores propuestos para que refleje de manera precisa el estado actual de la línea.
- La realización de un estudio de factibilidad de adquisición de una mezcladora de sustratos, propuesta de mejora que se contempla a largo plazo.
- Realizar una revisión continua de los niveles de inventario tanto de la producción como de los materiales críticos: el tamo y las fundas.
- Se recomienda la continuación y seguimiento del presente proyecto en futuras propuestas en relación con la empresa de análisis.

### **BIBLIOGRAFÍA**

BBC. (2019). Meristems—Cellular differentiation—Higher Biology Revision. BBC Bitesize. <https://www.bbc.co.uk/bitesize/guides/z4my8xs/revision/2>

DeFeo, J. (2020, abril 23). DMAIC Process & Methodology: An Essential Guide. Juran. <https://www.juran.com/blog/dmaic-attaining-superior-quality-sustainable-results/>

Espinosa-Leal, C. A., Puente-Garza, C. A., & García-Lara, S. (2018). In vitro plant tissue culture: Means for production of biological active compounds. Planta, 248(1), 1-18. <https://doi.org/10.1007/s00425-018-2910-1>

Jones, S. (2019, marzo 28). What is DMAIC Methodology? | Pyzdek Institute. <https://www.pyzdekinstitute.com/blog/six-sigma/what-is-dmaic-methodology.html>

Mett, V., Farrance, C. E., Green, B. J., & Yusibov, V. (2008). Plants as biofactories. Biologicals, 36(6), 354-358.<https://doi.org/10.1016/j.biologicals.2008.09.001>

Tanner, S. (2020, marzo 30). DMAIC Process: The 5 Phases of Lean Sigma You Must Know [Updated]. Simplilearn.Com.<https://www.simplilearn.com/dmaic-process-article>

Villanova. (2013, enero 14). What is DMAIC Methodology and Why Is It Important to Six Sigma? Villanova University. [https://www.villanovau.com/resources/six-sigma/six-sigma](https://www.villanovau.com/resources/six-sigma/six-sigma-methodology-dmaic/)[methodology-dmaic/](https://www.villanovau.com/resources/six-sigma/six-sigma-methodology-dmaic/)

# **APÉNDICES**

## **APÉNDICE A**

En el siguiente apartado se detallarán los pasos que se deben seguir para el llenado de la información de manera correcta en el formato establecido para el cálculo de los diferentes indicadores y posteriormente representados de manera gráfica en el tablero de control.

El archivo empieza con el formato principal, donde se encuentra dividida en 3 etapas, las cuales son cuarentena, fase 1 y fase 2. Dichas etapas tienen más secciones como se observan la figura 1, entre ellas están: unidades buenas, saldo inicial y final, mortalidad, venta, entre otros.

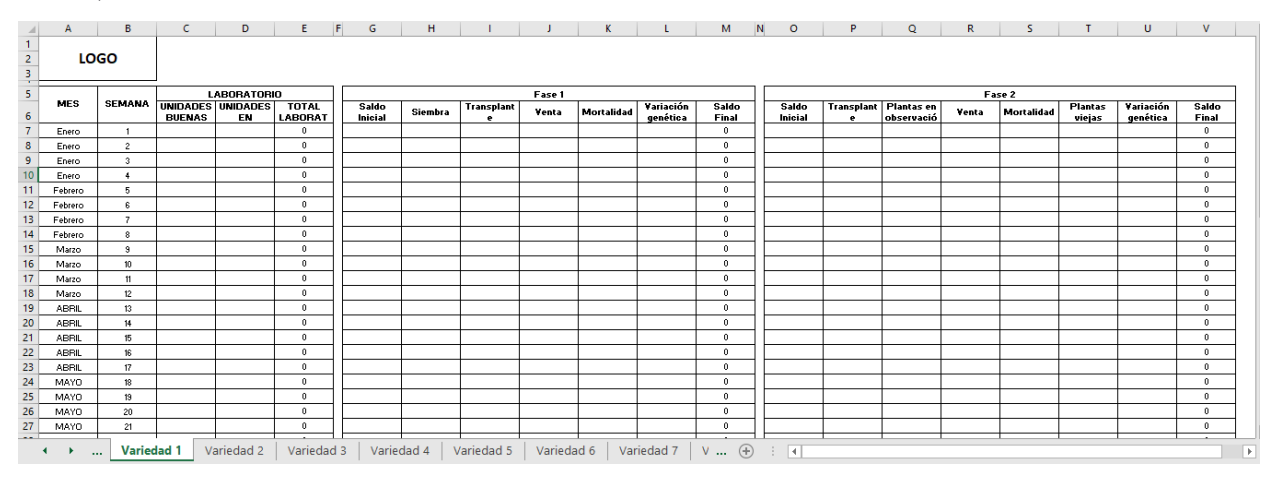

**Figura 1. Interfaz principal del sistema**

Cabe destacar que el presente formato está estandarizado para todos los tipos de variedades que tiene la empresa, debido a que de esta manera no surgirán errores debido a que la formulación de los cálculos ya está automatizada.

En la pestaña "indicadores" se muestran los 4 tipos de indicadores que se tomaron en cuenta para este proceso. En la figura 2, se puede observar el primer indicador, donde las variedades se encuentran desglosadas con su respectivo mes, y las celdas sombreadas de amarillo son el objetivo que la empresa quiere cumplir, cabe destacar que esta se digita de manera manual dependiendo de lo que estipule la empresa.

|                  | ٨                               | в              | c.               | D.                    | E               | F            | G                  | H               |                 |    | κ            |                                      | M              | N              |
|------------------|---------------------------------|----------------|------------------|-----------------------|-----------------|--------------|--------------------|-----------------|-----------------|----|--------------|--------------------------------------|----------------|----------------|
| 1                | <b>INDICADOR DE EFECTIVIDAD</b> |                |                  |                       |                 |              |                    |                 |                 |    |              |                                      |                |                |
| $\overline{c}$   |                                 |                |                  |                       |                 |              |                    |                 |                 |    |              |                                      |                |                |
|                  | 3 UNIDADES VENDIDAS             | Enero          | Febrero          | Marzo                 | Abril           | Mayo         | Junio              | Julio           | Agosto          |    |              | Septiembr Octubre NoviembreDiciembre |                | <b>TOTAL</b>   |
|                  | <b>BANANO VILLIAMS</b>          | 0              | n                | 0                     | 0               | 0.           | 0                  | $\mathbf{0}$    | 0.              | Ũ. | 0.           | 0                                    | 0              | $\mathbf{0}$   |
| 5.               | <b>BANANO VALERY</b>            | $\mathbf{0}$   | 0.               | 0                     | 0               | 0            | 0                  | $\mathbf 0$     | 0               | 0. | 0            | $\theta$                             | $\mathbf{0}$   | 0              |
| 6                | BANANO MANZANO                  | $\mathbf{0}$   | $\Omega$         | $\mathbf{0}$          | 0               | 0            | 0                  | $\mathbf{0}$    | $\mathbf{0}$    | 0. | $\Omega$     | $\Omega$                             | $\mathbf{0}$   | $\mathbf{0}$   |
| $\overline{1}$   | P. FHIAT                        | $\mathbf{0}$   | $\Omega$         | $\mathbf{0}$          | 0               | 0            | $\mathbf{0}$       | $\mathbf{0}$    | $\mathbf{0}$    | 0. | $\Omega$     | $\Omega$                             | $\mathbf{0}$   | $\mathbf{0}$   |
| 8                | <b>PLÁTANO HARTON</b>           | $\overline{0}$ | $\mathbf{0}$     | $\mathbf{0}$          | $\overline{0}$  | $\mathbf{0}$ | $\mathbf{0}$       | $\overline{0}$  | $\mathbf{0}$    | 0. | $\mathbf{0}$ | $\overline{0}$                       | $\mathbf{0}$   | $\mathbf{0}$   |
| 9                | <b>PLÁTANO HAVAIANO</b>         | $\mathbf{0}$   | n                | 0                     | 0               | 0            | 0                  | $\overline{0}$  | $\mathbf{0}$    | 0. | $\Omega$     | $\overline{0}$                       | $\overline{0}$ | $\overline{0}$ |
| 10 <sub>10</sub> | Variedad 1                      | 0              | 0.               | 0                     | 0               | 0            | 0                  | $\mathbf{0}$    | $^{\circ}$      | 0. | $\Omega$     | $\Omega$                             | 0              | 0              |
| 11               | Variedad 2                      | $\overline{0}$ | $\overline{0}$   | $\overline{0}$        | o               | ō            | $\overline{0}$     | $\overline{0}$  | $\overline{0}$  | 0. | 0            | $\overline{0}$                       | $\overline{0}$ | $\overline{0}$ |
| 12               | Variedad 3                      | $\overline{0}$ | 0.               | 0                     | 0               | 0            | 0                  | $\overline{0}$  | $^{\circ}$      | n. | 0            | $\overline{0}$                       | $\overline{0}$ | $\overline{0}$ |
| 13               | Variedad 4                      | $^{\circ}$     | $\mathbf{0}$     | 0                     | 0               | 0            | 0                  | $\mathbf{0}$    | $^{\circ}$      | 0. | 0            | $^{\circ}$                           | 0              | $\mathbf{0}$   |
| 14               | Variedad 5                      | $\overline{0}$ | $\boldsymbol{0}$ | $\overline{0}$        | ō               | ō            | $\overline{0}$     | $\overline{0}$  | $\overline{0}$  | 0. | 0            | $\overline{0}$                       | $\overline{0}$ | $\overline{0}$ |
| 15 <sub>15</sub> | Variedad 6                      | 0.             | $\boldsymbol{0}$ | 0.                    | 0.              | 0            | 0                  | $^{\circ}$      | $^{\circ}$      | 0. | n.           | 0                                    | 0              | $\mathbf{0}$   |
| 16               | Variedad 7                      | $^{\circ}$     | 0.               | 0                     | 0               | 0            | 0                  | $\mathbf{0}$    | $^{\circ}$      | 0. | 0.           | $\Omega$                             | $\mathbf{0}$   | $\mathbf{0}$   |
| 17               | Variedad 8                      | $\overline{0}$ | 0.               | 0.                    | 0.              | 0            | 0                  | $\overline{0}$  | $\Omega$        | 0. | 0.           | $\Omega$                             | $\mathbf{0}$   | $\overline{0}$ |
| 18               |                                 | Enero          |                  |                       |                 |              |                    |                 |                 |    |              |                                      |                | $\overline{0}$ |
| 19               | <b>BANANO VILLIAMS</b>          | $\mathbf{0}$   |                  | <b>VELOCÍMETRO</b>    |                 |              | <b>VELOCÍMETRO</b> |                 | <b>Objetivo</b> |    |              |                                      |                |                |
| 20               | <b>BANANO VALERY</b>            | $\mathbf{0}$   |                  | <b>EFECTIVIDAD</b>    | 0.00%           |              | <b>EFECTIVI</b>    | 0.00%           | 500000          |    |              |                                      |                |                |
|                  | 21 BANANO MANZANO               | 0              |                  | <b>ANTES</b>          | $-150$ %        |              | <b>ANTES</b>       | $-150\times$    |                 |    |              |                                      |                |                |
| 22               | P. FHIAT                        | $\theta$       |                  | <b>PUNTERO</b>        | $3\overline{Z}$ |              | <b>PUNTERO</b>     | $3\%$           |                 |    |              |                                      |                |                |
| 23               | PLÁTANO HARTON                  | $\overline{0}$ |                  | <b>DESPUES</b>        | 198,50%         |              | <b>DESPUES</b>     | 198,50%         |                 |    |              |                                      |                |                |
| 24               | <b>PLATANO HAVAIANO</b>         | $\mathbf{0}$   |                  | G. IZQ                | 35%             |              | G. IZQ             | 35 <sub>2</sub> |                 |    |              |                                      |                |                |
| 25               | Variedad 1                      | $\overline{0}$ |                  | G.C                   | 30%             |              | G. C               | 30<             |                 |    |              |                                      |                |                |
| 26               | Variedad 2                      | $\overline{0}$ |                  | G. DER                | 35%             |              | G. DER             | 35%             |                 |    |              |                                      |                |                |
| 27               | Variedad 3                      | $^{\circ}$     |                  | <b>SEMICIRCULO IN</b> | 100%            |              | <b>SEMICIRO</b>    | 100%            |                 |    |              |                                      |                |                |
| 28               | Variedad 4                      | $^{\circ}$     |                  |                       |                 |              |                    |                 |                 |    |              |                                      |                |                |
| 29               | Variedad 5                      | $\overline{0}$ |                  |                       |                 |              |                    |                 |                 |    |              |                                      |                |                |
| 30               | Variedad 6                      | $^{\circ}$     |                  |                       |                 |              |                    |                 |                 |    |              |                                      |                |                |
| 31               | Variedad 7                      | 0              |                  |                       |                 |              |                    |                 |                 |    |              |                                      |                |                |
| 32               | Variedad 8                      | 0              |                  |                       |                 |              |                    |                 |                 |    |              |                                      |                |                |
| 33               | <b>TOTAL</b>                    | 0.             |                  |                       |                 |              |                    |                 |                 |    |              |                                      |                |                |
| 34               | <b>Objetivo</b>                 | 40000          |                  |                       |                 |              |                    |                 |                 |    |              |                                      |                |                |

**Figura 2. Indicador de efectividad**

En la figura 3, se puede observar la distribución por variedad y por mes.

|    | А                                 | в          | с          | D.         | Ε          |                            | G                  | H     |                           | ы          | ĸ            |                                     | м                |  |
|----|-----------------------------------|------------|------------|------------|------------|----------------------------|--------------------|-------|---------------------------|------------|--------------|-------------------------------------|------------------|--|
| 37 | <b>INDICADOR DE MORTALIDAD</b>    |            |            |            |            |                            |                    |       |                           |            |              |                                     |                  |  |
| 38 |                                   |            |            |            |            |                            |                    |       |                           |            |              |                                     |                  |  |
| 39 |                                   |            |            |            |            | TASA DE MORTALIDAD MENSUAL |                    |       |                           |            |              |                                     |                  |  |
| 40 | <b>BANANO VILLIAMS</b>            | Enero      | Febrero    | Marzo      | Abril      | Mayo                       | Junio              | Julio | Agosto                    | beptiembre |              | Octubre Noviembre                   | <b>Diciembre</b> |  |
| 41 | <b>FASE1</b>                      | 0.00%      | 0.00%      | 0.00%      | $0.00$ %   | 0.00%                      | 0.00%              | 0.00% | 0.00%                     | $0.00$ %   | 0.00%        | 0.00%                               | 0.00%            |  |
| 42 | FASE <sub>2</sub>                 | 0.00%      | 0.00%      | 0.00%      | 0.00%      | 0.00%                      | 0.00%              | 0.00% | 0.00%                     | 0.00%      | 0.00%        | 0.00%                               | 0.00%            |  |
| 43 | Unidades                          | 0          | 0.         | 0          | 0          | 0                          | 0                  | 0     | 0                         | 0          | 0.           | 0                                   | 0                |  |
| 44 | Unidades                          | n.         | 0.         | 0          | n          | $\Omega$                   | n                  | n.    | n.                        | n.         | 0.           | n                                   | 0                |  |
| 45 | TASA DE MORTALIDAD MENSUAL        |            |            |            |            |                            |                    |       |                           |            |              |                                     |                  |  |
| 46 | <b>BANANO VALERY</b>              | Enero      | Febrero    | Marzo      | Abril      | Mayo                       | Junio              | Julio |                           |            |              | Agosto Septiembri Octubre Noviembre | <b>Diciembre</b> |  |
| 47 | <b>FASE1</b>                      | 0.00%      | 0.00%      | 0.00%      | 0.00%      | 0.00%                      | 0.00%              | 0.00% | 0.00%                     | 0.00%      | 0%           | 0.00%                               | 0.00%            |  |
| 48 | <b>FASE 2</b>                     | 0.00%      | 0.00%      | 0.00%      | $0.00$ %   | 0.00%                      | 0.00%              | 0.00% | 0.00%                     | 0.00%      | $0.00$ %     | 0.00%                               | 0.00%            |  |
| 49 | Unidades                          | 0          | 0.         | 0          | 0          | 0                          | 0                  | 0     | 0                         | 0          | 0            | 0                                   | 0                |  |
| 50 | Unidades                          | $\Omega$   | 0.         | $\Omega$   | n.         | n.                         | n.                 | n.    | n.                        | n.         | 0.           | n                                   | $\Omega$         |  |
| 51 | <b>TASA DE MORTALIDAD MENSUAL</b> |            |            |            |            |                            |                    |       |                           |            |              |                                     |                  |  |
| 52 | <b>BANANO MANZANO</b>             | Enero      | Febrero    | Marzo      | Abril      | Mayo                       | Junio              | Julio | Agosto                    |            |              | Septiembr Octubre Noviembre         | Diciembre        |  |
| 53 | <b>FASE1</b>                      | 0.00%      | $0.00$ %   | 0.00%      | 100.00%    | 0.00%                      | $0.00$ %           | 0.00% | 0.00%                     | $0.00$ %   | OX.          | $0.00$ %                            | 0.00%            |  |
| 54 | <b>FASE 2</b>                     | 0.00%      | 0.00%      | 0.00%      | $0.00$ %   | 0.00%                      | $0.00$ %           | 0.00% | 0.00%                     | 0.00%      | 0.00%        | 0.00%                               | 0.00%            |  |
| 55 | <b>Unidades</b>                   | 0          | 0.         | 0          | n          | 0.                         | 0                  | n.    | n                         | O.         | 0.           | n.                                  | 0                |  |
| 56 | Unidades                          | 0.         | 0.         | $\Omega$   | O.         | $\Omega$                   | n.                 | n.    | n.                        | $\Omega$   | 0.           | $\Omega$                            | $\Omega$         |  |
| 57 |                                   |            |            |            |            | TASA DE MORTALIDAD MENSUAL |                    |       |                           |            |              |                                     |                  |  |
| 58 | <b>P. FHIAT</b>                   | Enero      | Febrero    | Marzo      | Abril      | Mayo                       | Junio              | Julio | Agosto                    |            |              | Septiembr Octubre Noviembre         | <b>Diciembre</b> |  |
| 59 | <b>FASE1</b>                      | 0.00%      | 0.00%      | 100.00%    | $0.00$ %   | 0.00%                      | 0.00%              | 0.00% | 0.00%                     | 0.00%      | 0.00%        | 0.00%                               | 0.00%            |  |
| 60 | FASE <sub>2</sub>                 | 0.00%      | 0.00%      | 0.00%      | 0.00%      | 0.00%                      | 0.00%              | 0.00% | 0.00%                     | 0.00%      | 0.00%        | 0.00%                               | 0.00%            |  |
| 61 | <b>Unidades</b>                   | 0          | 0.         | 0          | 0          | 0                          | 0                  | 0     | 0                         | 0          | 0.           | 0                                   | 0                |  |
| 62 | Unidades                          | n.         | 0.         | 0          | n          | $\Omega$                   | n.                 | n.    | n                         | n.         | 0            | n                                   | $\Omega$         |  |
| 63 |                                   |            |            |            |            | TASA DE MORTALIDAD MENSUAL |                    |       |                           |            |              |                                     |                  |  |
| 64 | <b>PLÁTANO HARTON</b>             | Enero      | Febrero    | Marzo      | Abril      | Mayo                       | Junio              | Julio | Agosto                    |            |              | Septiembr Octubre Noviembre         | <b>Diciembre</b> |  |
| 65 | <b>FASE1</b>                      | 0.00%      | $0\%$      | 0.00%      | 0.00%      | 0.00%                      | 0.00%              | 0.00% | 0.00%                     | 0.00%      | 0.00%        | 0.00%                               | 0.00%            |  |
| 66 | <b>FASE 2</b>                     | 0.00%      | 0.00%      | 0.00%      | $0.00$ %   | 0.00%                      | 0.00%              | 0.00% | 0.00%                     | 0.00%      | 0.00%        | 0.00%                               | 0.00%            |  |
| 67 | <b>Unidades</b><br>               | n.         | 0.         | 0          | n          | 0                          | 0                  | n.    | n                         | n.         | 0            | n.                                  | 0                |  |
|    | $\cdots$                          | Variedad 5 | Variedad 6 | Variedad 7 | Variedad 8 |                            | <b>INDICADORES</b> |       | <b>TABLERO DE CONTROL</b> |            | $^{\rm (+)}$ | $\blacktriangleleft$                |                  |  |

**Figura 3. Indicador de mortalidad**

En la figura 4 y figura 5 se puede observar la distribución por variedad y por mes de la fase 1 y fase 2.

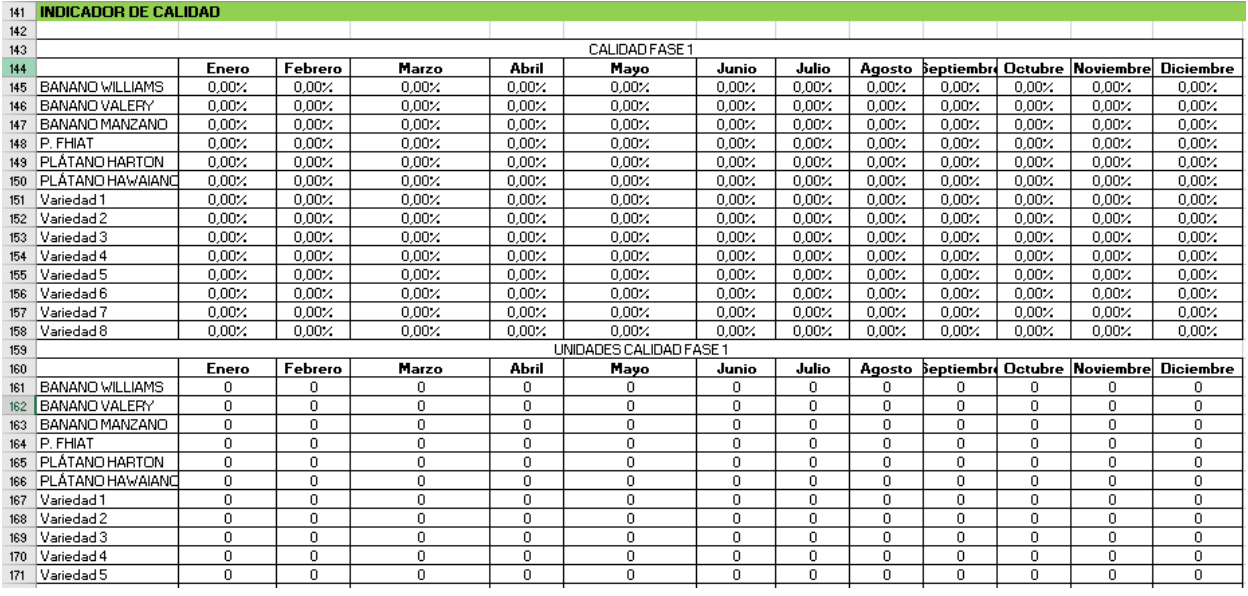

### **Figura4. Indicadorde calidadde fase1**

| 176 |                        |          |             |               |       | CALIDAD FASE 2                 |          |             |          |                    |         |             |                  |
|-----|------------------------|----------|-------------|---------------|-------|--------------------------------|----------|-------------|----------|--------------------|---------|-------------|------------------|
| 177 |                        | Enero    | Febrero     | Marzo         | Abril | Mayo                           | Junio    | Julio       | Agosto   | <b>Septiembr</b>   | Octubre | Noviembre   | Diciembre        |
| 178 | <b>BANANO VILLIAMS</b> | 0.00%    | 0.00%       | 0.00%         | 0.00% | 0.00%                          | 0.00%    | 0.00%       | 0.00%    | 0.00%              | 0.00%   | 0.00%       | 0.00%            |
| 179 | BANANO VALERY          | 0.00%    | 0.00%       | 0.00%         | 0.00% | 0.00%                          | $0.00$ % | 0.00%       | 0.00%    | 0.00%              | 0.00%   | 0.00%       | 0.00%            |
| 180 | BANANO MANZANO         | 0.00%    | 0.00%       | 0.00%         | 0.00% | 0.00%                          | 0.00%    | 0.00%       | 0.00%    | 0.00%              | 0.00%   | $0.00$ %    | 0.00%            |
| 181 | P. FHIAT               | 0.00%    | 0.00%       | 0.00%         | 0.00% | 0.00%                          | $0.00$ % | 0.00%       | 0.00%    | 0.00%              | 0.00%   | 0.00%       | 0.00%            |
| 182 | PLÁTANO HARTON         | 0.00%    | 0.00%       | 0.00%         | 0.00% | 0.00%                          | 0.00%    | 0.00%       | 0.00%    | 0.00%              | 0.00%   | 0.00%       | 0.00%            |
| 183 | PLÁTANO HAWAIANO       | 0.00%    | 0.00%       | 0.00%         | 0.00% | 0.00%                          | $0.00$ % | 0.00%       | 0.00%    | 0.00%              | 0.00%   | 0.00%       | 0.00%            |
| 184 | Variedad 1             | $0.00$ % | 0.00%       | 0.00%         | 0.00% | 0.00%                          | $0.00$ % | 0.00%       | $0.00$ % | $0.00$ %           | 0.00%   | 0.00%       | 0.00%            |
| 185 | Variedad 2             | 0.00%    | 0.00%       | 0.00%         | 0.00% | 0.00%                          | $0.00$ % | 0.00%       | 0.00%    | 0.00%              | 0.00%   | $0.00$ %    | 0.00%            |
| 186 | Variedad 3             | 0.00%    | 0.00%       | 0.00%         | 0.00% | 0.00%                          | 0.00%    | 0.00%       | 0.00%    | 0.00%              | 0.00%   | 0.00%       | 0.00%            |
| 187 | Variedad 4             | 0.00%    | 0.00%       | $0,00 \times$ | 0.00% | 0.00%                          | $0.00$ % | 0.00%       | 0.00%    | 0.00%              | 0.00%   | 0.00%       | 0.00%            |
| 188 | Variedad 5             | 0.00%    | 0.00%       | 0.00%         | 0.00% | 0.00%                          | $0.00$ % | 0.00%       | 0.00%    | 0.00%              | 0.00%   | 0.00%       | 0.00%            |
| 189 | Variedad 6             | 0.00%    | 0.00%       | 0.00%         | 0.00% | 0.00%                          | 0.00%    | 0.00%       | 0.00%    | 0.00%              | 0.00%   | 0.00%       | 0.00%            |
| 190 | Variedad 7             | 0.00%    | 0.00%       | 0.00%         | 0.00% | 0.00%                          | 0.00%    | 0.00%       | 0.00%    | 0.00%              | 0.00%   | 0.00%       | 0.00%            |
| 191 | Variedad 8             | 0.00%    | 0.00%       | 0.00%         | 0.00% | 0.00%                          | 0.00%    | 0.00%       | 0.00%    | 0.00%              | 0.00%   | 0.00%       | 0.00%            |
| 192 |                        |          |             |               |       | <b>UNIDADES CALIDAD FASE 2</b> |          |             |          |                    |         |             |                  |
| 193 |                        | Enero    | Febrero     | Marzo         | Abril | Mayo                           | Junio    | Julio       | Agosto   | Septiembre Octubre |         | Noviembre   | <b>Diciembre</b> |
| 194 | <b>BANANO VILLIAMS</b> | 0        | 0           | 0             | 0     | n                              | n        | 0           | 0        | n                  | 0       | $\Omega$    |                  |
| 195 | BANANO VALERY          | 0        | $\Omega$    | 0.            | 0.    | 0                              | 0.       | $\Omega$    | 0.       | $\Omega$           | 0.      | $\Omega$    | O.               |
| 196 | BANANO MANZANO         | 0        | 0           | $\mathbf{0}$  | 0     | 0                              | 0        | $\Omega$    | 0        | 0                  | 0       | $\Omega$    | 0                |
| 197 | P. FHIAT               | 0        | 0           | 0             | 0     | 0                              | 0        | 0           | 0        | 0                  | 0       | 0           | n.               |
| 198 | PLÁTANO HARTON         | 0        | $\Omega$    | 0             | 0     | $\Omega$                       | 0        | $\Omega$    | 0        | $\Omega$           | 0       | $\Omega$    | n.               |
| 199 | PLÁTANO HAWAIANO       | 0        | $\mathbf 0$ | $\mathbf 0$   | 0     | 0                              | 0        | $\mathbf 0$ | 0        | $\Omega$           | 0       | $\mathbf 0$ | $\Omega$         |
| 200 | Variedad 1             | 0        | $\Omega$    | 0             | 0.    | 0                              | 0.       | $\Omega$    | 0.       | $\Omega$           | 0.      | $\Omega$    | n.               |
| 201 | Variedad 2             | 0        | $\Omega$    | 0             | 0     | 0                              | 0        | $\Omega$    | 0        | 0                  | 0.      | $\Omega$    | 0                |
|     | 202 Variedad 3         | 0        | 0           | 0             | 0     | 0                              | 0        | 0           | 0        | 0                  | 0       | 0           | n.               |
|     | 203 Variedad 4         | n        | $\Omega$    | $\mathbf 0$   | 0     | $\Omega$                       | O.       | $\Omega$    | O.       | $\Omega$           | n.      | $\Omega$    | n.               |
| 204 | Variedad 5             | 0        | $\Omega$    | $\mathbf 0$   | 0     | 0.                             | 0        | $\Omega$    | 0.       | $\Omega$           | 0.      | $\Omega$    | $\Omega$         |
| 205 | Variedad 6             | 0        | $\Omega$    | 0             | 0     | 0                              | 0.       | $\Omega$    | 0.       | 0                  | 0.      | $\Omega$    | 0                |
|     | 206 Variedad 7         | 0        | 0           | n.            | n     | n.                             | 0        | 0           | n.       | n                  | 0.      | 0           | 0                |

**Figura5. Indicadorde calidadde fase2**

En la figura 6, se muestra el indicador de cumplimiento o demanda insatisfecha donde se puede evidenciar la lista de clientes, las unidades comprometidas y las unidades entregadas.

| 237 | <b>DEMANDA INSATISFECHA</b> |                                 |                       |                    |                         |                   |                |
|-----|-----------------------------|---------------------------------|-----------------------|--------------------|-------------------------|-------------------|----------------|
| 238 |                             |                                 |                       |                    |                         |                   |                |
| 239 | <b>Contratos/Clientes</b>   | <b>Cantidad</b><br>comprometida | Cantidad<br>entregada | Demanda satisfecha | Demanda<br>insatisfecha | <b>Clientes</b>   | <b>Valores</b> |
| 240 | Cliente 1                   |                                 |                       | 0.00%              | 100,00%                 | Cliente 1         | 0.00%          |
| 241 | Cliente 2                   |                                 |                       | 0,00%              | 100.00%                 | <b>Cliente 2</b>  | 0.00%          |
| 242 | Cliente 3                   |                                 |                       | 0.00%              | 100,00%                 | <b>Cliente 3</b>  | 0.00%          |
| 243 | Cliente 4                   |                                 |                       | 0,00%              | 100,00%                 | Cliente 4         | 0,00%          |
| 244 | <b>Cliente 5</b>            |                                 |                       | 0.00%              | 100.00%                 | <b>Cliente 5</b>  | 0.00%          |
| 245 | Cliente 6                   |                                 |                       | 0.00%              | 100,00%                 | Cliente 6         | 0.00%          |
| 246 | Cliente 7                   |                                 |                       | 0,00%              | 100.00%                 | Cliente 7         | 0,00%          |
| 247 | Cliente 8                   |                                 |                       | 0.00%              | 100,00%                 | Cliente 8         | 0.00%          |
| 248 | Cliente 9                   |                                 |                       | 0.00%              | 100,00%                 | Cliente 9         | 0.00%          |
| 249 | Cliente 10                  |                                 |                       | 0,00%              | 100.00%                 | Cliente 10        | 0.00%          |
| 250 | Cliente 11                  |                                 |                       | 0.00%              | 100,00%                 | <b>Cliente 11</b> | 0.00%          |
| 251 | Cliente 12                  |                                 |                       | 0,00%              | 100,00%                 | Cliente 12        | 0,00%          |
| 252 | Cliente 13                  |                                 |                       | 0,00%              | 100,00%                 | Cliente 13        | 0.00%          |
| 253 | Cliente 14                  |                                 |                       | 0.00%              | 100,00%                 | <b>Cliente 14</b> | 0.00%          |
| 254 | Cliente 15                  |                                 |                       | 0,00%              | 100,00%                 | <b>Cliente 15</b> | 0,00%          |

**Figura 6. Indicador de demanda insatisfecha**

Finalmente, una vez de haber llenado todos los datos y que el programa haya realizado los cálculos necesarios, en la figura 7 se muestra el tablero de control, donde se puede observar de una manera más didáctica el estado de la línea de cultivo protegido en sus etapas más importantes y por variedad que pueden ser seleccionadas en la listas desplegables en los distintos indicadores.

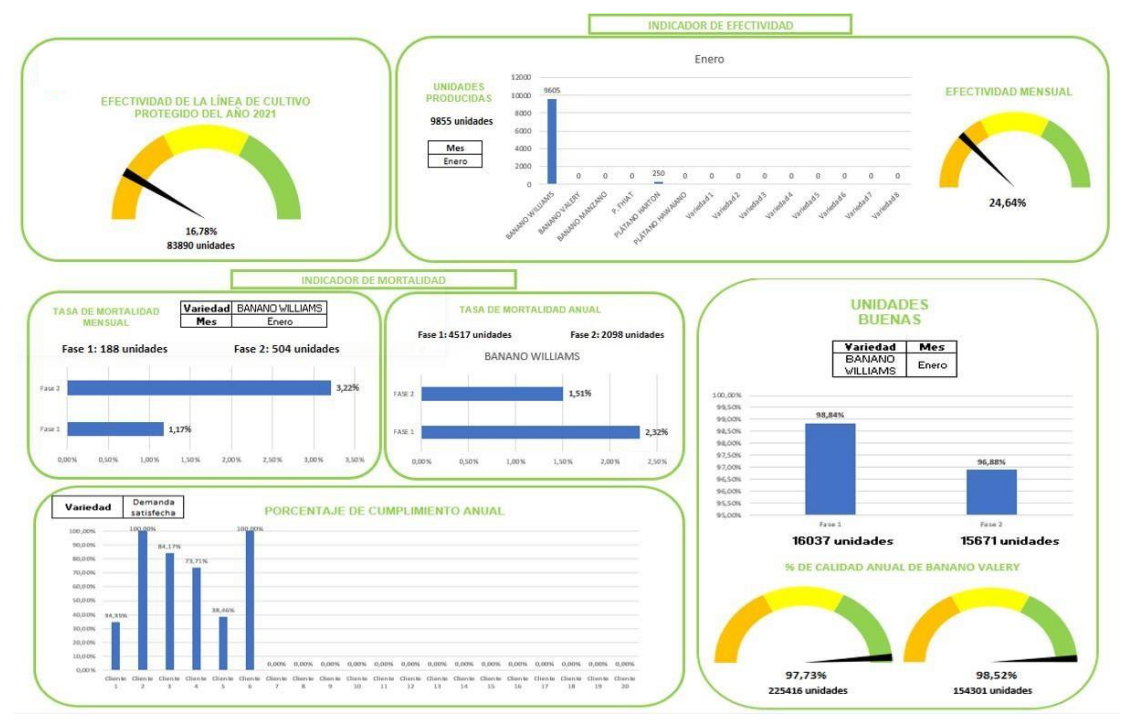

**Figura 7. Tablero de control**

# **APÉNDICE B**

### **Tabla 1. Toma de tiempos**

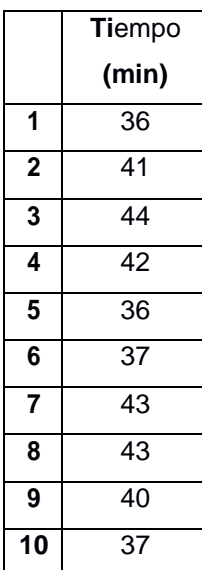

### **APÉNDICE C**

En el presente apartado, se explicará a detalle los pasos que se deben seguir para el correcto registro de los datos necesarios para que el plan de reabastecimiento funcione de manera eficaz y sin presentar errores que le pueda perjudicar a la empresa.

En la figura 8, se muestra el menú del programa donde se podrá interactuar de diferentes maneras. En la parte derecha se puede seleccionar el año y el mes donde se requiera dar el respectivo control de los recursos. En la parte izquierda se tiene un menú el cual debe ser llenado en el orden que se presenta.

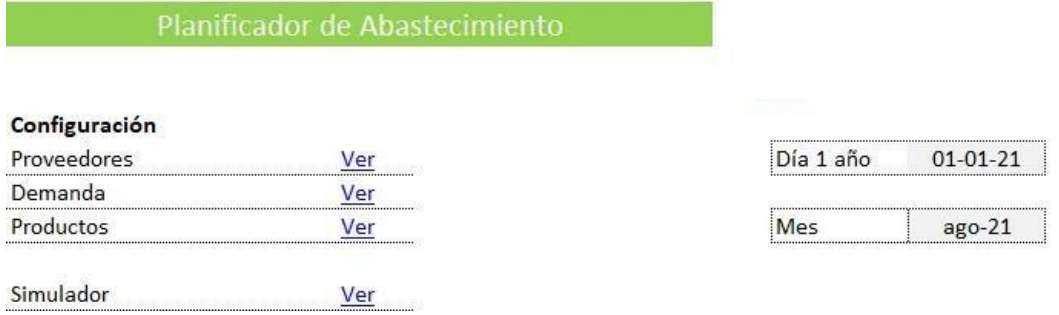

#### **Figura 8. Menú principal del sistema de reabastecimiento**

Cuando se selecciona la opción "proveedores" se desplazará a una ventana donde se deben registrar los distintos proveedores que posee la empresa y además se pueden añadir a nuevos evidenciado en la figura 9.

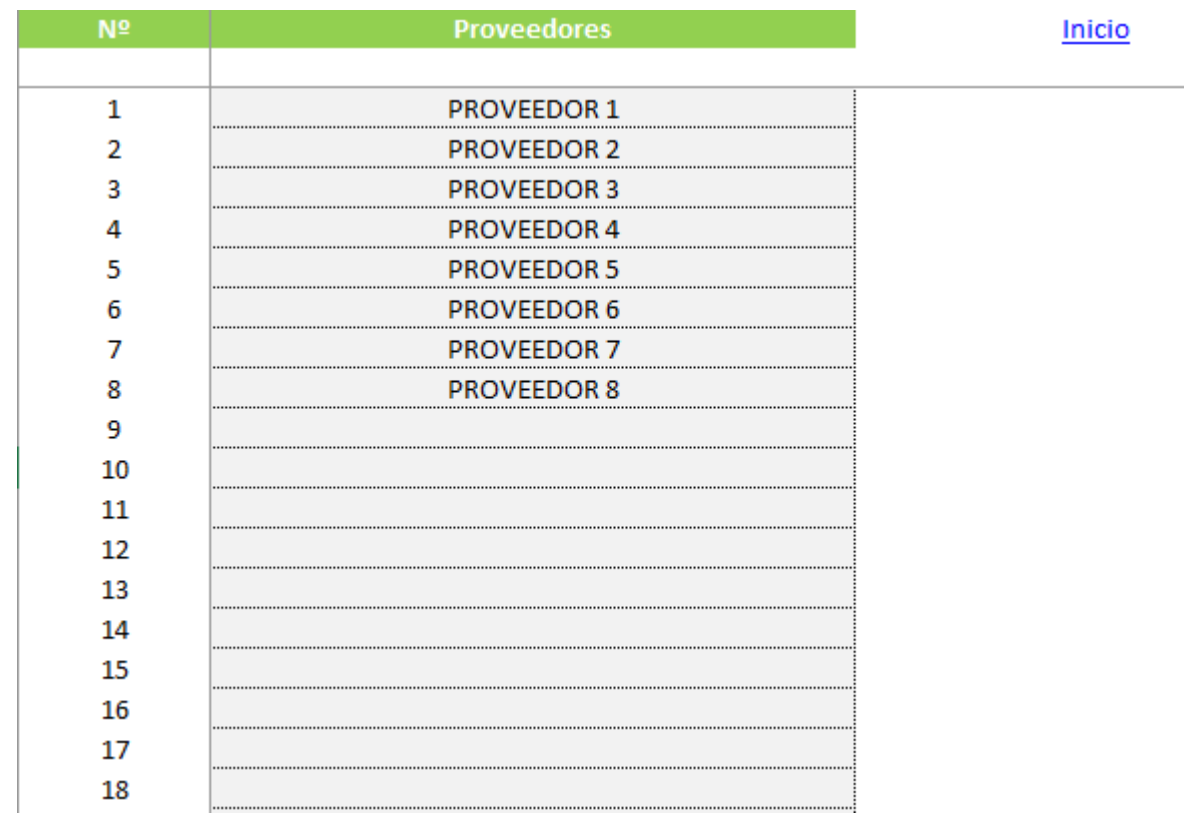

#### **Figura 9. Registro de proveedores**

En la opción "demanda" se debe hacer el registro de los productos, que en este caso es la materia prima o recursos con su respectivo proveedor. Por otro lado, se debe colocar el tiempo que estos proveedores demoran en entregar a la empresa dichos recursos, el plazo de seguridad (si la hubiese) y la cantidad mínima que se puede pedir, para que de esta manera el programa calcule de manera automática:

| N <sup>2</sup> | <b>Productos</b>      | Proveedor            | Plazo Entrega de<br><b>Proveedor (Plazo</b><br>Máximo Entrega en días) | <b>Plazo adicional</b><br>de seguridad en<br>días | <b>Cantidad Mínima</b><br>Pedido de<br>Proveedor | Stock mínimo de<br>seguridad | <b>Cantidad</b><br>recomendada pedido<br>a proveedor | Inicio |
|----------------|-----------------------|----------------------|------------------------------------------------------------------------|---------------------------------------------------|--------------------------------------------------|------------------------------|------------------------------------------------------|--------|
| 1              | Fundas de viento      | Quimiplas            | 45                                                                     | $\mathbf{1}$                                      | 110,000                                          | 164286                       | 164286                                               |        |
| $\overline{2}$ | Nitrato de calcio     | Fertisa              |                                                                        |                                                   | 12                                               | 0                            | 12                                                   |        |
| 3              | Nitrato de potasio    | Fertisa              |                                                                        |                                                   | 12                                               | 0                            | 12                                                   |        |
| Δ              | Nitrato de amonio     | Fertisa              |                                                                        |                                                   | 10                                               | $\Omega$                     | 10                                                   |        |
|                | <b>DAP</b>            | Fertisa              |                                                                        |                                                   |                                                  | 0                            |                                                      |        |
| 6              | fertiestim plus       | Fertisa              |                                                                        |                                                   | $\overline{2}$                                   | O                            | $\overline{2}$                                       |        |
| ÷,             | Glifosato rabioso     | Fertisa              |                                                                        |                                                   | 5                                                | 0                            | 5                                                    |        |
| я              | Cytokin               | Ecuaquimica          |                                                                        |                                                   | $\overline{3}$                                   | 0                            | 3                                                    |        |
| 9              | Phyton                | Ecuaquimica          |                                                                        |                                                   | $\overline{2}$                                   | 0                            | $\overline{2}$                                       |        |
| 10             | <b>Ridomil Gold</b>   | Ecuaquimica          |                                                                        |                                                   | 6                                                | 0                            | 6                                                    |        |
| 11             | <b>Fetrilon Combi</b> | Protecsa             |                                                                        |                                                   | 5                                                | 0                            | 5                                                    |        |
| 12             | Stimufol/Marchfol     | Agripac              |                                                                        |                                                   | 5                                                | 0                            | 5                                                    |        |
| 13             | Kelpak                | Agripac              | $\mathbf{1}$                                                           | -1                                                | 5                                                | 0                            | 5                                                    |        |
| 14             | Arena de rio          | Arena Ksiu S.A       |                                                                        | $\mathbf{1}$                                      | $\overline{2}$                                   | 0                            | $\overline{2}$                                       |        |
| 15             | Turba Kekkila C Turbo | Agrocienagri         | 45                                                                     | $\overline{1}$                                    | 20                                               | 15                           | 20                                                   |        |
| 16             | tamo de arroz         | Romero Gamboa Grecia | $\overline{7}$                                                         | $\overline{1}$                                    | 5                                                | $\overline{ }$               | 5                                                    |        |

**Figura 10. Registro de la demanda**

En la opción "productos" se debe enlistar todos los recursos que la empresa maneja con su respectiva demanda anual que puede ser estimada para el cálculo de la demanda diaria evidenciado en la figura 11. Cabe destacar que los días laborables del año se lo debe cambiar dependiendo del año y de los días que la empresa deseelaborar.

| N <sup>2</sup> | <b>Productos</b>      |          | Demanda anual Demanda media | Días laborables<br>252 |
|----------------|-----------------------|----------|-----------------------------|------------------------|
|                |                       | estimada | diaria                      | al año                 |
|                |                       |          |                             |                        |
|                | Fundas de viento      | 900.000  | 3571,43                     |                        |
|                | Nitrato de calcio     | 48       | 0,19                        |                        |
|                | Nitrato de potasio    | 48       | 0,19                        |                        |
|                | Nitrato de amonio     | 40       | 0,16                        |                        |
| 5              | <b>DAP</b>            |          | 0,02                        |                        |
| h              | fertiestim plus       |          | 0,03                        |                        |
|                | Glifosato rabioso     | 20       | 0,08                        |                        |
| 8              | Cytokin               | 18       | 0,07                        |                        |
| 9              | Phyton                | 12       | 0,05                        |                        |
| 10             | <b>Ridomil Gold</b>   | 36       | 0,14                        |                        |
| 11             | <b>Fetrilon Combi</b> | 10       | 0,04                        |                        |
| 12             | Stimufol/Marchfol     | 30       | 0,12                        |                        |
| 13             | Kelpak                | 30       | 0,12                        |                        |
| 14             | Arena de rio          | 12       | 0,05                        |                        |
| 15             | Turba Kekkila C Turbo | 80       | 0,32                        |                        |
| 16             | tamo de arroz         | 60       | 0,24                        |                        |
|                |                       |          |                             |                        |

**Figura 11. Registro de los productos**

En la opción "simulador" se mostrará una ventana recopilando toda la información que fue añadida a lo largo del registro de los pasos anteriores como se observa en la figura 12.

and a

|                | THEIO                 |                      |                      |                      |                           |                                                       |                |                    |                               |                                |
|----------------|-----------------------|----------------------|----------------------|----------------------|---------------------------|-------------------------------------------------------|----------------|--------------------|-------------------------------|--------------------------------|
| N <sup>o</sup> | Producto              | Proveedor            |                      | <b>Stock Inicial</b> | <b>Demanda</b><br>mensual | <b>Pedido Compra</b><br>recomendado menusal Seguridad | <b>Stock</b>   | <b>Stock Final</b> | <b>Total</b><br><b>Ventas</b> | <b>Total</b><br><b>Compras</b> |
|                | Fundas de viento      | Quimiplas            | Ver Simulación SIM1  | 110.000              | 22                        | 45                                                    | 164.286        | 164.286            | 86.000                        |                                |
|                | Nitrato de calcio     | Fertisa              | Ver Simulación SIM2  |                      | 22                        |                                                       | $\bf{0}$       | 0                  |                               |                                |
|                | Nitrato de potasio    | Fertisa              | Ver Simulación SIM3  |                      | 22                        | 1                                                     | $\bf{0}$       | $\Omega$           |                               |                                |
|                | Nitrato de amonio     | Fertisa              | Ver Simulación SIM4  |                      | 22                        |                                                       | $\mathbf 0$    | 0                  |                               |                                |
| 5              | <b>DAP</b>            | Fertisa              | Ver Simulación SIM5  |                      | 22                        |                                                       | $\mathbf 0$    | $\mathbf 0$        |                               |                                |
| 6              | fertiestim plus       | Fertisa              | Ver Simulación SIM6  |                      | 22                        |                                                       | 0              | $\Omega$           |                               |                                |
|                | Glifosato rabioso     | Fertisa              | Ver Simulación SIM7  |                      | 22                        |                                                       | $\Omega$       | $\Omega$           |                               |                                |
| 8              | Cytokin               | Ecuaquimica          | Ver Simulación SIM8  |                      | 22                        |                                                       | $\bf{0}$       | 0                  |                               |                                |
| 9              | Phyton                | Ecuaquimica          | Ver Simulación SIM9  |                      | 22                        |                                                       | $\bf{0}$       | 0                  |                               |                                |
| 10             | <b>Ridomil Gold</b>   | Ecuaquimica          | Ver Simulación SIM10 |                      | 22                        | п.                                                    | $\bf{0}$       | $\Omega$           |                               |                                |
| 11             | <b>Fetrilon Combi</b> | Protecsa             | Ver Simulación SIM11 |                      | 22                        | 1                                                     | $\mathbf 0$    | $\Omega$           |                               |                                |
| 12             | Stimufol/Marchfol     | Agripac              | Ver Simulación SIM12 |                      | 22                        | 1                                                     | $\mathbf 0$    | 0                  |                               |                                |
| 13             | Kelpak                | Agripac              | Ver Simulación SIM13 |                      | 22                        |                                                       | $\bf{0}$       | $\Omega$           |                               |                                |
| 14             | Arena de rio          | Arena Ksiu S.A       | Ver Simulación SIM14 |                      | 22                        |                                                       | $\Omega$       | $\Omega$           |                               |                                |
| 15             | Turba Kekkila C Turbo | Agrocienagri         | Ver Simulación SIM15 |                      | 22                        | 45                                                    | 15             | 15                 |                               |                                |
| 16             | tamo de arroz         | Romero Gamboa Grecia | Ver Simulación SIM16 |                      | 22                        | $\overline{7}$                                        | $\overline{2}$ | $\overline{2}$     |                               |                                |
|                |                       |                      |                      |                      |                           |                                                       |                |                    |                               |                                |

**Figura 12. Resumen de toda la información**

Finalmente, si se presiona en "ver simulación" de la figura 12, aparecerá una nueva ventana donde se mostrará el comportamiento del recurso seleccionado a lo largo del mes de manera diaria. Como se puede observar en la figura 13, en el costado izquierdo

se muestra un resumen de los datos ya registrados y del cálculo de la cantidad recomendada que la empresa debería comprar en caso de que se presente un desabastecimiento repentino. Por otro lado, en el cuadro central se muestra el stock inicial, la cantidad usada, el stock final y el stock de seguridad. Dichos elementos son muy importantes, porque ayudarán a determinar en qué momento se debe hacer el pedido de la materia prima para que esta llegue justo a tiempo antes de que no quede nada en inventario. Es importante mencionar que en el momento que el stock final se pone de color rojo, significa que en ese momento el stock de seguridad está siendo consumido lo cual es una señal de que si no se toma una acción en ese momento la empresa podría quedar desabastecida mientras que, si el stock final está de color verde, significa que no hay ningún problema de que pueda presentarsedesabastecimiento.

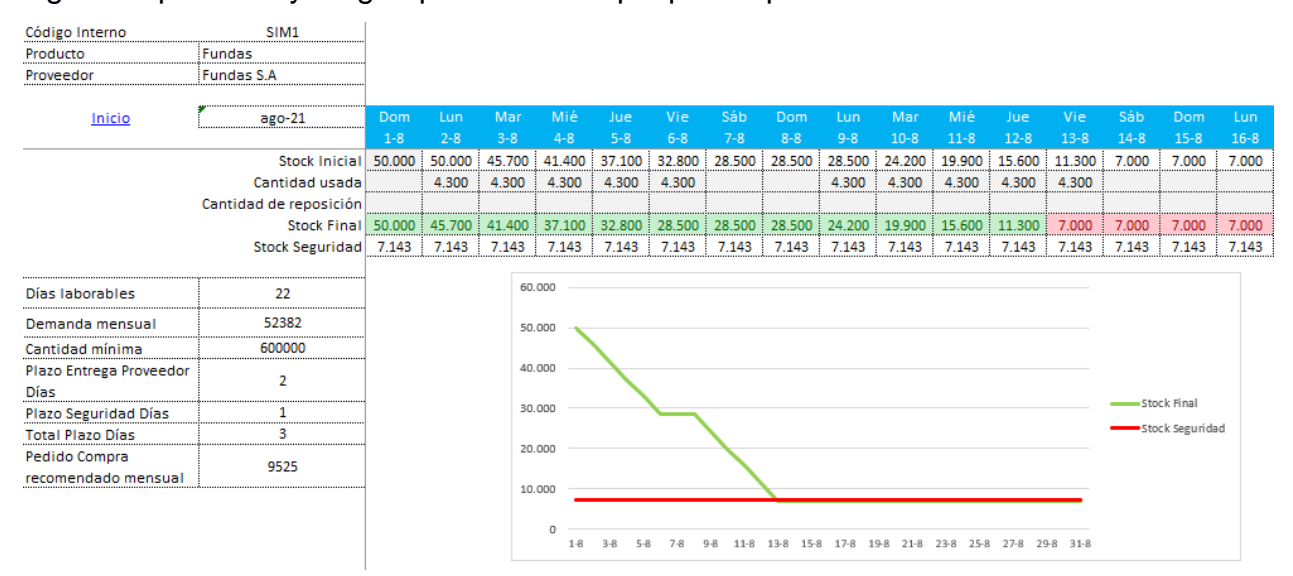

**Figura 13. Simulación de los niveles de inventario**

# **APÉNDICE D**

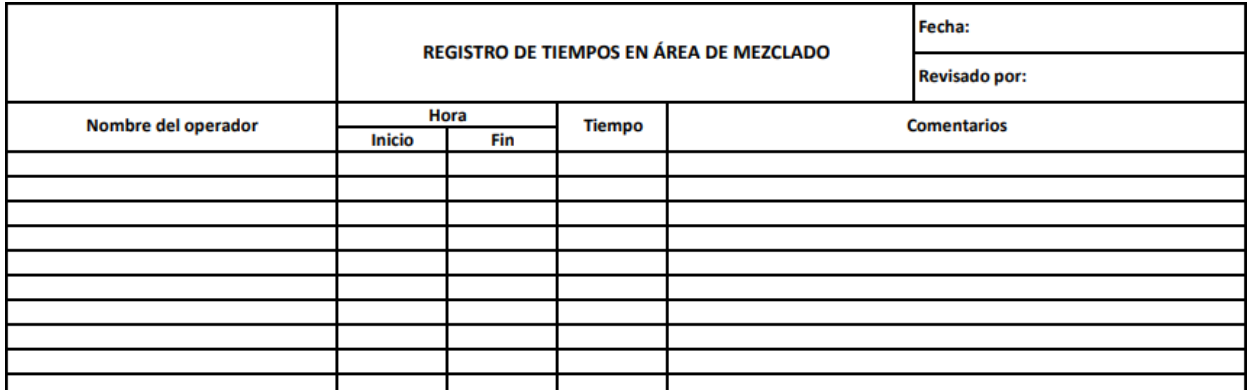

**Figura 14. Formato de registro de tiempos del proceso de mezclado**

# **APÉNDICE E**

### **Tabla 2.Flujo decaja**

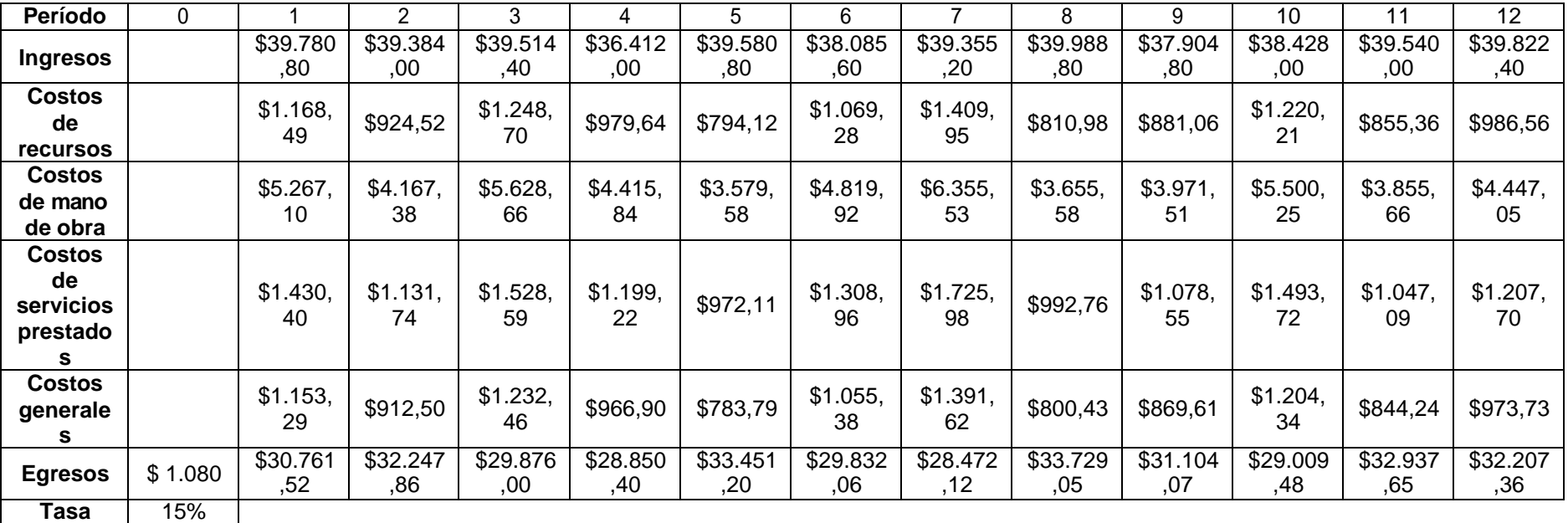

**VAN**

\$ 166.562 ,55

**TIR** 28,53%